#### **Министерство образования и науки Российской Федерации**

федеральное государственное автономное образовательное учреждение

высшего образования

## **«НАЦИОНАЛЬНЫЙ ИССЛЕДОВАТЕЛЬСКИЙ ТОМСКИЙ ПОЛИТЕХНИЧЕСКИЙ УНИВЕРСИТЕТ»**

Инженерная школа энергетики Направление подготовки – 13.03.02 Электроэнергетика и электротехника Отделение электроэнергетики и электротехники Профиль – Электрооборудование и электрохозяйство предприятий, организаций и учреждений

#### **БАКАЛАВРСКАЯ РАБОТА**

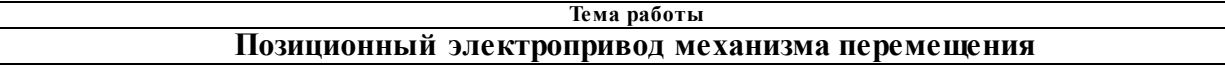

УДК 62-83:621.867

Студент

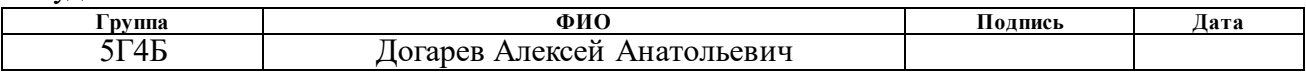

Руководитель

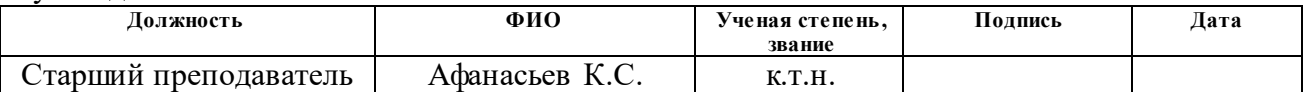

#### **КОНСУЛЬТАНТЫ:**

#### По разделу «Финансовый менеджмент, ресурсоэффективность и ресурсосбережение»

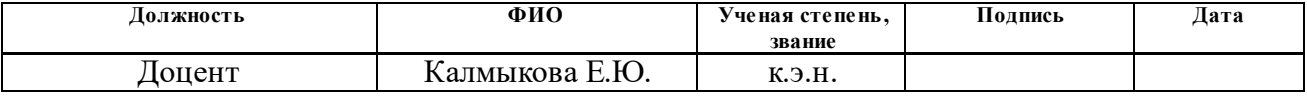

#### По разделу «Социальная ответственность»

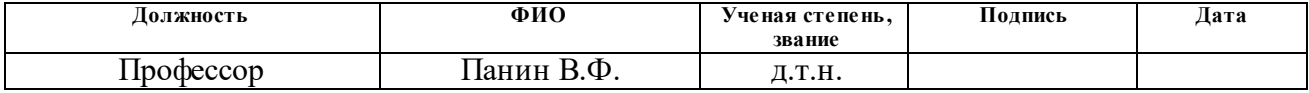

#### **ДОПУСТИТЬ К ЗАЩИТЕ:**

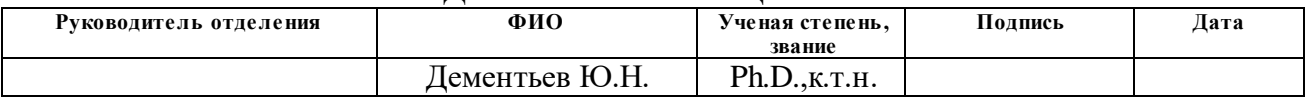

#### **Министерство образования и науки Российской Федерации**

федеральное государственное автономное образовательное учреждение

высшего образования

#### **«НАЦИОНАЛЬНЫЙ ИССЛЕДОВАТЕЛЬСКИЙ ТОМСКИЙ ПОЛИТЕХНИЧЕСКИЙ УНИВЕРСИТЕТ»**

Инженерная школа энергетики

Направление подготовки – 13.03.02 Электроэнергетика и электротехника Отделение электроэнергетики и электротехники

Профиль – Электрооборудование и электрохозяйство предприятий, организаций и учреждений

# УТВЕРЖДАЮ:

Руководитель отделения

\_\_\_\_\_\_\_ \_\_\_\_\_\_\_ Дементьев

Ю.Н.\_\_ (Подпись) (Дата) (Ф.И.О.)

#### **ЗАДАНИЕ на выполнение выпускной квалификационной работы**

В форме:

бакалаврской работы

(бакалаврской работы, дипломного проекта/работы, магистерской диссертации)

Студенту:

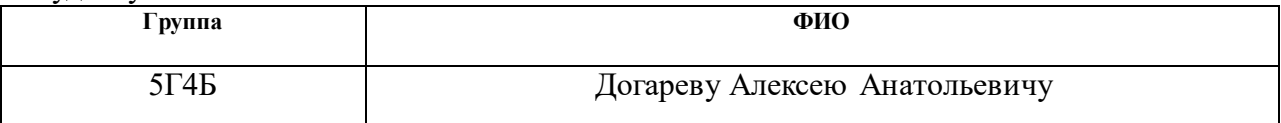

Тема работы:

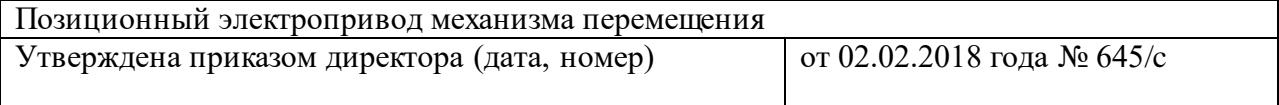

Срок сдачи студентом выполненной работы:

#### **ТЕХНИЧЕСКОЕ ЗАДАНИЕ:**

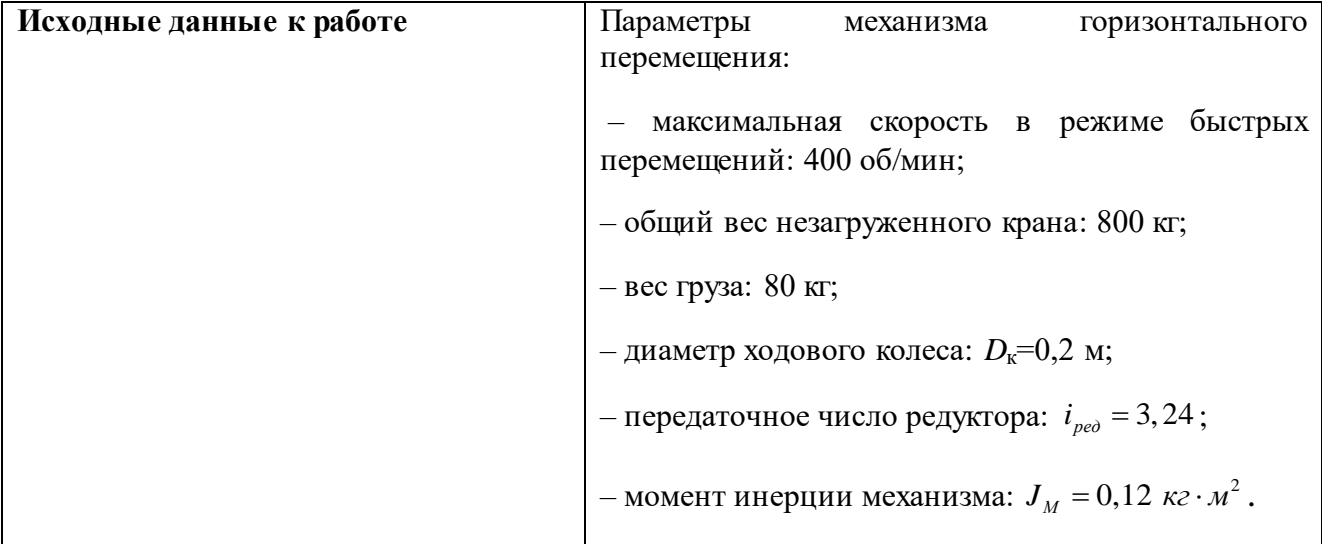

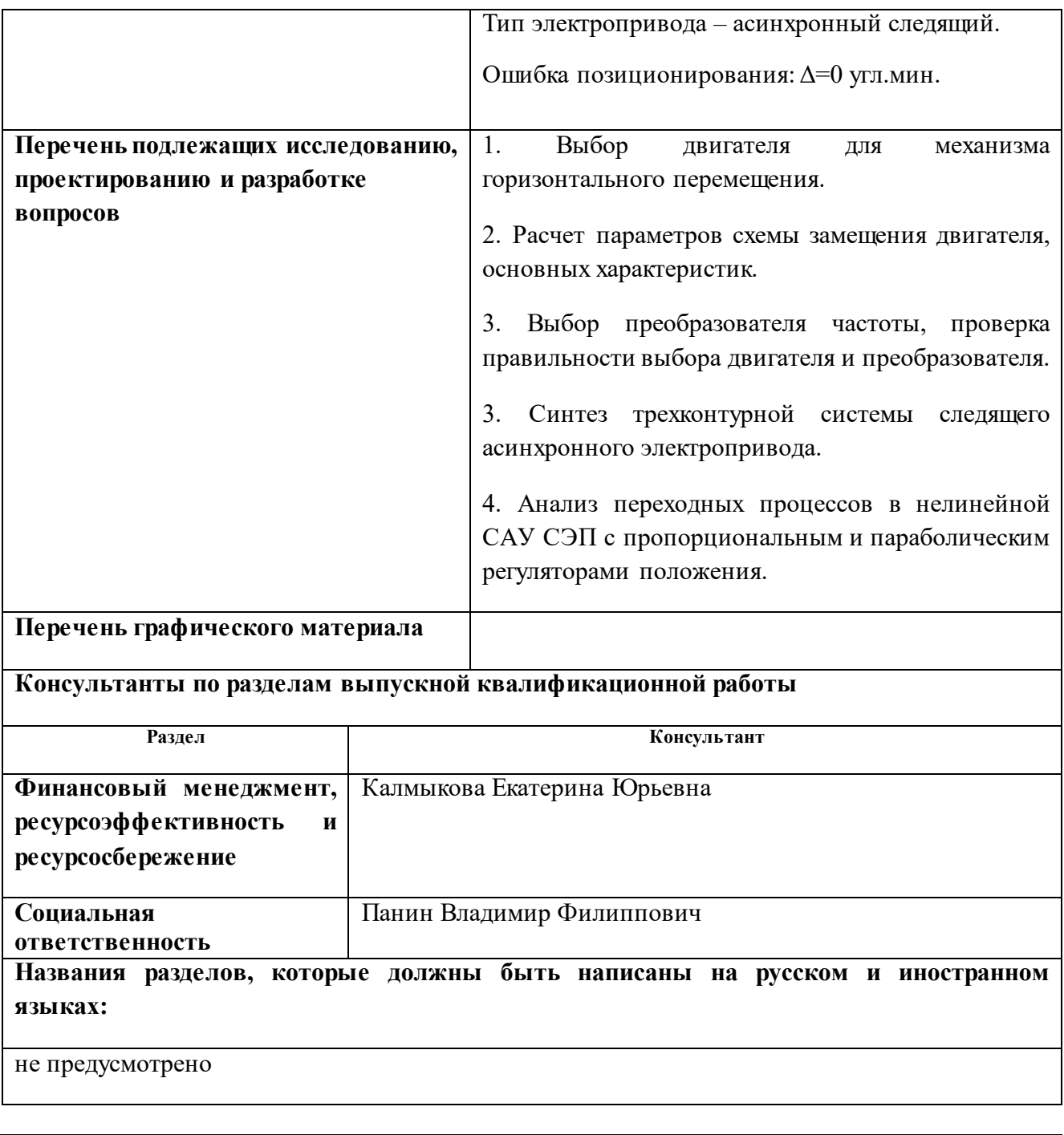

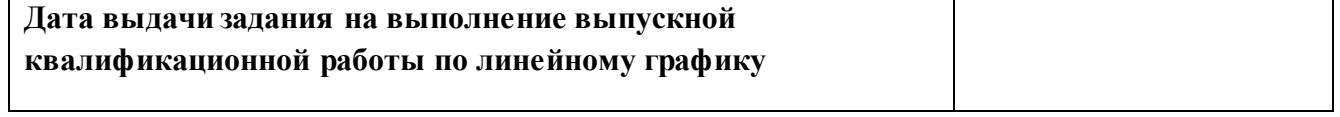

#### **Задание выдал руководитель:**

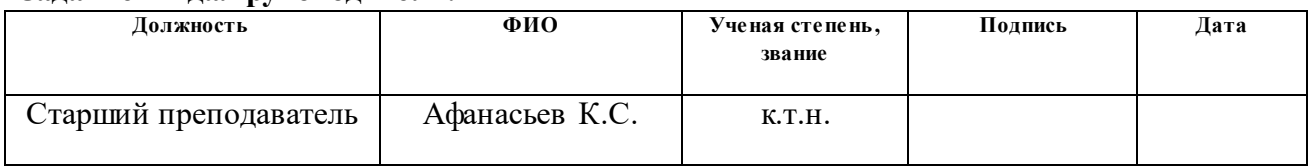

## **Задание принял к исполнению студент:**

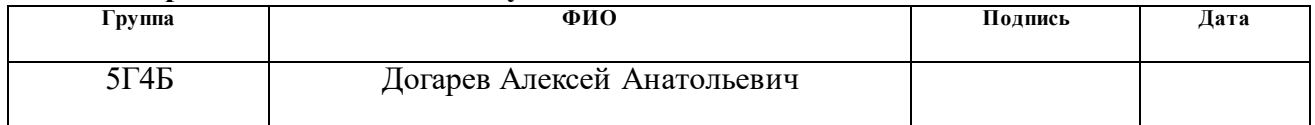

## **«ФИНАНСОВЫЙ МЕНЕДЖМЕНТ, РЕСУРСОЭФФЕКТИВНОСТЬ И РЕСУРСОСБЕРЕЖЕНИЕ»**

Студенту:

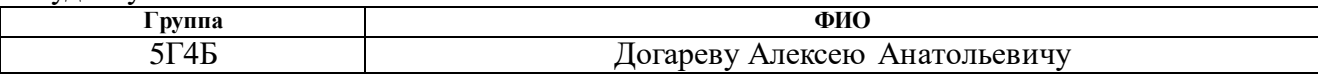

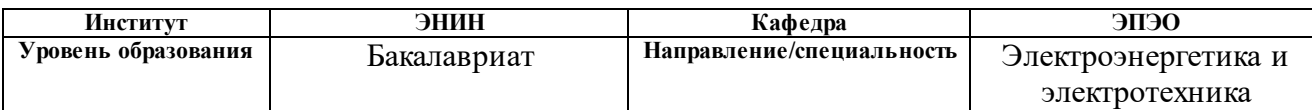

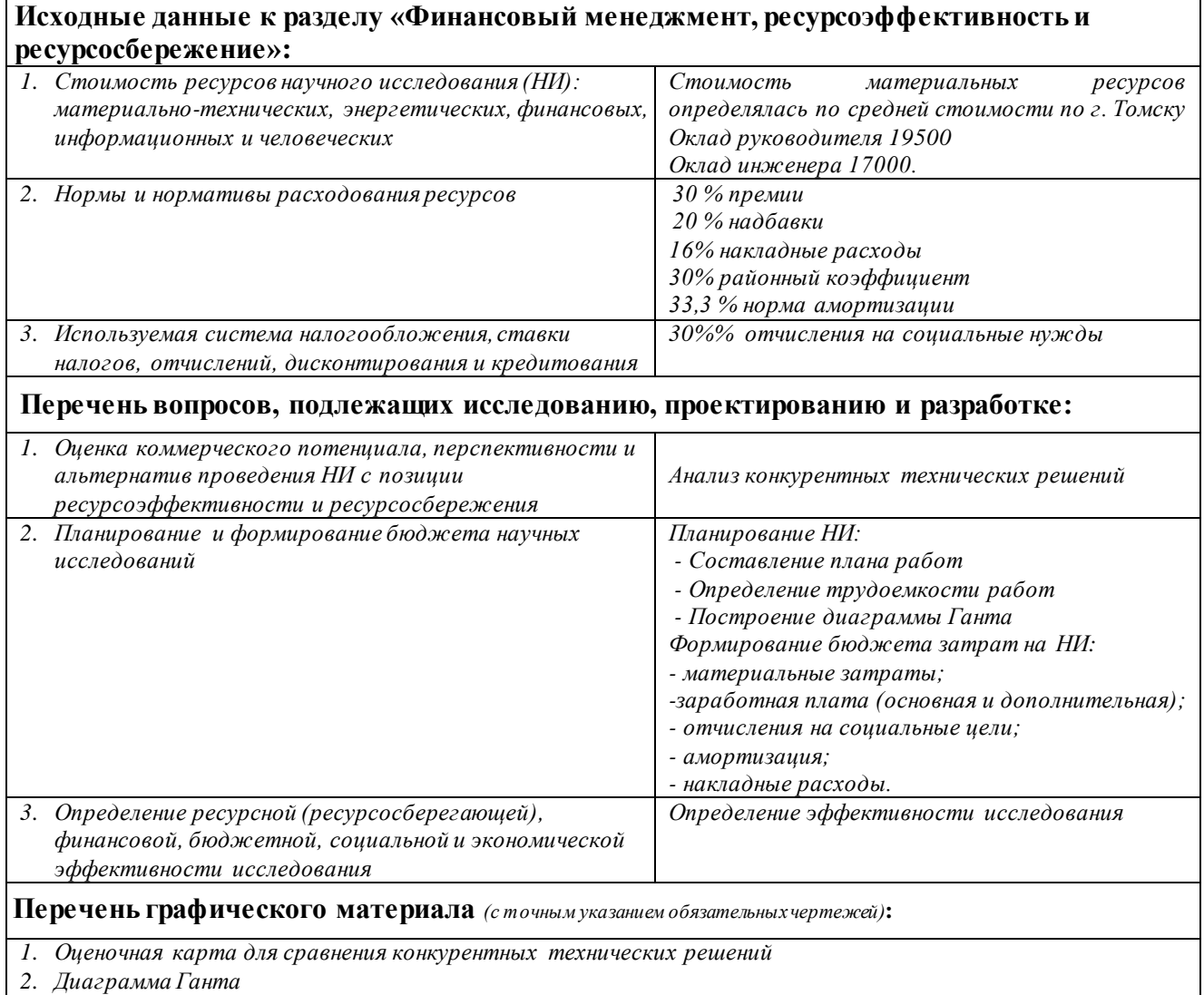

*3. Бюджет затрат НТИ*

## **Дата выдачи задания для раздела по линейному графику**

## **Задание выдал консультант:**

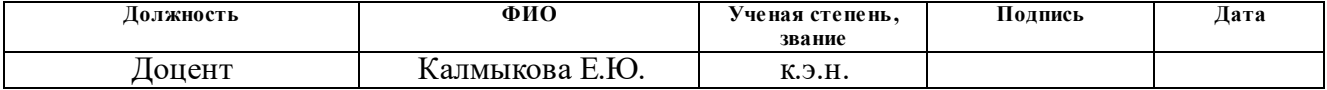

#### **Задание принял к исполнению студент:**

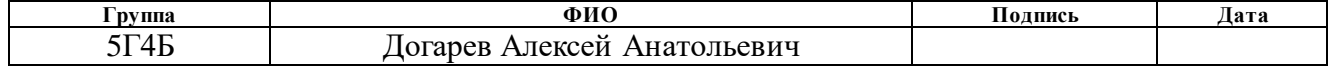

## **ЗАДАНИЕ ДЛЯ РАЗДЕЛА «СОЦИАЛЬНАЯ ОТВЕТСТВЕННОСТЬ»**

Студенту:

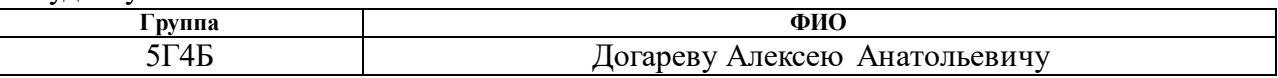

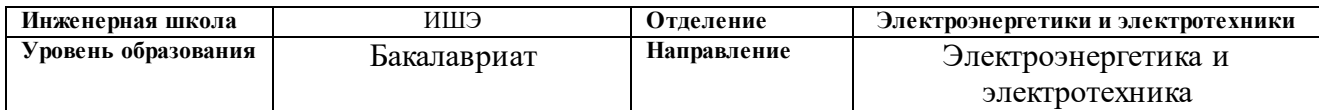

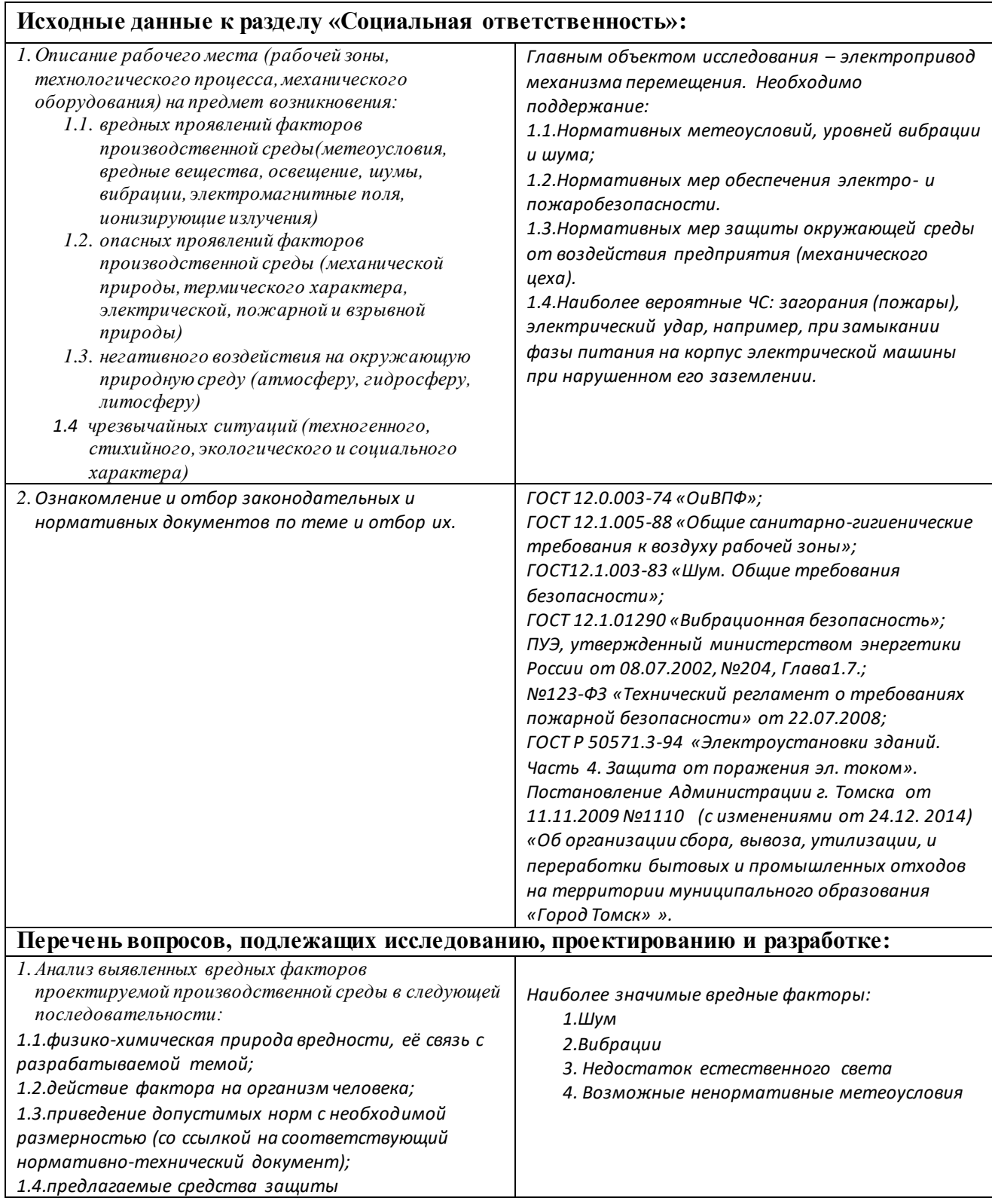

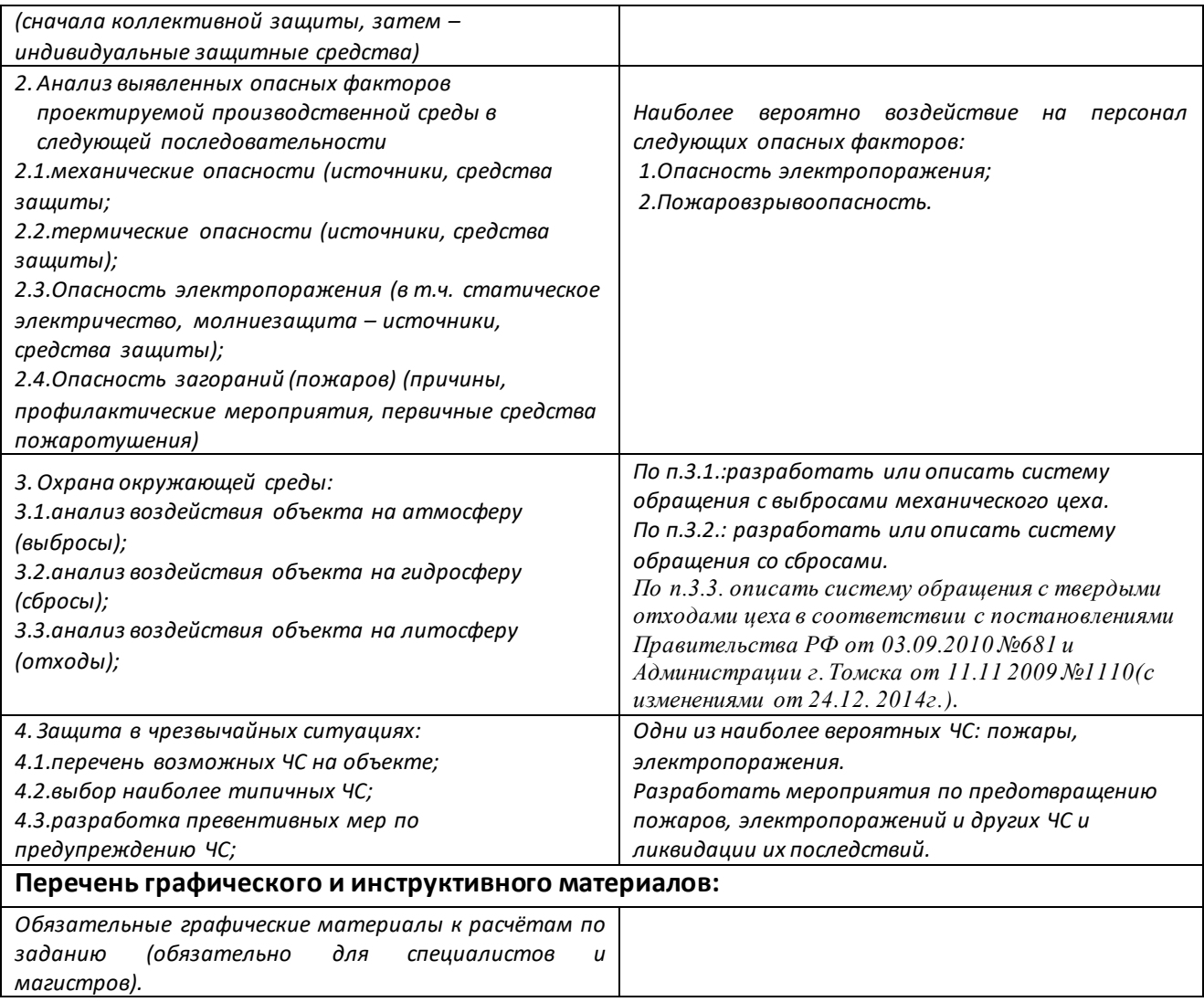

# **Дата выдачи задания для раздела по линейному графику**

#### **Задание выдал консультант:**

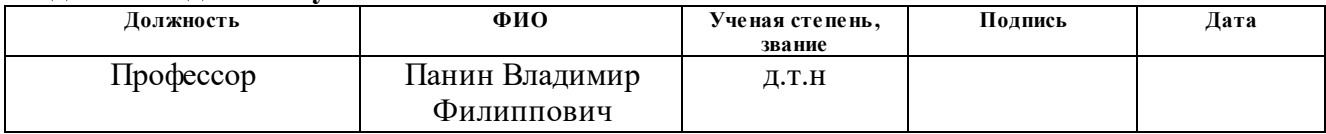

#### **Задание принял к исполнению студент:**

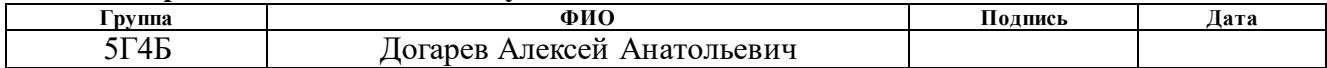

#### **РЕФЕРАТ**

Выпускная квалификационная работа 76 с., 31 рис., 19 табл., 4 источника.

Ключевые слова: позиционный электропривод, асинхронный электродвигатель, переходные процессы, параболический регулятор положения.

Объектом исследования является позиционный асинхронный электропривод механизма горизонтального перемещения груза.

Цель работы – исследовать основные характеристики асинхронного электропривода с трехконтурной системой управления положением вала двигателя.

В процессе исследования проводились выбор асинхронного двигателя для механизма перемещения, расчет параметров двигателя, его статических и динамических характеристик, выбор преобразователя частоты, синтез трехконтурной системы управления следящим электроприводом на базе регулируемого с векторным управлением.

В результате исследования были получены переходные характеристики следящего электропривода, доказано преимущество использования параболического регулятора положения по сравнению с пропорциональным ввиду отсутствия перерегулирования положения вала двигателя.

7

## **Оглавление**

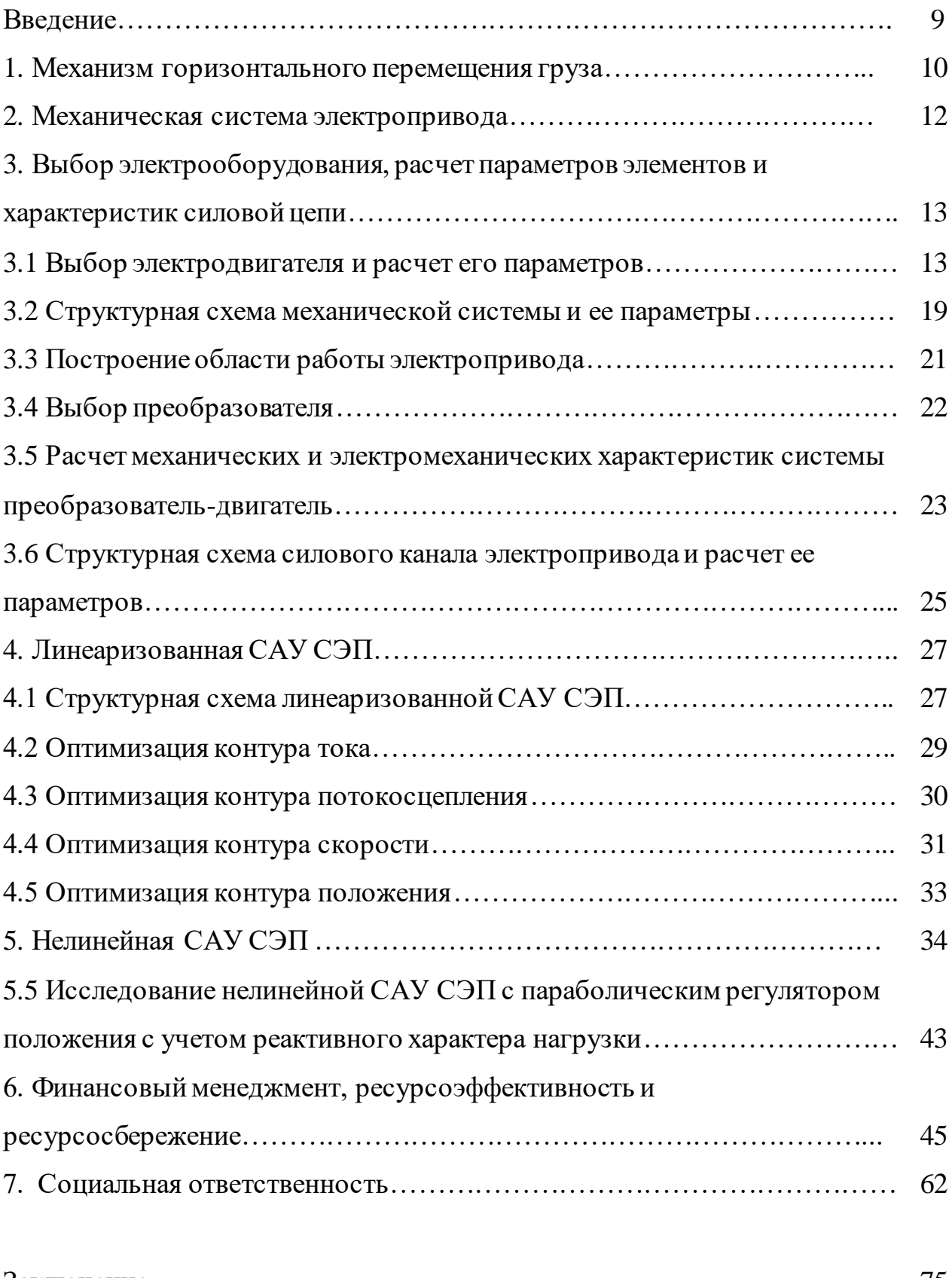

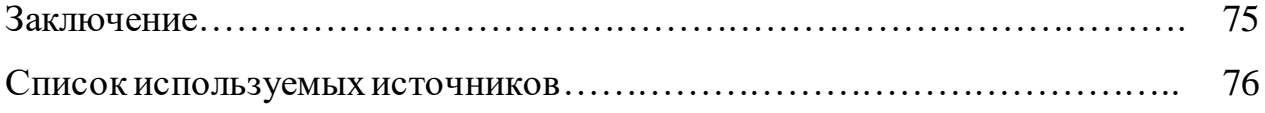

#### **ВВЕДЕНИЕ**

Под следящими системами, применяемыми в современных промышленных автоматизированных электроприводах, понимаются такие электромеханические системы автоматического управления, которые, получая произвольные сигналы, повторяют их с заданной точностью. Эти сигналы могут изменяться в широких пределах по произвольному временному закону и могут быть механическим или электрическим. Чаще всего входной сигнал представляет собой скорость или угол поворота оси или вала задающего устройства.

Следящий электропривод применяется для антенн радиотелескопов и систем спутниковой связи, в металлообрабатывающих станках, для привода роботов и манипуляторов, в автоматических измерительных устройствах и во многих других случаях. В следящем электроприводе могут использоваться электродвигатели как постоянного, так и переменного тока. При ступенчатом входном воздействии следящий электропривод называется позиционным.

В ходе выполнения преддипломной практики рассматривался позиционный асинхронный электропривод механизма горизонтального перемещения груза.

## **1. МЕХАНИЗМ ГОРИЗОНТАЛЬНОГО ПЕРЕМЕЩЕНИЯ ГРУЗА**

Подъемные краны — это грузоподъемные устройства для вертикального и горизонтального перемещения грузов на небольшие расстояния. Наибольшее распространение на промышленных предприятиях получили мостовые краны.

Краном-штабелером называется подъемно-транспортная машина циклического действия, предназначенная для обслуживания складов. Кранштабелер передвигается по рельсам вдоль прохода, по обе стороны которого расположены стеллажи, состоящие из горизонтальных и вертикальных рядов ячеек, в которых на опорах располагаются контейнеры, тарные ящики или поддоны с деталями (грузом). Краны-штабелеры оборудованы вертикальной колонной, по которой перемещается грузовой захват или специальная платформа.

Краны-штабелеры имеют три механизма с электрическим приводом:

1. Механизм горизонтального перемещения штабелера по напольному рельсу в проходе между стеллажами. Максимальный путь перемещения этого механизма определяется количеством рядов ячеек, расположенных по длине.

2. Механизм вертикального перемещения (механизм подъема и опускания грузоподъемника). Максимальный путь перемещения этого механизма определяется количеством рядов (этажей) ячеек, расположенных на высоте.

3. Механизмы передвижения грузового телескопического захвата.

Установка грузов в стеллажи производиться следующим образом: с приемной площадки путем выдвижения телескопического грузового захвата груз забирается и устанавливается на грузовой платформе. После этого механизмы горизонтального перемещения и подъема производят установку грузовой платформы напротив заданной ячейки стеллажа. Причем вилы грузового захвата при установке груза в пустую ячейку находятся на 30-50 мм выше ячейки. Затем производится выдвижение грузового захвата внутрь стеллажа и опускание его на 10-20 мм ниже уровня ячейки. При этом груз

остается лежать на опорной плоскости стеллажной ячейки, грузовой захват убирается внутрь крана-штабелера, который возвращается в исходной положение. Доставка груза со склада производится аналогично, только в обратной последовательности.

Таким образом, как следует из технологических требований, необходимо обеспечить позиционирование механизмов горизонтального и вертикального перемещения с высокой точностью -  $(2\div 5)$  мм. Для обеспечения такой точности необходимо создавать позиционные электроприводы, управление которыми производится в функции знака и модуля рассогласования между заданным и истинным положением управляемого механизма. В этом случае можно обеспечить требуемую точность позиционирования  $6ec$ использования режима пониженной скорости.

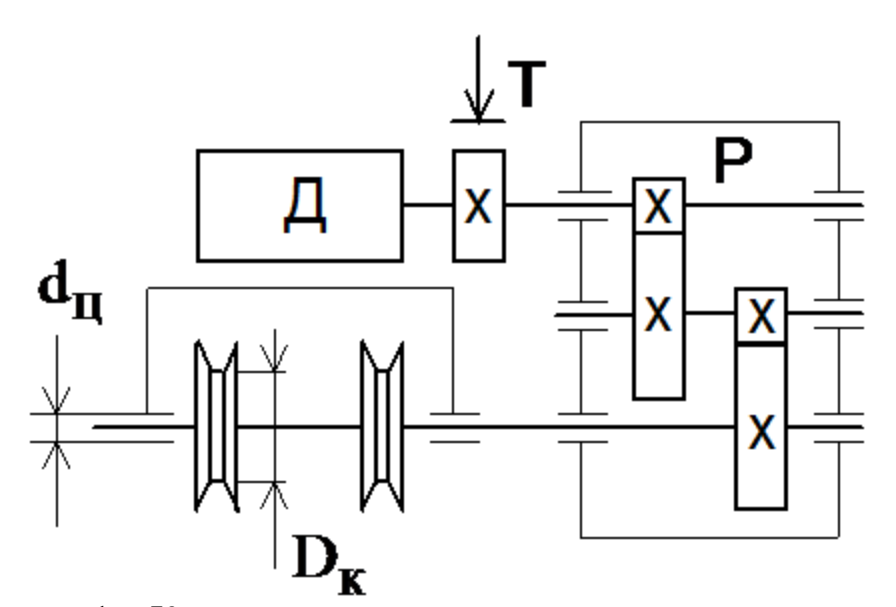

Рисунок 1 – Кинематическая схема механизма передвижения

При горизонтальном положении платформы и отсутствия ветра статический момент поворота равен:

$$
M_{CT} = k_p \cdot \frac{2 \cdot f \cdot (G_0 + G) \cdot D_{\kappa}}{d_{\kappa}} = 3 \cdot \frac{2 \cdot 0.0005 \cdot (9.8 \cdot 800 + 9.8 \cdot 80) \cdot 0.2}{0.07} = 73 \text{ H} \cdot \text{m}
$$

где  $G_0$  – общий вес незагруженного крана;  $G$  – вес груза;  $\mu$  – коэффициент трения в подшипниках ходовых колес,  $\mu = 0.015$ ;  $f -$ коэффициент трения

качения ходовых колес,  $f = 0,0005$  м;  $k_p -$  коэффициент, учитывающий трение реборд ходового колеса о рельсы,  $k_p = 3.0$ ;  $D_k - \mu$ иаметр ходового колеса;:  $d_{\mu}$ – диаметр цапфы.

## **2 МЕХАНИЧЕСКАЯ СИСТЕМА ЭЛЕКТРОПРИВОДА**

Кинематическая схема СЭП представлена на рисунке 2.

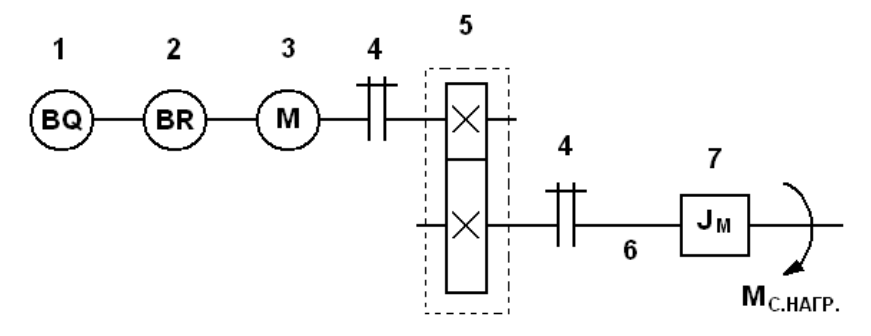

Рисунок 2 – Кинематическая схема механизма СЭП

На схеме рисунка 2 приняты следующие обозначения:

- 1 датчик положения BQ;
- 2 датчик скорости BR;
- 3 двигатель М;
- 4 муфта;
- 5 редуктор;
- 6 вал механизма;
- $7$  момент инерции механизма  $J_{\scriptscriptstyle M}$ .

Упрощенную расчетную схему замещения электропривода можно представить в виде схемы рисунка 3.

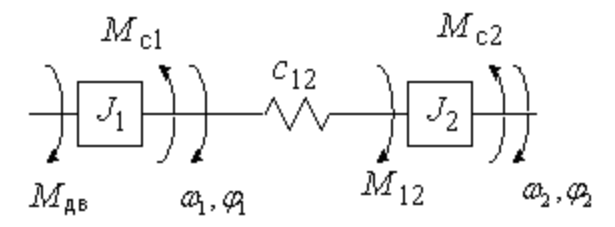

Рисунок 3 – Расчетная схема замещения

На схеме рисунка 3 приняты следующие обозначения:

- $M$ <sub>дв</sub> момент двигателя;
- $J_1$ ,  $J_2$  моменты инерции первой и второй масс;
- *Мс*<sup>1</sup> , *Мс*<sup>2</sup> нагрузка на валу первой и второй масс;
- $c_{12}$  коэффициент угловой жесткости.

## **3. ВЫБОР ЭЛЕКТРООБОРУДОВАНИЯ, РАСЧЕТ ПАРАМЕТРОВ ЭЛЕМЕНТОВ И ХАРАКТЕРИСТИК СИЛОВОЙ ЦЕПИ**

## **3.1 Выбор электродвигателя и расчет его параметров**

Расчетные формулы для определения требуемых скоростей

электродвигателя и диапазона регулирования:  
\n
$$
n_{\theta\theta, \theta\text{norm}, \text{mppm}} = n_{\text{мак.}} \cdot i_{\text{pe0}} = 400 \cdot 3, 24 = 1296 \frac{\omega}{\text{muh}};
$$
\n
$$
n_{\theta\theta, \text{pa6} \text{.\text{manc.}}} = n_{\text{pa6} \text{.\text{manc.}}} \cdot i_{\text{pe0}} = 400 \cdot 3, 24 = 1296 \frac{\omega}{\text{muh}};
$$
\n
$$
n_{\theta\theta, \text{pa6} \text{.\text{mum.}}} = n_{\text{pa6} \text{.\text{mum.}}} \cdot i_{\text{pe0}} = 4 \cdot 3, 24 = 12, 96 \frac{\omega}{\text{muh}};
$$
\n
$$
\omega_{\text{06} \text{.\text{bictm}}p.\text{mepem.}} = \frac{\pi \cdot n_{\text{06} \text{.\text{bictm}}p.\text{mepem.}}}{30} = \frac{3,14 \cdot 1296}{30} = 135,648 \frac{\text{pa0}}{\text{cek}};
$$
\n
$$
\omega_{\text{06} \text{.\text{pa6} \text{.\text{marc.}}} = \frac{\pi \cdot n_{\text{06} \text{.\text{pa6} \text{.\text{marc.}}}}{30} = \frac{3,14 \cdot 1296}{30} = 135,648 \frac{\text{pa0}}{\text{cek}};
$$
\n
$$
\omega_{\text{08} \text{.\text{pa6} \text{.\text{mum.}}} = \frac{\pi \cdot n_{\text{08} \text{.\text{pa6} \text{.\text{mum.}}}}{30} = \frac{3,14 \cdot 12,96}{30} = 1,356 \frac{\text{pa0}}{\text{cek}};
$$
\n
$$
\pi_{\text{08} \text{.\text{pa6} \text{.\text{mum.}}} = \frac{1296}{12,96} = 100.
$$

Расчетные формулы для определения приведенных к валу двигателя моментов нагрузки: *М*

$$
M_{C.TIPHB} = (1 + a + b) \cdot \frac{M_{C.HATP}}{i_{PEA}}, H \cdot M - 06
$$
 IU(19) = 0.119  
 
$$
M_{C.TIPHB} = (1 + a + b) \cdot \frac{M_{C.HATP.MAKC}}{i_{PEA}} = (1 + 0.119 + 0.119) \cdot \frac{73}{3.24} = 27,902 H \cdot M;
$$

$$
M_{C.TIPHB.MHH} = M_{C.TIPHB.XX} = a \cdot \frac{M_{C.HATP.MAKC}}{i_{PEA}} = 0.119 \cdot \frac{73}{3.24} = 2,686 H \cdot M,
$$

где принять

$$
a = b = \frac{\left(1 - \eta_{\text{nep}} \cdot \eta_{\text{peo}}\right)}{2 \cdot \eta_{\text{nep}} \cdot \eta_{\text{peo}}} = \frac{\left(1 - 0.85 \cdot 0.95\right)}{2 \cdot 0.85 \cdot 0.95} = 0.119 \text{ - koophu (i.e., not a horizontal number) to be a constant.}
$$

и переменных (b) потерь механизма.

Условия выбора асинхронного двигателя с короткозамкнутым ротором:

$$
n_{\omega_{6.11 \text{OM}}} \ge n_{\omega_{6.6 \text{bG} \text{MCP}}, n_{epen}} , \n n_{\omega_{6.11 \text{OM}}} \ge 1296 \frac{\omega}{\omega_{6H}} ;
$$
\n
$$
M_{\mu_{7B.11 \text{OM}}} \ge \frac{M_{C.17 \text{HFB}.MAX}}{0.5 + \frac{n_{\mu_{7B.14 \text{M}}}}{n_{\mu_{7B.14 \text{M}}}}} \ge \frac{27,902}{0.5 + \frac{12,96}{1500}} \ge 54,856 H \cdot \omega ;
$$
\n
$$
\frac{\pi}{2500} \approx 3.14
$$

$$
P_{\text{AB,HOM}} \geq \frac{M_{\text{C.IPHB.MAX}} \cdot \frac{\pi}{30} \cdot n_{\text{AB.HOM}}^*}{0.5 + \frac{n_{\text{AB.PAB.MHH}}}{n_{\text{AB.HOM}}^*}} \geq \frac{27,902 \cdot \frac{3,14}{30} \cdot 1500}{0.5 + \frac{12,96}{1500}} \geq 8,612 \text{ kBm}.
$$

Выбираем электродвигатель АИР 132М4 со следующими паспортными данными:

 $P_{\rm H}$ =11 кВт – номинальная мощность двигателя;

 $U_{1H} = 380 B -$  номинальное линейное напряжение;

 $n_0$ =1500 об/мин – синхронная частота вращения;

 $s_n = 3.5$  % – номинальное скольжение двигателя;

 $\eta_{\text{H}}$ =0,875 – КПД в режиме номинальной мощности (100 %-я нагрузка);

 $\ddot{\phantom{a}}$ 

 $\overline{ }$ 

$$
k_i = \frac{I_{\pi}}{I_{\pi}} = 7.5
$$
 o.e. – кратность пускового тока;

$$
k_{\pi} = \frac{M_{\pi}}{M_{\pi}} = 2 \text{ o.e.} - \text{кратность пускового момента};
$$

$$
k_{\text{max}} = \frac{M_{\text{K}}}{M_{\text{H}}} = 2.7 \text{ o.e.} - \text{Kparnocis makchmalishoro momenta};
$$

 $J_{AB} = 0.04$  кг $\cdot$ м<sup>2</sup> – динамический момент инерции.

Синхронная угловая частота вращения двигателя:

$$
\omega_0 = \frac{\pi \cdot n_0}{30} = \frac{3,14 \cdot 1500}{30} = 157 \frac{p a \partial}{c}.
$$

Номинальная частота вращения двигателя:

$$
n_{\delta\epsilon,\text{max}} = (1 - s_H) \cdot n_0 = (1 - 0.035) \cdot 1500 = 1447 \frac{\text{06}}{\text{min}}
$$

или

$$
\omega_{\theta_{\theta,\text{HOM}}} = (1 - s_{H}) \cdot \omega_0 = (1 - 0.035) \cdot 157 = 151,505 \frac{\text{pad}}{c}.
$$

Номинальный момент двигателя:

$$
M_{\phi_{\theta,\text{HOM}}} = \frac{P_{\phi_{\theta,\text{HOM}}} \cdot 10^3}{\omega_{\phi_{\theta,\text{HOM}}}} = \frac{11 \cdot 10^3}{151,505} = 72,605 \ H\text{M} \ .
$$

Номинальное фазное напряжение и номинальный фазный и линейный ток статора (действующее значение) при схеме соединения обмоток звездой:

$$
U_{1\phi\mu} = \frac{U_{1\pi\mu}}{\sqrt{3}} = \frac{380}{\sqrt{3}} = 220 \ B;
$$
  

$$
I_{1\phi\mu} = I_{1\pi\mu} = \frac{P_{\partial\alpha.\text{HOM}}}{3 \cdot U_{1\phi\mu} \cdot \cos\varphi_H \cdot \eta_H} = \frac{11 \cdot 10^3}{3 \cdot 220 \cdot 0,87 \cdot 0,875} = 21,894 \ A.
$$

Максимально потребляемый ток двигателя при прямом пуске:

$$
I_{\text{1max}} = k_{i\partial\theta} \cdot I_{\text{1,m}} = 7,5 \cdot 21,894 = 164,204 \text{ A}.
$$

Критический момент двигателя на естественной характеристике:<br> $M_{K} = m_{K} \cdot M_{\text{obs,max}} = 2,7 \cdot 72,605 = 196,033 \ H M.$ 

$$
M_K = m_K \cdot M_{\text{de},\text{HOM}} = 2,7.72,605 = 196,033 \ H_M.
$$

Пусковой момент двигателя при прямом пуске:<br> $M_{\phi_{\theta\textit{.mycx}}} = m_{\pi} \cdot M_{\phi_{\theta\textit{.now}}} = 2 \cdot 72,605\,145,21\;H\!M\,.$ 

$$
M_{\phi_{\rm 8.70 C K}} = m_{\rm II} \cdot M_{\phi_{\rm 8.70 M}} = 2 \cdot 72,605 = 145,21 \, \, H\text{m}
$$

Т-образная схема замещения асинхронного двигателя для одной фазы приведена на рисунке 4.

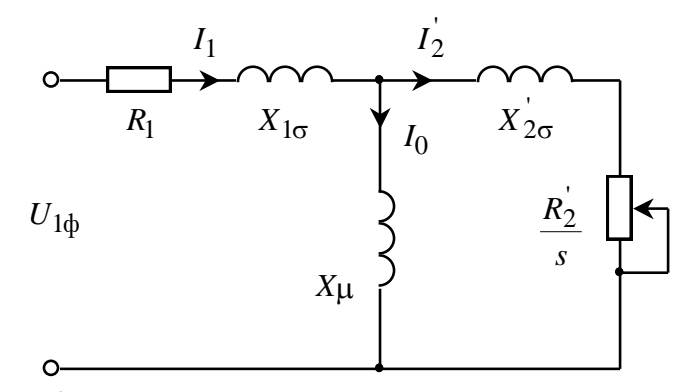

Рисунок 4 - Схема замещения асинхронного двигателя

Ток холостого хода асинхронного двигателя:

$$
I_0 = \sqrt{\frac{I_{11}^2 - (p_* \cdot I_{1H} \cdot (1 - s_H)/(1 - p_* \cdot s_H))^2}{1 - (p_* \cdot (1 - s_H)/(1 - p_* \cdot s_H))^2}} =
$$
  
=  $\sqrt{\frac{16,755^2 - (0,75 \cdot 21,894 \cdot (1 - 0,035)/(1 - 0,75 \cdot 0,035))^2}{1 - (0,75 \cdot (1 - 0,035)/(1 - 0,75 \cdot 0,035))^2}} = 5,968$  A,  
1- $(0,75 \cdot (1 - 0,035)/(1 - 0,75 \cdot 0,035))^2 = 5,968$  A,  
1- $(0,75 \cdot (1 - 0,035)/(1 - 0,75 \cdot 0,035))^2 = 16,755$  A - *Tok CTATODa IBHTATC*

 $\Gamma \text{A}e \quad I_{11} = \frac{F^* - H}{3 \cdot U_{1\phi} \cdot \cos \varphi_{p^*} \cdot \eta_{p^*}} = \frac{F^* - H}{3 \cdot 220 \cdot 0.853 \cdot 0.875} = 10,$ 

при частичной загрузке;

 $\eta_{p*} = \eta_{n} = 0.875 - K \Pi \Pi$  при частичной загрузке;  $\cos\varphi_{p*} = 0.98 \cdot \cos\varphi_n = 0.98 \cdot 0.87 = 0.853 -$  коэффициент мощности при частичной загрузке;

 $p_* = P_{\bigg/ P_\mu} = 0.75$  – коэффициент загрузки двигателя.

Из формулы Клосса определим соотношение для расчета критического скольжения. В первом приближении принимаем  $\beta=1$  (коэффициент, характеризующий соотношение активных сопротивлений статора и ротора):

$$
s_{\rm K} = s_{\rm H} \cdot \frac{k_{\rm max} + \sqrt{k_{\rm max}^2 - (1 - 2 \cdot s_{\rm H} \cdot \beta \cdot (k_{\rm max} - 1))}}{1 - 2 \cdot s_{\rm H} \cdot \beta \cdot (k_{\rm max} - 1)} =
$$
  
= 0,035. 
$$
\frac{2,7 + \sqrt{2,7^2 - (1 - 2 \cdot 0,035 \cdot 1 \cdot (2,7 - 1))}}{1 - 2 \cdot 0,035 \cdot 1 \cdot (2,7 - 1)} = 0,208 \text{ o.e.}
$$

Далее определяем ряд промежуточных коэффициентов:

$$
C_1 = 1 + \frac{I_0}{2 \cdot k_i \cdot I_{\text{H}}} = 1 + \frac{5,968}{2 \cdot 7,5 \cdot 21,894} = 1,018;
$$

$$
A_{\rm I} = \frac{m \cdot U_{\rm 1\varphi}^2 \cdot (1 - s_{\rm H})}{2 \cdot C_{\rm I} \cdot k_{\rm max} \cdot P_{\rm H}} = \frac{3 \cdot 220^2 \cdot (1 - 0.035)}{2 \cdot 1.018 \cdot 2.7 \cdot 11000} = 2.317.
$$

Активное сопротивление ротора, приведенное к обмотке статора:

$$
R'_{2} = \frac{A_{1}}{\left(\beta + \frac{1}{s_{K}}\right) \cdot C_{1}} = \frac{2,317}{\left(1 + \frac{1}{0,208}\right) \cdot 1,018} = 0,392 \text{ OM.}
$$

Активное сопротивление статорной обмотки:<br>  $R_1 = C_1 \cdot R_2' \cdot \beta = 1,018 \cdot 0,392 \cdot 1 = 0,399$  Ом.

$$
R_1 = C_1 \cdot R_2' \cdot \beta = 1,018 \cdot 0,392 \cdot 1 = 0,399 \text{ OM}.
$$

Определим параметр γ, который позволяет найти индуктивное сопротивление короткого замыкания:

$$
\gamma = \sqrt{\frac{1}{s_{\rm K}^2} - \beta^2} = \sqrt{\frac{1}{0,208^2} - 1^2} = 4,706.
$$

Тогда сопротивление короткого замыкания:

 $X_{\text{KH}} = \gamma \cdot C_1 \cdot R_2' = 4,706 \cdot 1,018 \cdot 0,392 = 1,876 \text{ OM}.$ 

 $\frac{(1-s_n)}{(1-s_n)} = \frac{3 \cdot 220^{\circ} \cdot (1-0.035)}{(1+0.18 \cdot 2.7 \cdot 11000} = 2.317.$ <br>
Het poropa, impliesieling k oбмотке статора:<br>  $\frac{2.317}{C_1} = \frac{0.392 \text{ Om}}{(1+\frac{1}{0.208}) \cdot 1.018} = 0.392 \text{ Om}.$ <br>  $\therefore$   $\frac{R'_2 \cdot \beta}{c_1} = \sqrt{\frac{1}{1+\frac{1}{$ Для того, чтобы выделить из индуктивного сопротивления короткого замыкания сопротивления рассеяния фаз статора и ротора, воспользуемся соотношениями, которые справедливы для серийных асинхронных двигателей.

Индуктивное сопротивление рассеяния роторной обмотки, приведенное к статорной:

$$
X'_{2H} = \frac{0,58 \cdot X_{KH}}{C_1} = \frac{0,58 \cdot 1,876}{1,018} = 1,069
$$
OM.

Индуктивное сопротивление рассеяния статорной обмотки:<br> $X_{\text{1H}} = 0,42 \cdot X_{\text{KH}} = 0,42 \cdot 1,876 = 0,788$  Ом.

$$
X_{\text{1H}} = 0,42 \cdot X_{\text{KH}} = 0,42 \cdot 1,876 = 0,788 \text{ OM}.
$$

ЭДС ветви намагничивания, наведенная потоком воздушного зазора в

$$
\text{60} \text{MOTKe CTATOPA B HOMHHAIbHOM} \text{ pekHMe:}
$$
\n
$$
E_{\text{m}} = \sqrt{\left(U_{1\Phi} \cdot \cos \varphi_{\text{H}} - R_{1} \cdot I_{1\text{H}}\right)^{2} + \left(U_{1\Phi} \cdot \sqrt{1 - \cos^{2} \varphi_{\text{H}} - X_{1\text{H}} \cdot I_{1\text{H}}}\right)^{2}} =
$$
\n
$$
= \sqrt{\left(220 \cdot 0.87 - 0.399 \cdot 21.894\right)^{2} + \left(220 \cdot \sqrt{1 - 0.87^{2}} - 0.788 \cdot 21.894\right)^{2}} = 204.181 \text{ B}.
$$

Тогда индуктивное сопротивление намагничивания определится как:

$$
X_{\mu\text{H}} = \frac{E_{\text{m}}}{I_0} = \frac{204,181}{5,968} = 34,212 \text{ OM}.
$$

По найденным значениям  $C_1$ ,  $R'_2$  и  $X_{kH}$  определим критическое скольжение:

$$
s_{\text{kl}} = \frac{C_1 \cdot R_2'}{\sqrt{R_1^2 + X_{\text{KH}}^2}} = \frac{1,018 \cdot 0,392}{\sqrt{0,399^2 + 1,876^2}} = 0,208.
$$

Индуктивность рассеяния статорной обмотки:

$$
L_{1\sigma} = \frac{X_{1\text{H}}}{2 \cdot \pi \cdot f_{1\text{H}}} = \frac{0,788}{2 \cdot 3,14 \cdot 50} = 2,508 \cdot 10^{-3} \text{ T}.
$$

Индуктивность рассеяния роторной обмотки, приведенной к статорной:

$$
L'_{2\sigma} = \frac{X'_{2\text{H}}}{2 \cdot \pi \cdot f_{1\text{H}}} = \frac{1,069}{2 \cdot 3,14 \cdot 50} = 3,402 \cdot 10^{-3} \text{ T} \text{H}.
$$

Индуктивность ветви намагничивания:

$$
L_{\mu\text{H}} = \frac{X_{\mu\text{H}}}{2 \cdot \pi \cdot f_{\text{IH}}} = \frac{34,212}{2 \cdot 3,14 \cdot 50} = 0,109 \text{ FH}.
$$

Значение номинального потокосцепления двигателя

$$
\Psi_{2n} = \sqrt{2} \cdot I_0 \cdot L_m = \sqrt{2} \cdot 5,968 \cdot 0,109 = 0,919 \text{ } B6.
$$

Параметры схемы замещения сведены в таблицу 1.

Таблица 1 - Параметры схемы замещения электродвигателя

|  | $R_1, O_M$ $X_{1\sigma}, O_M$ $L_{1\sigma}, F_H$ $X_{\mu}, O_M$ $L_{\mu}, F_H$ $R_2, O_M$ $X_{2\sigma}, O_M$ $L_{2\sigma}, F_H$ $X_{KH}, O_M$ |  |  |  |
|--|----------------------------------------------------------------------------------------------------|--|--|--|
|  |                                                                                                    |  |  |  |

Проверка адекватности расчетных параметров двигателя

Значения номинального электромагнитного момента двигателя:

$$
M_{_{3M,H}}(s_H) = M_{_{3M,H}} = \frac{3 \cdot U_{1\phi\mu} \cdot R_2}{\omega_0 \cdot s_H \cdot \left[ \left( X_{_{KH}} \right)^2 + \left( R_1 + \frac{R_2}{s_H} \right)^2 + \left( \frac{R_1 \cdot R_2}{s_H \cdot X_{\mu}} \right)^2 \right]} = \frac{3 \cdot 220^2 \cdot 0,392}{3 \cdot 220^2 \cdot 0,392}
$$
  
= 
$$
\frac{3 \cdot 220^2 \cdot 0,392}{157 \cdot 0,035 \cdot \left[ 1,876^2 + \left( 0,399 + \frac{0,392}{0,035} \right)^2 + \left( \frac{0,399 \cdot 0,392}{0,035 \cdot 34,212} \right)^2 \right]} = 75,1 \text{ H/m};
$$

$$
M_{_{3M,H}}^{*} = \frac{3}{2} \cdot z_{p} \cdot \frac{L_{m}}{L_{m} + L_{2\sigma}} \cdot \Psi_{_{2H}} \cdot \sqrt{2} \cdot \sqrt{I_{1H}^{2} - I_{0}^{2}} =
$$
  
=  $\frac{3}{2} \cdot 2 \cdot \frac{0,109}{0,109 + 0,003402} \cdot 0,919 \cdot \sqrt{2} \cdot \sqrt{21,894^{2} - 5,968^{2}} = 79,655 \text{ H.M.}$   
 $\frac{M_{_{3M,H}}^{*}}{M_{_{\partial g,10M}}}$  =  $\frac{79,655}{72,605}$  = 1,097 - yc.orgC

## 3.2 Структурная схема механической системы и ее параметры

Структурная схема двухмассовой механической системы представлена на рисунке 5.

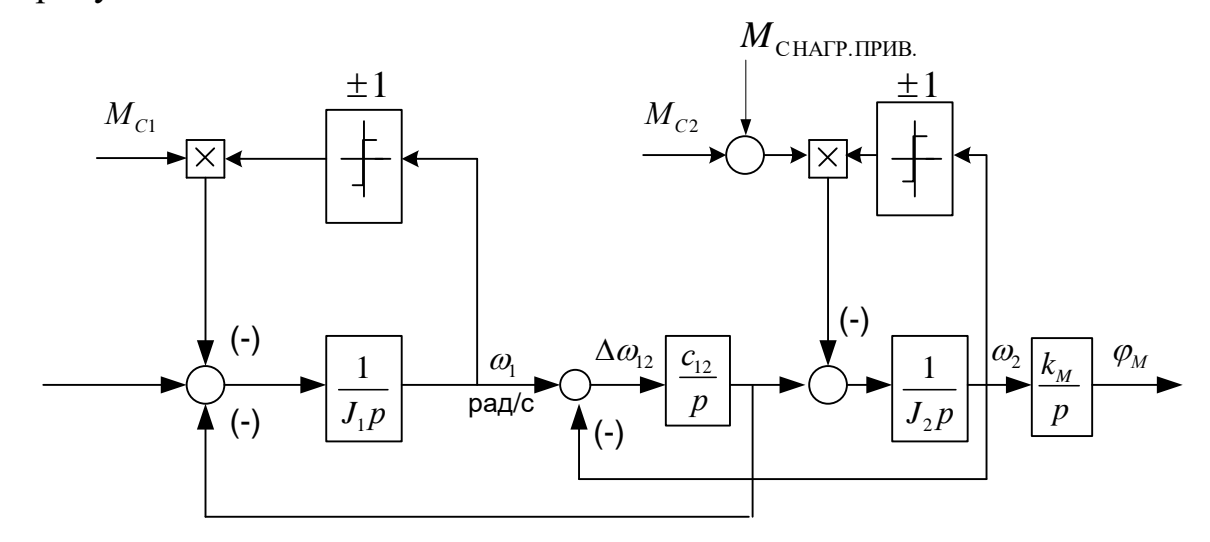

Рисунок 5 - Структурная схема двухмассовой механической системы

Параметры первой и второй массы.

Момент сопротивления от сил трения на валу первой массы:

$$
M_{C1} = M_{\rm M,H} - M_{\rm Og,H} = 75,1 - 72,605 = 2,495 \, \text{Hm} \, .
$$

Момент инерции первой массы:

$$
J_1 = 1, 1J_{\partial g} = 1, 1 \cdot 0, 04 = 0, 044 \text{ kg} \cdot \text{m}^2
$$

Момент инерции второй массы:

$$
J_2 = 1,1 \frac{J_M}{i_{\text{med}}^2} = 1,1 \cdot \frac{0,12}{3,24^2} = 0,013 \text{ kg} \cdot \text{m}^2;
$$

Момент сопротивления от сил трения на валу второй массы:  $\bullet$ 

$$
M_{C2} = a \cdot \frac{M_{C.HATP.MAKC}}{i_{PEA}} = 0,119 \cdot \frac{73}{3,24} = 2,686 H \cdot M ;
$$

Приведенный коэффициент угловой жесткости:

$$
c_{12} = \frac{c_{\varphi u}}{i_{\rho e\varphi}} = \frac{12500}{3,24^2} = 1191 \frac{Hm}{p a \varphi};
$$

• Коэффициент передачи механизма:<br> $k = \frac{360 \cdot 60}{k} = \frac{360 \cdot 60}{k}$ 

$$
k_{\rm M} = \frac{360 \cdot 60}{2 \cdot \pi \cdot i_{\rm peo}} = \frac{360 \cdot 60}{2 \cdot 3,14 \cdot 3,24} = 1062 \frac{y_{\rm 2T}}{p a \sigma};
$$

 Угловая частота собственных колебаний двухмассовой механической системы:

$$
\omega_{12} = \sqrt{\frac{J_1 + J_2}{J_1 \cdot J_2} \cdot c_{12}} = \sqrt{\frac{0,044 + 0,013}{0,044 \cdot 0,013}} \cdot 1191 = 348,94 \ c^{-1}.
$$

$$
f_{12} = \frac{\omega_{12}}{2 \cdot \pi} = \frac{348,94}{6,28} = 55,564 \ Iu.
$$

Структурная схема одномассовой механической системы представлена на рисунке 6.

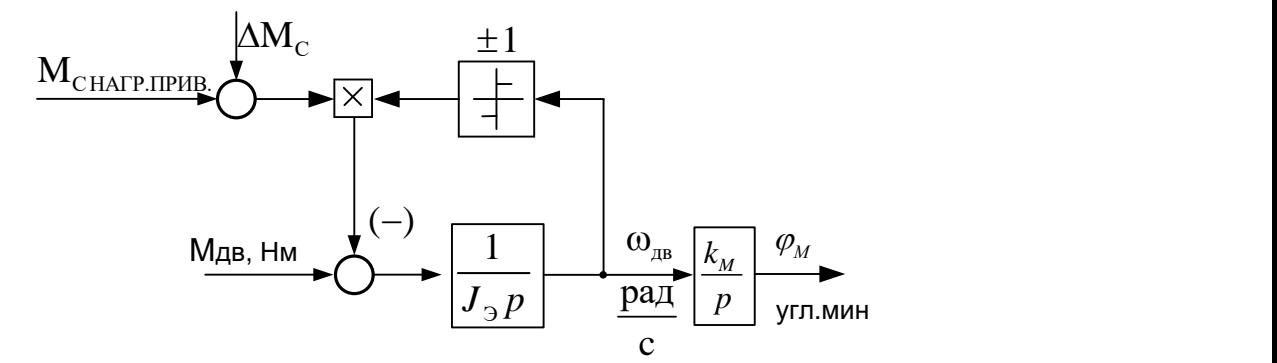

Рисунок 6 – Структурная схема одномассовой механической системы

Эквивалентный момент инерции привода:

$$
J_9 = J_1 + J_2 = 0,044 + 0,013 = 0,057 \text{ kg} \cdot \text{m}^2.
$$

Момент сопротивления от сил трения:<br>  $\Delta M_c = M_{cl} + M_{c2} = 2,495 + 2,686 = 5,181 \text{ H} \cdot \text{m}.$ 

$$
\Delta M_c = M_{c1} + M_{c2} = 2,495 + 2,686 = 5,181 \text{ H} \cdot \text{m}.
$$

## **3.3 Построение области работы электропривода**

Область работы электропривода задана в четырех квадрантах плоскости координат:

 область длительной работы ограничена максимальной скоростью электропривода  $\omega_{\rm 317\,max}$ ,рад/с и интервалом изменения момента полезной нагрузки в длительном режиме  $\overline{M}_{C.MAX} \div \overline{M}_{C.MHH}$  , $\overline{\rm HM}$ ;

 область кратковременной работы ограничена максимальной скоростью электропривода  $\omega_{\rm 317\,max}$  ,paд/с и значением максимального момента электропривода в пуско-тормозных режимах *М ЭП max* ,Нм. Максимальная скорость электропривода:

> $\omega_{\beta H\max} = \omega_{\delta e.6$ ыстр.перем.  $= 135,648\ \frac{pad}{c^{2k}};$ *рад*  $\omega_{\beta H \max} = \omega_{\beta e.6$ ыстр.перем. = 135, 648  $\frac{pa\ddot{\alpha}}{c\epsilon\kappa}$

$$
Cek
$$

$$
\omega_{2JT \text{ max}} = \omega_{\text{de},6 \text{bicmp.} \text{nepeM.}} = 155,048 \frac{1}{\text{cek}};
$$
  
Максималыный момент нагрузки электропривода:  

$$
M_{C.MAX} = M_{c1} + M_{c2} + (1 + b) \cdot \frac{M_{C.HATP.MAKC}}{i_{PEA}} = 2,495 + 2,686 + (1 + 0,119) \cdot \frac{73}{3,24} = 30,397 H \cdot M.
$$

Минимальный момент нагрузки электропривода:

$$
M_{C.MHH} = \Delta M_c = 5{,}181 H \cdot M.
$$

Максимальный момент электропривода:  
\n
$$
M_{\text{91max}} = 1, 6 \cdot M_{\text{C.M4X}} = 1, 6 \cdot 30, 397 = 48, 636 H \cdot M.
$$

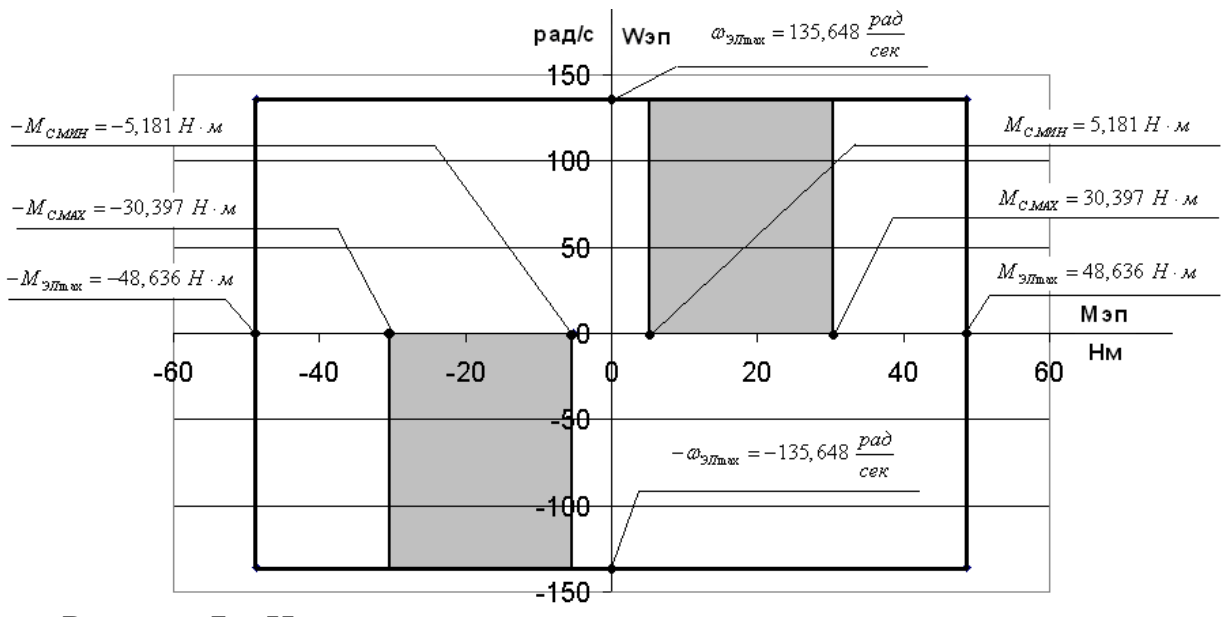

Рисунок 7 – Нагрузочная диаграмма производственного механизма

## **3.4 Выбор преобразователя**

Выбор преобразователя частоты производим по следующим рекомендациям:

- 1. Параметры питающей сети: 3-х фазная сеть 380/220В, 50 Гц.
- 2. Выходные параметры преобразователя частоты:
- 3 фазы;
- максимальное выходное (линейное) напряжение 380В;
- максимальная выходная частота преобразователя

$$
f_{\Pi,\text{Makc}} > 50 \cdot \frac{\omega_{\text{de.6bcomp.nepeu.}}}{\omega_0 \cdot (1 - s_K)} = 50 \cdot \frac{135,648}{157 \cdot (1 - 0,208)} = 54,534 \; \Gamma u;
$$

- минимальная выходная частота преобразователя

$$
f_{\Pi_{.M\text{UH}}} < 50 \cdot \frac{\omega_{.97\text{L}, M\text{UH}}}{\omega_{0}} = 50 \cdot \frac{1,356}{157} = 0,432 \text{ } \Gamma \text{U};
$$

3. Преобразователь выбирается по номинальному (длительно допустимому) току  $I_{uu}$  и максимальному (кратковременно допустимому) току  $I_{u, \text{max}}$  по следующим условиям:

$$
I_{\mu} \ge I_{1,\pi} \cdot \frac{M_{C,\text{MARC}}}{M_{\text{de},\text{HOM}}} = 21,894 \cdot \frac{30,397}{72,605} = 9,166 \text{ A};
$$
  

$$
I_{\mu,\text{MARC}} \ge I_{1,\pi} \cdot \frac{M_{\text{O}}T_{\text{M}} \cdot \text{Macc}}{M_{\text{de},\text{HOM}}} = 21,894 \cdot \frac{48,636}{72,605} = 14,666 \text{ A}.
$$

Параметры выбранного преобразователя частоты приведены в таблице 2.

Таблица 2 - Параметры преобразователя частоты

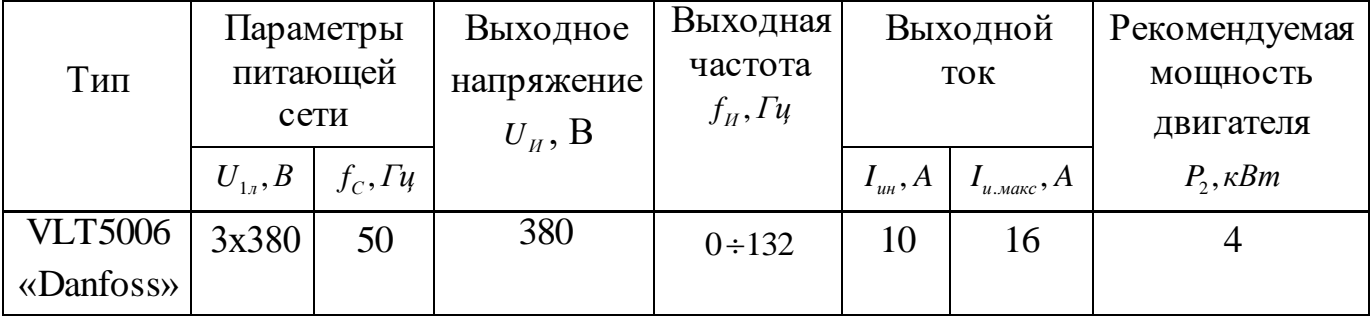

Принимаем несущую частоту инвертора  $f_{\text{IIHM}} = 8 \kappa \Gamma u$ .

## **3.5 Расчет механических и электромеханических характеристик системы преобразователь-двигатель**

#### *Расчет естественной механической характеристики*

Механическая характеристика  $M(s)$  системы преобразователь частоты – асинхронный двигатель рассчитывается для частоты  $f_{\textit{H}} = f_{\textit{1H}} = 50 \, \textit{Iy}$  по выражению:

$$
M(s) = \frac{3 \cdot U_{1\phi\mu}^2 \cdot R_2^{\prime}}{\omega_0 \cdot s \cdot \left[ \left(X_{\kappa\mu}\right)^2 + \left(R_1 + \frac{R_2^{\prime}}{s}\right)^2 + \left(\frac{R_1 \cdot R_2^{\prime}}{s \cdot X_{\mu}}\right)^2 \right]}.
$$

По результатам расчета строится механическая характеристика  $\omega(M)$ (рисунок 8), где  $\omega = \omega_0 \cdot (1 - s)$ .

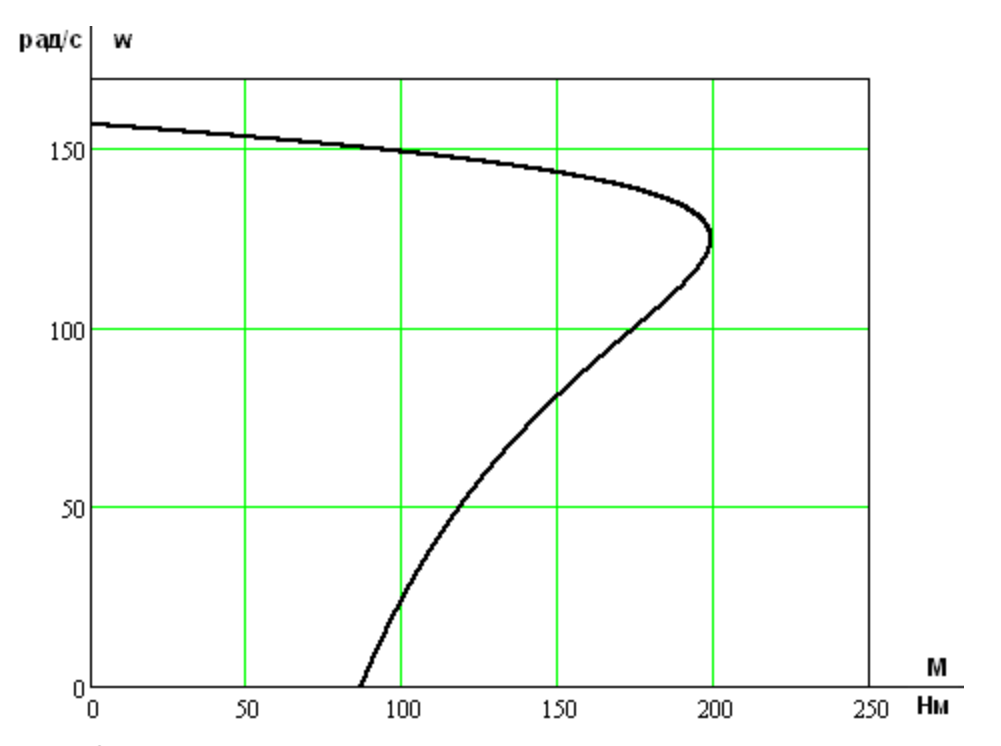

Рисунок 8 – Механическая характеристика электродвигателя  $\omega(M)$ *Расчет естественной электромеханической характеристики*

Электромеханическая характеристика  $I_1(s)$  разомкнутой системы преобразователя частоты – асинхронный двигатель рассчитывается для значений частоты  $f_{H} = f_{1H} = 50\Gamma\psi$  по выражению:

$$
I_1(s) = \sqrt{I_0^2 + I_2^2(s) + 2 \cdot I_0 \cdot I_2^{\prime}(s) \cdot \sin \varphi_2(s)},
$$

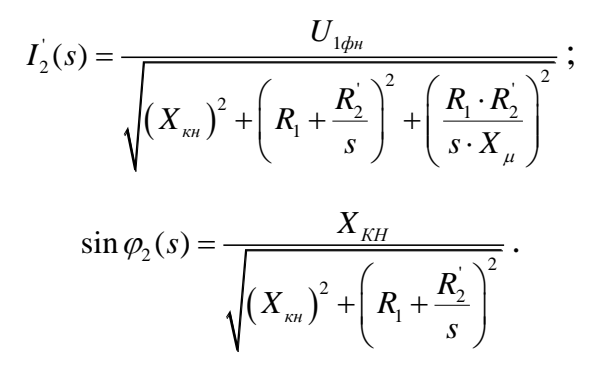

По результатам расчета строим электромеханическую характеристику  $\omega(I_1)$  (рисунок 9).

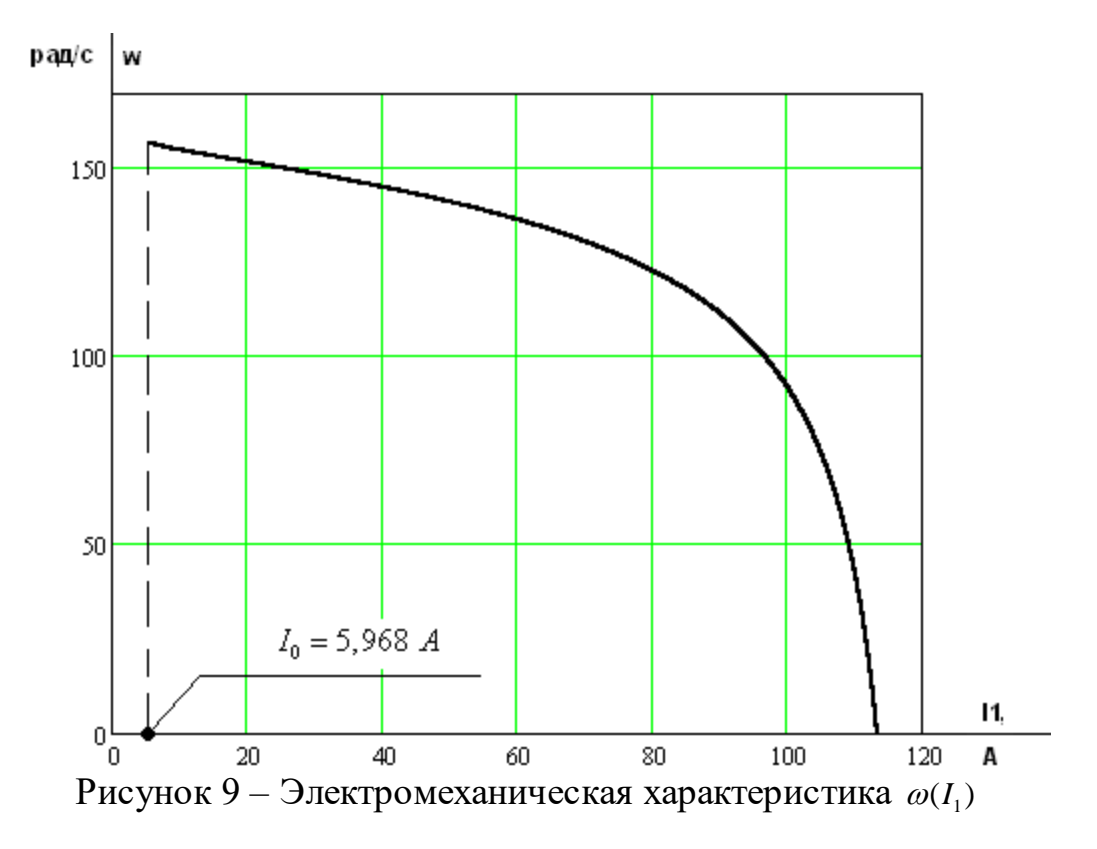

Сведем основные расчетные и паспортные значения момента и тока статора в таблицу 3.

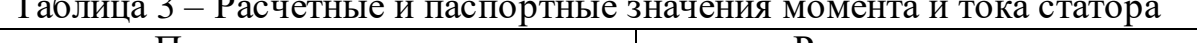

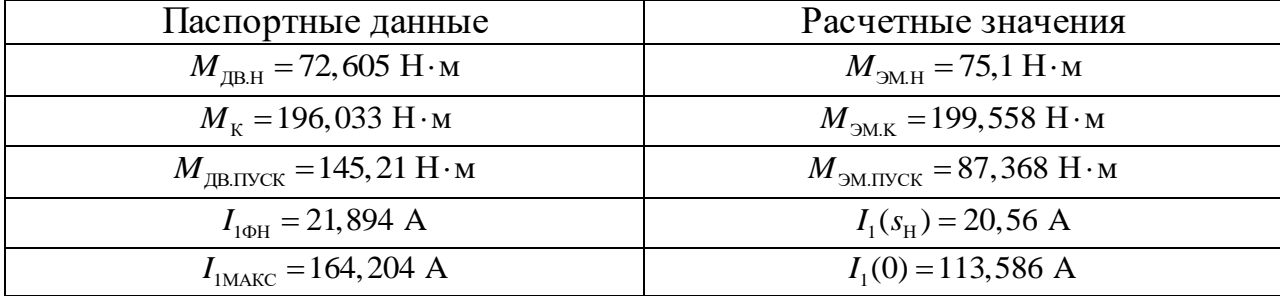

где

Исходя из полученных значений момента и тока статора, можно сказать, что они практически совпадают с паспортными данными двигателя только на рабочем участке. На остальном участке значения электромагнитного момента и тока фазы статора получились меньше, чем паспортные данные. Однако, так как электропривод работает только на рабочем участке характеристик, данным фактором можно пренебречь.

# **3.6 Структурная схема силового канала электропривода и расчет ее параметров**

В силовой канал электропривода входят:

- преобразователь частоты, выполняющий функцию электрического преобразователя;
- электродвигатель, выполняющий функцию электромеханического преобразователя;
- механическая система, выполняющая функцию механического преобразователя.

При решении задач анализа и синтеза регулируемых асинхронных электроприводов обычно применяются модели электродвигателя, составленные на базе обобщенной электрической машины и выполненные в неподвижной или во вращающейся двухфазной системе координат.

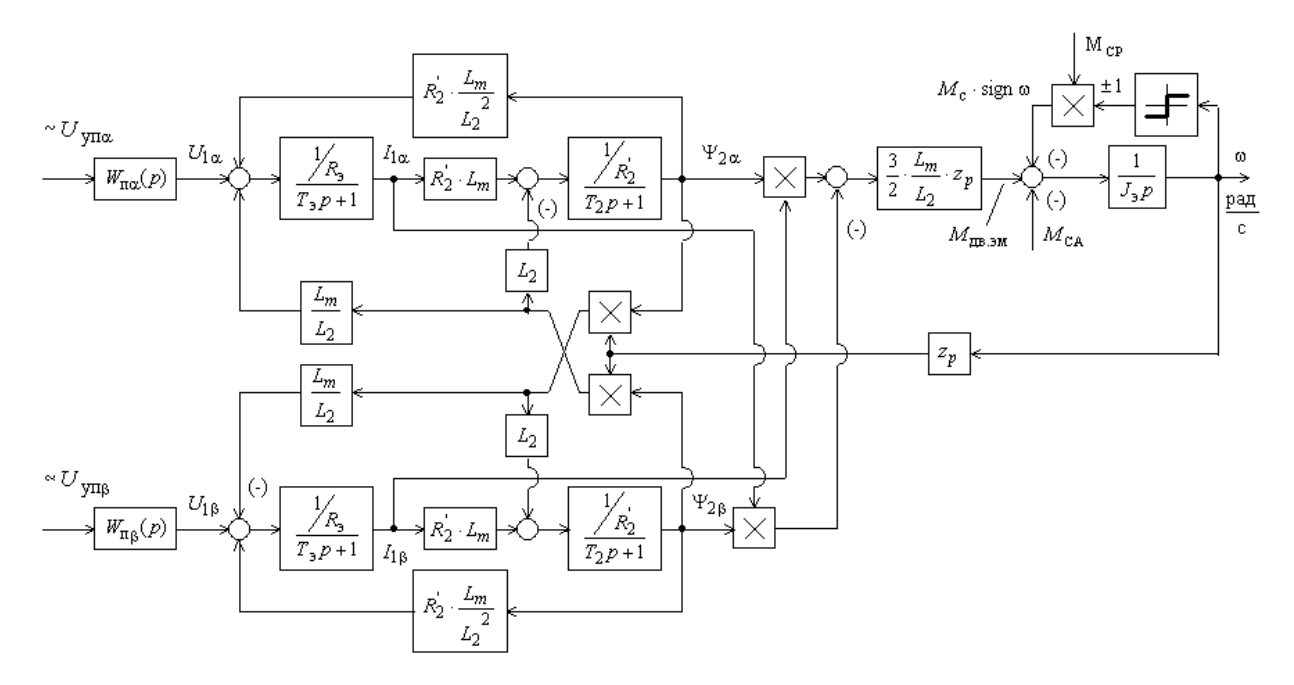

Рисунок 10 – Структурная схема силового канала системы преобразователь асинхронный электродвигатель в неподвижной двухфазной системе координат

## *Расчет параметров преобразователя*

Максимальное значение коэффициента усиления преобразователя:

$$
k_{H} = \frac{\sqrt{2} \cdot U_{1\phi u}}{U_{y_{n.\text{MARC}}}} = \frac{\sqrt{2} \cdot 220}{10} = 31,113,
$$

где  $U_{y_{n,\text{maxc}}}$  – максимальное значение напряжения управления.

Принимаем  $U_{y_n,\text{max}} = 10B$ .

Эквивалентная постоянная времени преобразователя:

$$
T_{\rm H} = \frac{0.5}{f_{\rm HHM}} = \frac{0.5}{8000} = 62.5 \cdot 10^{-6} c \ .
$$

## *Расчет параметров двигателя*

Эквивалентные индуктивности обмоток:

статора

$$
L_1 = L_{1\sigma} + L_\mu = 2,508 \cdot 10^{-3} + 0,109 = 0,111 \text{ Tr};
$$

ротора

$$
L_2 = L_{2\sigma} + L_\mu = 3,402 \cdot 10^{-3} + 0,109 = 0,112 \text{ } \Gamma \text{ } \mu \text{ } .
$$

Коэффициент рассеяния магнитного потока:

$$
\sigma = 1 - \frac{L_{\mu}^2}{L_1 \cdot L_2} = 1 - \frac{0,109^2}{0,111 \cdot 0,112} = 0,052.
$$

Эквивалентное сопротивление цепи статора:  
\n
$$
R_3 = R_1 + R_2 \cdot \frac{L_{\mu}^2}{L_2^2} = 0,399 + 0,392 \cdot \frac{0,109^2}{0,112^2} = 0,767 \text{ } \text{O}.
$$

Электромагнитные постоянные времени стагора и ротора:  
\n
$$
T_3 = \frac{\sigma \cdot L_1}{R_3} = \frac{0,052 \cdot 0,112}{0,767} = 0,007573 c ;
$$
\n
$$
T_2 = \frac{L_2}{R_2} = \frac{0,112}{0,392} = 0,287 c.
$$

## **4 ЛИНЕАРИЗОВАННАЯ САУ СЭП**

#### **4.1 Структурная схема линеаризованной САУ СЭП**

Следящий электропривод реализуется на базе регулируемого электропривода с использованием встроенного технологического регулятора привода или подключением технологического модуля дополнительного внешнего контура регулирования технологического параметра.

Структурная схема линеаризованной непрерывной САУ частотнорегулируемого асинхронного электропривода с векторным управлением приведена на рисунке 11. Электропривод реализован по схеме с независимым управлением потокосцеплением.

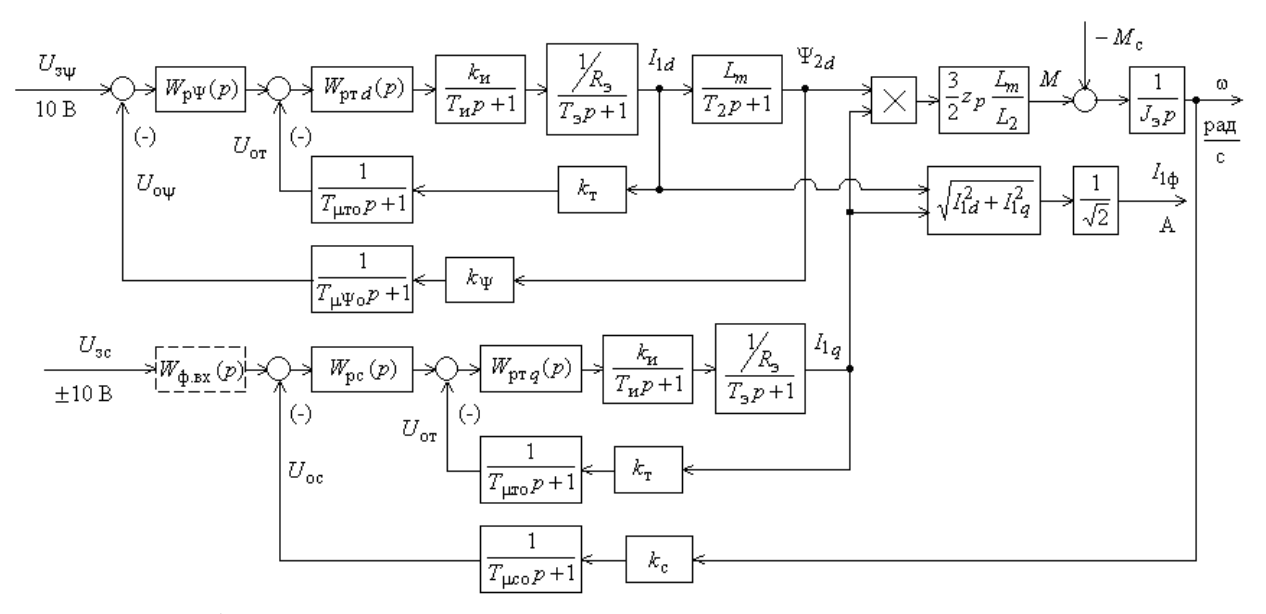

Рисунок 11 – Структурная схема линеаризованной непрерывной САУ частотно-регулируемого асинхронного электропривода при векторном управлении

На схеме приняты следующие обозначения:

 $W(p)_{\text{nr}}$ ,  $W(p)_{\text{nw}}$ ,  $W(p)_{\text{nc}}$  – передаточные функции регуляторов тока, потокосцепления и скорости;

 $k_{\rm r}$  – коэффициент обратной связи по току,  $B/A$ ;

*k* – коэффициент обратной связи по потокосцеплению ротора, В/Вб;

 $k_{\rm c}$  — коэффициент обратной связи по скорости,  $\frac{{\rm B}\cdot {\rm c}}{}$ рад  $\frac{c}{\cdot c}$ ;

 $\sum_{\text{cr}} = \frac{1}{f_{\text{minM}}} \cdot n_{\text{r}} =$  $T_{\text{cr}} = \frac{1}{f_{\text{max}}} \cdot n_r = \frac{1}{8000} \cdot 8 = 0,001 \text{ c}$  — период сглаживания результатов

измерения тока, где  $n_T=8$  – принятое число измерений;

 $T_{\text{ro}} = \frac{T_{\text{cr}}}{2} = \frac{0,001}{2} = 0,00034 \text{ c}$  $T_{\mu \text{ro}} = \frac{T_{\text{cr}}}{3} = \frac{0.001}{3} = 0.00034 \text{ c} - \text{малая постоянная времени цепи обратной}$ 

связи по току;

10 Tokyo;  
\n
$$
T_{c\psi} = \left(16 \cdot \frac{1}{f_{\text{min}}}\right) \cdot n_{\psi} = \left(16 \cdot \frac{1}{8000}\right) \cdot 3 = 0,006 \text{ c}
$$
\n116.  $T_{\text{min}} = \left(16 \cdot \frac{1}{8000}\right) \cdot 3 = 0,006 \text{ c}$ 

потокосцепления, где  $n_{\psi}$  = 3 – принятое число измерений;

$$
T_{\mu\mu\sigma} = \frac{T_{c\psi}}{3} = \frac{0,006}{3} = 0,002 \text{ c} - \text{малая постоянная времени цепи обратной}
$$

связи по потокосцеплению;

$$
T_{\rm cc} = \left(16 \cdot \frac{1}{f_{\rm minM}}\right) \cdot n_{\rm c} = \left(16 \cdot \frac{1}{8000}\right) \cdot 3 = 0,006 \text{ c} \quad - \quad \text{период} \quad \text{расчета} \quad \text{(измерения)}
$$

скорости, где  $n_e = 3 - \pi p$ инятое число измерений;

$$
T_{\mu\text{co}} = \frac{T_{\text{cc}}}{3} = \frac{0,006}{3} = 0,002 \text{ c} - \text{малая постоянная времени цепи обратной}
$$

связи по скорости.

Максимально допустимое значение тока при постоянном токоограничении  $I_{3H, \text{max}} = 13,832$   $A = const$ 

$$
I_{1_{y\text{MAKC}}} = \sqrt{2} \cdot \sqrt{I_{9\text{TMAKC}}^2 - I_0^2} = \sqrt{2} \cdot \sqrt{13,832^2 - 5,968^2} = 17,647 \ A.
$$

 $\mathbf{B}$ однозонном электроприводе с векторным управлением  $U_{\textit{\scriptsize{3T}\tiny{MAKC}}} = U_{\textit{\scriptsize{3T}\tiny{MAKC}}} = U_{\textit{\scriptsize{3C}\tiny{MAKC}}} = 10 \ B = const \ .$ 

## 4.2 Оптимизация контура тока

Структурная схема контура тока с инерционной обратной связью и полной компенсацией внутренней отрицательной обратной связи по ЭДС двигателя приведена на рисунке 12. Контуры токов  $I_{1x}$  и  $I_{1y}$  идентичные.

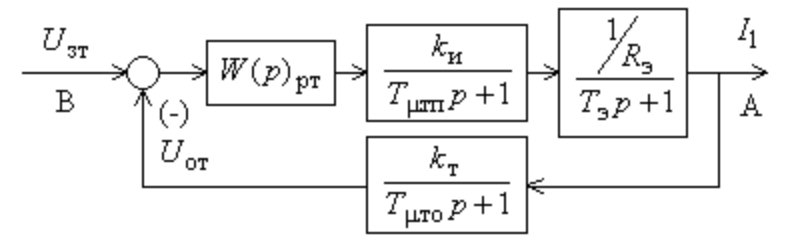

Рисунок 12 - Структурная схема контура тока

На схеме приняты обозначения:

 $U_{3T}$  – напряжение задания на ток, В;

 $T_{\text{atm}}$  – малая постоянная времени в прямом канале; принимаем  $T_{\text{atm}} = T_{\text{at}} = 62,5$  MKC;

 $T_{\mu \text{ro}}$  – малая постоянная времени в цепи обратной связи.

Передаточная функция ПИ-регулятора тока:

$$
W_{\text{pr}}(p) = k_{\text{pr}} \cdot \frac{T_{\text{pr}} \cdot p + 1}{T_{\text{pr}} \cdot p}.
$$

Коэффициент усиления регулятора тока:

$$
k_{\text{pr}} = \frac{T_3 \cdot R_3}{k_{\text{H}} \cdot k_{\text{T}} \cdot a_{\text{T}} \cdot T_{\mu \text{TS}}} = \frac{0,007573 \cdot 0,767}{31,113 \cdot 0,567 \cdot 2 \cdot 0,0004025} = 0,409,
$$

где

 $T_{\mu r} = T_{\mu r} + T_{\mu r} = 0,0000625 + 0,00034 = 0,0004025$  c - ЭКВИВАЛЕНТНАЯ МАЛАЯ постоянная времени оптимизированного контура;

принимаем  $U_{\text{stru}} = 10 B$ ;

 $a_r = 2 -$ коэффициент оптимизации.

Постоянная времени регулятора тока:

$$
T_{\text{pr}} = T_3 = 0,007573 \text{ c}.
$$

## 4.3 Оптимизация контура потокосцепления

При оптимизации контура потокосцепления внутренний оптимизированный контур тока представлен усеченной передаточной функцией 1-го порядка:

$$
W(p)_{\text{3aM.T}} = \frac{\frac{1}{k_{\text{r}}}}{T_{\text{r}} \cdot p + 1} = \frac{1}{0,805 \cdot 10^{-3} \cdot p + 1} = \frac{1,765}{0,805 \cdot 10^{-3} \cdot p + 1},
$$

где  $T_r = a_r \cdot T_{\mu r} = 2 \cdot 0.0004025 = 0.805 \cdot 10^{-3}$  с – эквивалентная постоянная времени оптимизированного контура тока.

Структурная схема контура потокосцепления с инерционной обратной связью и ПИ-регулятором приведена на рисунке 13.

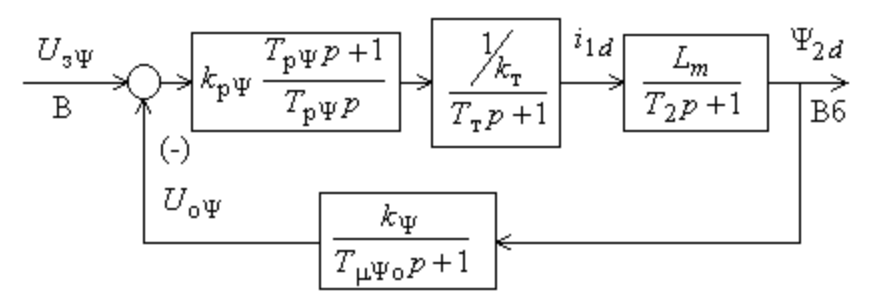

Рисунок 13 – Структурная схема контура потокосцепления с ПИ-регулятором Коэффициент усиления регулятора потокосцепления:

$$
k_{\text{p}\psi} = \frac{T_2 \cdot k_{\text{r}}}{L_{\text{m}} \cdot k_{\text{w}}} \cdot \frac{1}{a_{\psi} \cdot (T_{\text{r}} + T_{\mu\psi})} = \frac{0,287 \cdot 0,567}{0,109 \cdot 10,88} \cdot \frac{1}{2 \cdot (0,000805 + 0,002)} = 24,453,
$$

где

 $k_{\psi} = \frac{U_{\text{3}\psi \text{ nacc}}}{\psi_{\text{2}xH}} = \frac{10}{0.919} = 10.88 \frac{\text{B}}{\text{B6}}$  – коэффициент обратной связи  $\Pi$ O

потокосцеплению, принимаем  $U_{\text{symmax}} = 10 \text{ B}$ ;

 $a_{\psi} = 2 -$  коэффициент оптимизации.

Постоянная времени регулятора потокосцепления:

$$
T_{\text{p}\psi} = T_2 = 0,287 \text{ c}.
$$

## 4.4 Оптимизация контура скорости

При оптимизации контура скорости внутренний оптимизированный замкнутый контур тока представлен усеченной передаточной функцией 1-го порядка:

$$
W(p)_{\text{3AM.T}} = \frac{\frac{1}{k_{\text{r}}}}{T_{\text{r}} \cdot p + 1} = \frac{1}{0,805 \cdot 10^{-3} \cdot p + 1} = \frac{1,765}{0,805 \cdot 10^{-3} \cdot p + 1}
$$

где  $T_r = a_r \cdot T_{\mu r} = 2 \cdot 0,0004025 = 0,805 \cdot 10^{-3}$  с – эквивалентная постоянная времени оптимизированного контура тока.

Структурная схема контура скорости с инерционной обратной связью и ПИ-регулятором приведена на рисунке 14.

$$
\frac{U_{\text{3c}}}{B} \longrightarrow \frac{W(p)_{\phi,\text{BX}}}{W(p)_{\phi,\text{BX}}} \longrightarrow \frac{V_{\text{pc}} \frac{T_{\text{pc}} p + 1}{T_{\text{pc}} p}}{\left| \frac{1}{T_{\text{pc}} p} \right|} \longrightarrow \frac{1}{T_{\text{cm}} \frac{1}{T_{\text{pc}} p + 1}} \longrightarrow \frac{1}{T_{\text{cm}} \frac{1}{T_{\text{pc}}} \frac{1}{T_{\text{pc}}} \longrightarrow \frac{1}{T_{\text{pc}} \frac{1}{T_{\text{pc}}} \frac{1}{T_{\text{pc}}} \longrightarrow \frac{1}{T_{\text{pc}} \frac{1}{T_{\text{pc}}} \frac{1}{T_{\text{pc}}} \longrightarrow \frac{1}{T_{\text{pc}}} \longrightarrow \frac{1}{T_{\text{pc}} \frac{1}{T_{\text{pc}}} \longrightarrow \frac{1}{T_{\text{pc}}} \longrightarrow \frac{1}{T_{\text{pc}}} \
$$

Рисунок 14 - Структурная схема контура скорости с ПИ-регулятором

Передаточная функция ПИ-регулятора скорости:

$$
W_{\rm pc}(p) = k_{\rm pc} \cdot \frac{T_{\rm pc} \cdot p + 1}{T_{\rm pc} \cdot p}.
$$

Коэффициент усиления регулятора скорости:

$$
k_{\rm pc} = \frac{J_3 \cdot k_{\rm r}}{\psi_{2x} \cdot \frac{3}{2} \cdot \frac{L_{\rm m}}{L_2} \cdot z_{\rm p} \cdot k_{\rm c}} \cdot \frac{1}{a_{\rm c} \cdot (T_{\rm r} + T_{\rm \mu co})} =
$$
  
= 
$$
\frac{0.057 \cdot 0.567}{0.919 \cdot \frac{3}{2} \cdot \frac{0.109}{0.112} \cdot 2 \cdot 0.074} \cdot \frac{1}{2 \cdot (0.000805 + 0.002)} = 28,991,
$$

где

$$
k_c = \frac{U_{\text{scmax}}}{\omega_{\text{sh}} \text{csc}} = \frac{10}{135,648} = 0.074 \frac{\text{B} \cdot \text{c}}{\text{pa} \text{A}} - \text{ko} \text{b} \phi \phi \text{b} \phi \text{c}} - \text{b} \phi \phi \text{c}} - \text{b} \phi \text{c}
$$

потокосцеплению, принимаем  $U_{\text{sc},\text{max}} = 10 \text{ B}$ ;

 $a_c = 2 -$  коэффициент оптимизации.

Постоянная времени регулятора скорости:

$$
T_{\text{pc}} = b_{\text{c}} \cdot a_{\text{c}} \cdot (T_{\text{r}} + T_{\text{\mu\text{co}}}) = 2 \cdot 2 \cdot (0,000805 + 0,002) = 0,011 \text{ c},
$$

где  $b_c = a_c = 2 - \kappa$ оэффициенты оптимизации.

При отработке ступенчатого управляющего воздействия контуром ПИ-регулятором переходный процесс скорости с скорости имеет перерегулирование, превышающее 43%. Для ограничения перерегулирования на уровне не более 8,1% на входе контура скорости необходимо установить два апериодических фильтра 1-го порядка со следующими передаточными функциями:

$$
W_{\phi,\text{ext}}(p) = \frac{1}{b_c \cdot a_c \cdot (T_\text{tr} + T_{\mu\text{co}}) \cdot p + 1} = \frac{1}{2 \cdot 2 \cdot (0,000805 + 0,002) \cdot p + 1} = \frac{1}{0,011 \cdot p + 1};
$$

$$
W_{\phi,\text{ax2}}(p) = \frac{1}{T_{\mu\text{co}} \cdot p + 1} = \frac{1}{0.002 \cdot p + 1}
$$

#### 4.5 Оптимизация контура положения

Если для измерения положения (или другой технологической координаты) исполнительного органа механизма, оснащенного следящим электроприводом, используется специализированный дискретный или аналоговый датчик положения, то сигнал обратной связи может быть получен практически без запаздывания во времени. В этом случае цепь обратной связи по положению можно принять безынерционной, а малую постоянную времени в цепи обратной связи контура положения

$$
T_{\mu\pi o}=0.
$$

Структурная схема контура положения с безынерционной обратной связью приведена на рисунке 15.

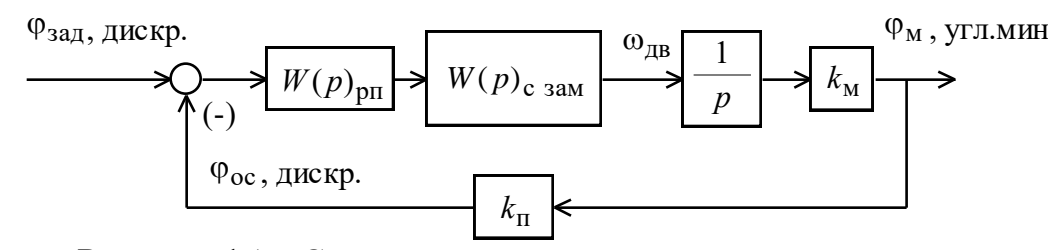

Рисунок 15 – Структурная схема контура положения с безынерционной обратной связью

Передаточная функция П-регулятора положения

$$
W_{\text{pn}}(p) = k_{\text{pn}} = 0.003342
$$
.

Коэффициент усиления регулятора положения находится по выражению

$$
k_{\text{pr}} = \frac{k_{\text{c}}}{k_{\text{m}} \cdot k_{\text{n}} \cdot a_{\text{n}} \cdot T_{\text{m/s}}} = \frac{0.074}{1062 \cdot 0.926 \cdot 2 \cdot 0.011} = 0.003342,
$$

где

 $T_{\mu \text{m}} = b_{\text{c}} \cdot a_{\text{c}} \cdot T_{\mu \text{c}} = 2 \cdot 2 \cdot 0,002805 = 0,011 \text{ c}$  - эквивалентная малая постоянная времени контура положения при настройке контура скорости с ПИрегулятором;

 $a_n = 2 -$  коэффициент оптимизации контура положения;

 $k_{\text{II}} = k_{\text{OH}} \cdot k_{\text{III}} = 1 \cdot 0.926 = 0.926$  – коэффициент обратной связи контура по положению;

 $k_{\text{at}} = \frac{n_{\text{on}}}{360 \cdot 60} = \frac{20000}{360 \cdot 60} = 0,926 \frac{\text{gucypem}}{\text{gau}}$  – коэффициент передачи импульсного

датчика положения;

 $k_{\text{on}} = 1$  - коэффициент преобразования периода выходных сигналов датчика в код угла поворота.

## 5. НЕЛИНЕЙНАЯ САУ СЭП

## 5.1 Структурная схема нелинейной САУ СЭП. Анализ основных нелинейностей

Структурная схема нелинейной САУ следящего электропривода приведена на рисунке 16. Основные нелинейности элементов системы управления электропривода:

- насыщение регуляторов тока, потокосцепления, скорости  $\mathbf{M}$ ПОЛОЖЕНИЯ  $U_{pm, \text{макс}} = \pm 10B$ ,  $U_{\text{pw}, \text{mARC}} = \pm 10B$ ,  $U_{\text{pc}, \text{mARC}} = \pm 10B$ ,  $U_{\text{pn}, \text{mARC}} = \pm 10B$ ;

- ограничение выходного напряжения инвертора

$$
E_{H} = \sqrt{2} \cdot U_{1\phi\mu} = \sqrt{2} \cdot 220 = 310 B ;
$$

- реактивный характер нагрузки  $M_c(\omega) = M_c \cdot sign\omega$ .

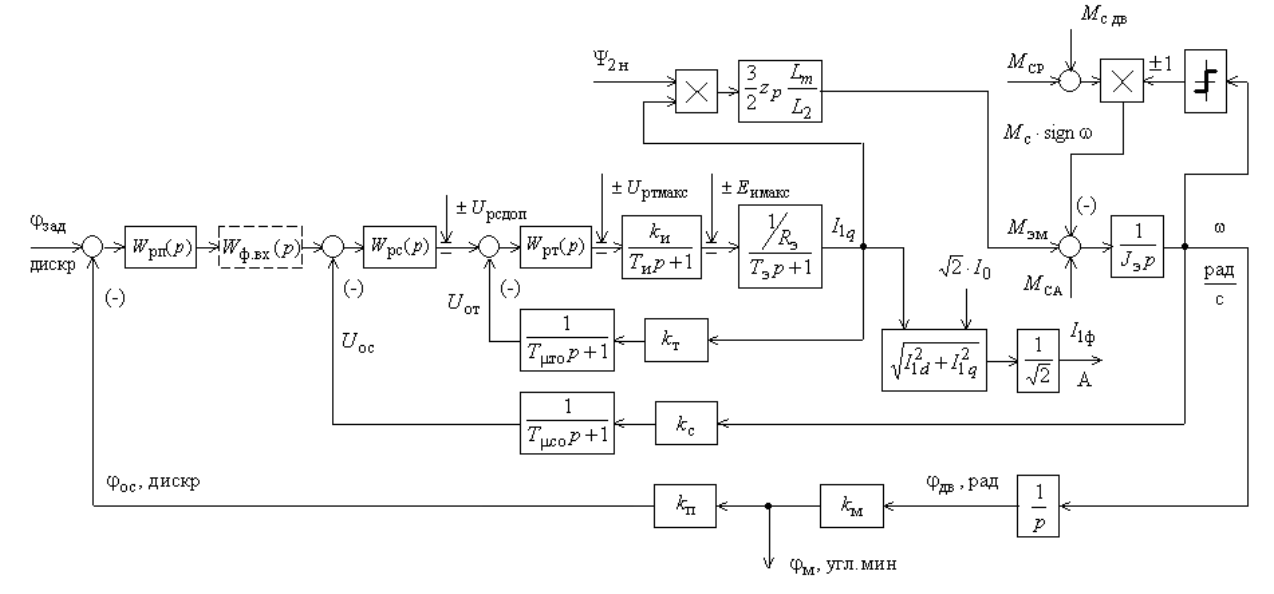

Рисунок 16 - Структурная схема нелинейной непрерывной САУ СЭП

## **5.2 Имитационная модель нелинейной САУ СЭП. Параметры блоков**

Имитационная модель нелинейной САУ СЭП в программной среде MATLAB Simulink представлена на рисунке 17.

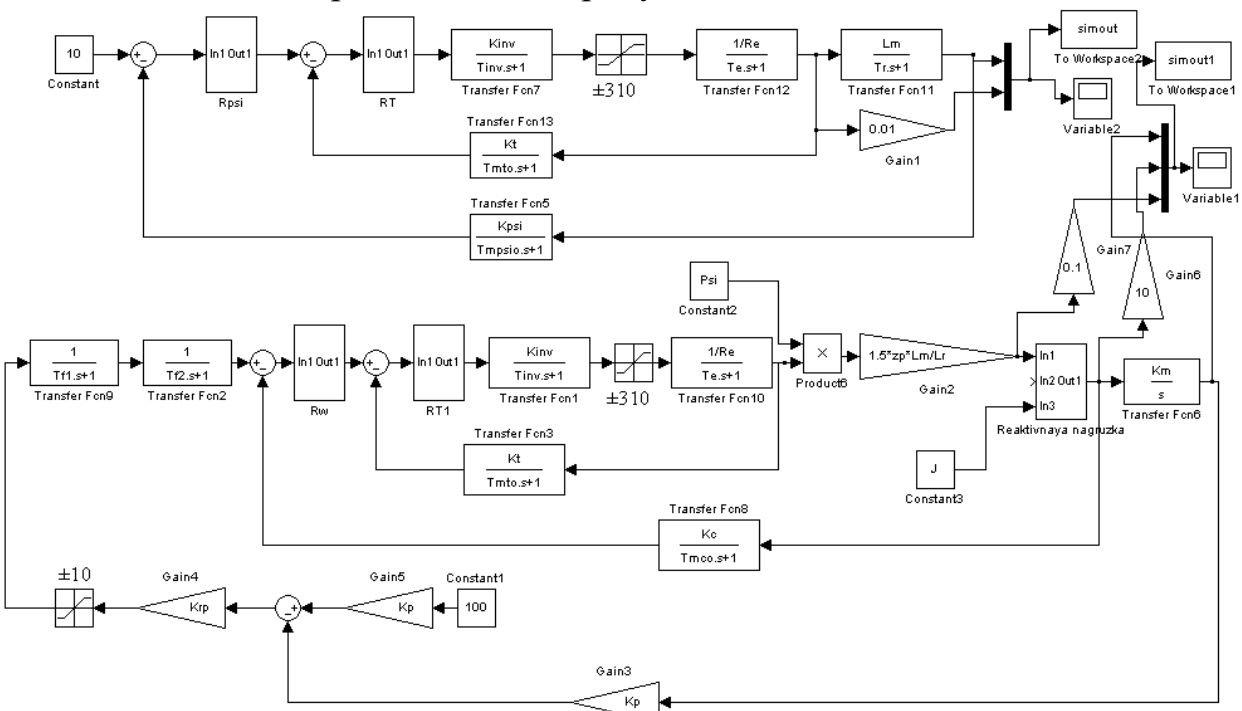

Рисунок 17 – Имитационная модель нелинейной САУ СЭП

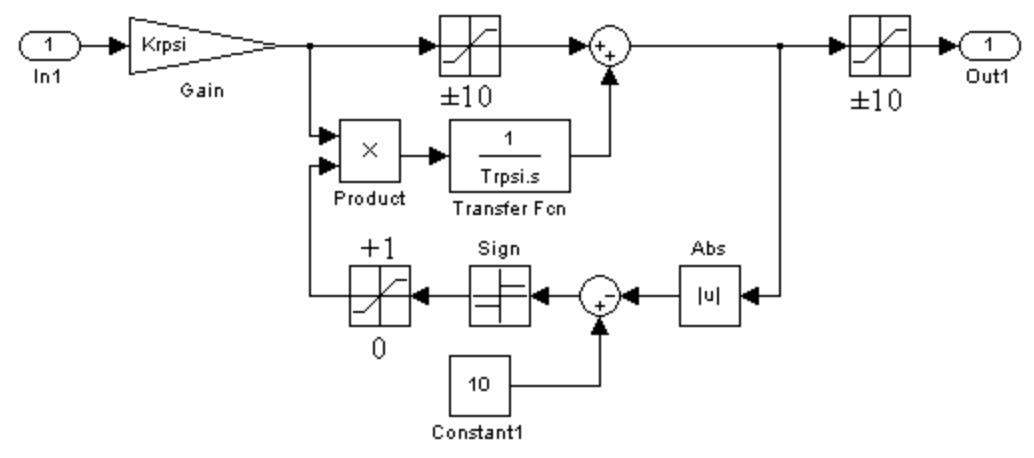

Рисунок 18 – Имитационная модель ПИ-регулятора потокосцепления

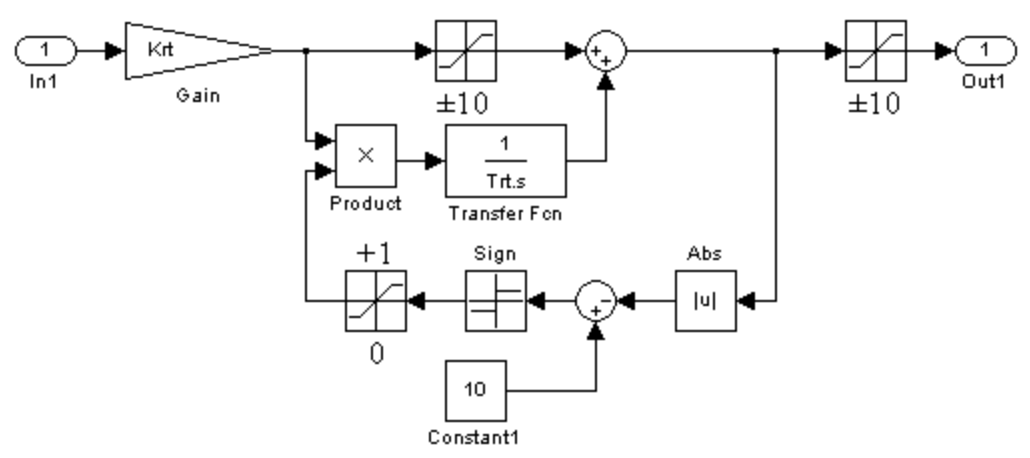

Рисунок 19 – Имитационная модель ПИ-регулятора тока

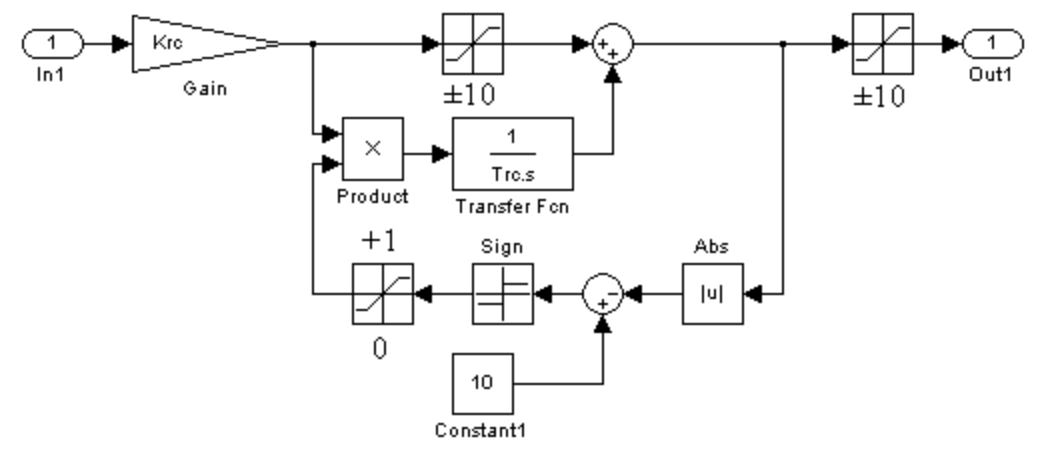

Рисунок 20 – Имитационная модель ПИ-регулятора скорости

#### Протокол вводимых параметров: f=50; Rs=0.399; Rr=0.392; Ls = $0.788/(2*pi*f)$ ;  $Lr = 1.069/(2*pi*f);$  $Lm=34.212/(2*pi*f)$ ; p=4; J=0.057; Ls=Ls\_+Lm;  $Lr = (Lr + Lm);$  $G=1-Lm^2/(Ls*Lr)$ ; Re=Rs+Rr\*Lm^2/Lr^2; Te=G\*Ls/Re; Tr=Lr/Rr;  $zp=p/2;$ Psi=0.919; %Параметры системы управления Kinv=31.113; finv=8000; Tinv=0.5/finv; Tmto=0.00034; Tmpsio=0.002; Tmco=0.002; Kt=10/17.647; Krt=(Te\*Re)/(Kinv\*Kt\*2\*(Tinv+Tmto)); Trt=Te;  $Tt=2*(Tinv+Tmto);$ Kpsi=10/Psi;
```
Krpsi=(Tr*Kt)/(Lm*Kpsi*2*(Tt+Tmpsio));
Trpsi=Tr;
Kc=10/135.648;
Krc=(J*Kt)/(Psi*1.5*Lm/Lr*zp*Kc*2*(Tt+Tmco));
Trc=2*2*(Tt+Tmco);Tf1=Trc;
Tf2=Tmco;
Tmpe=2*2*(Tt+Tmco);Km=1062;
Kp=0.926;
Krp=Kc/(Km*Kp*2*Tmpe);
```
## **5.3 Исследование нелинейной САУ СЭП в заданных режимах работы**

#### *Моделирование работы контура потокосцепления*

Процессы предварительного намагничивания асинхронного двигателя представлены на рисунке 21.

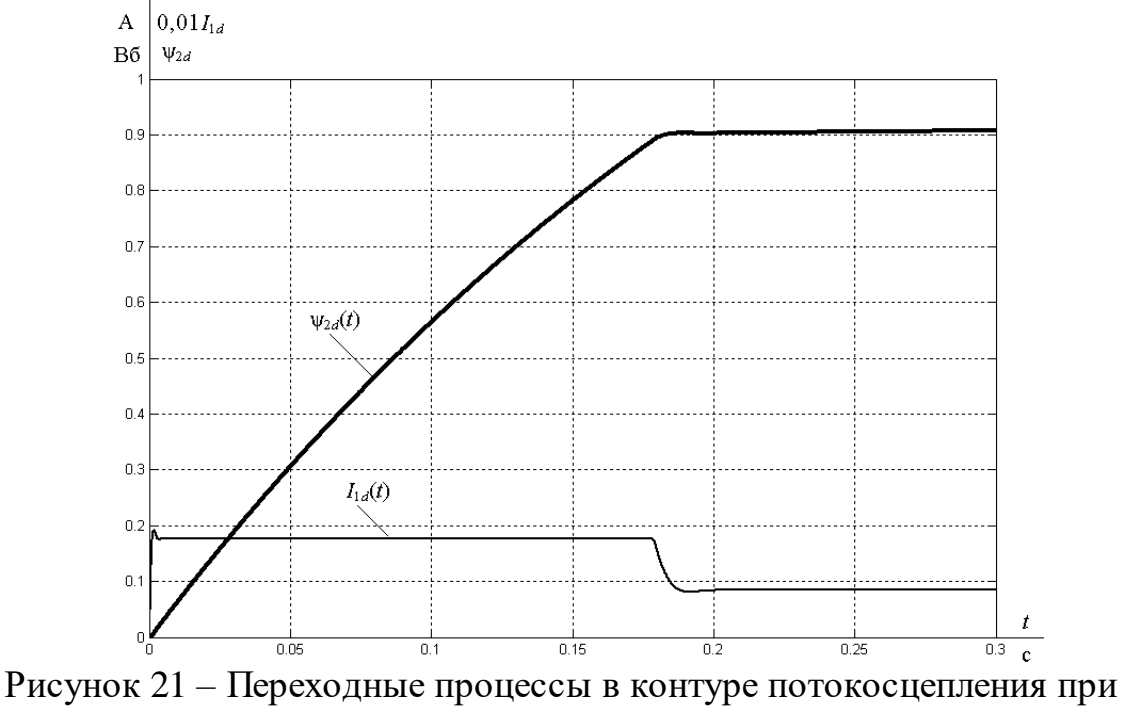

напряжении задания  $U_{3\Pi}$ =10 В

## *Отработка малых перемещений*

На вход электропривода подаем скачок управляющего воздействия  $\varphi_{\text{33}} = 100 \text{ }\mu\text{K}$ рет при нагрузке  $M_c = 0$  H·м. Переходные процессы при отработке нелинейной САУ СЭП малых перемещений представлены на рисунке 22.

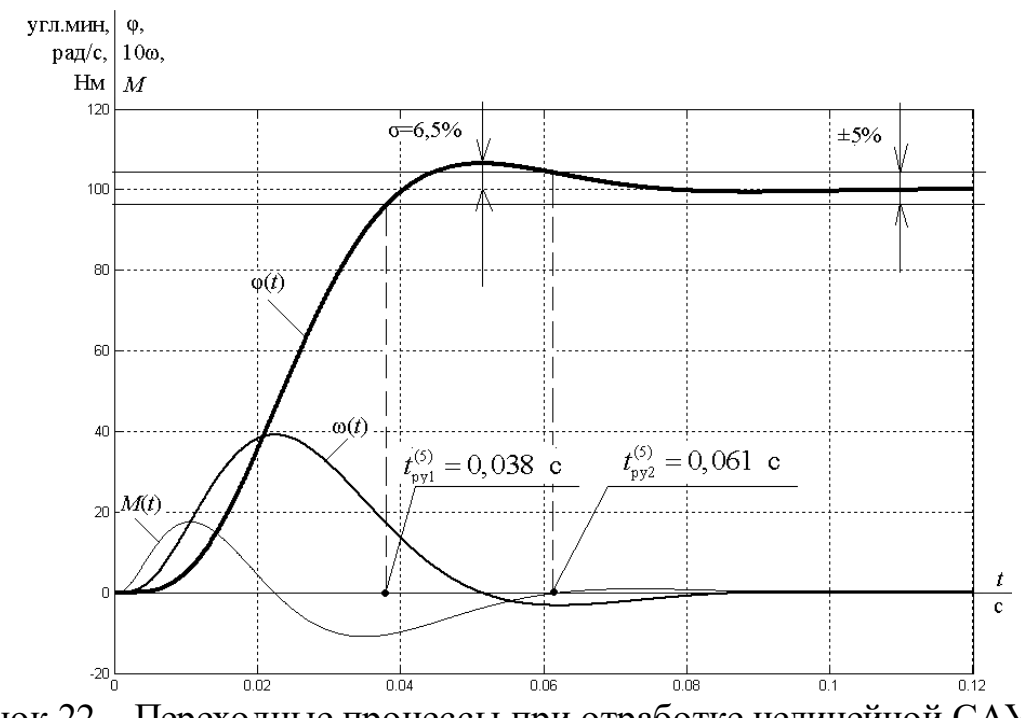

Рисунок 22 – Переходные процессы при отработке нелинейной САУ СЭП малых перемещений

Как видно из рисунка, переходные процессы по своему виду аналогичны процессам в линейной системе. Скорость и момент электропривода не достигают своих максимальных значений, что свидетельствует о том, что звенья модели не входят в насыщение.

#### *Отработка средних перемещений*

На вход электропривода подаем скачок управляющего воздействия  $\varphi_{\text{sat}} = 1000 \text{地exper}$  при нагрузке  $M_c = 0 \text{ H·M}$ . Переходные процессы при отработке нелинейной САУ СЭП средних перемещений представлены на рисунке 23.

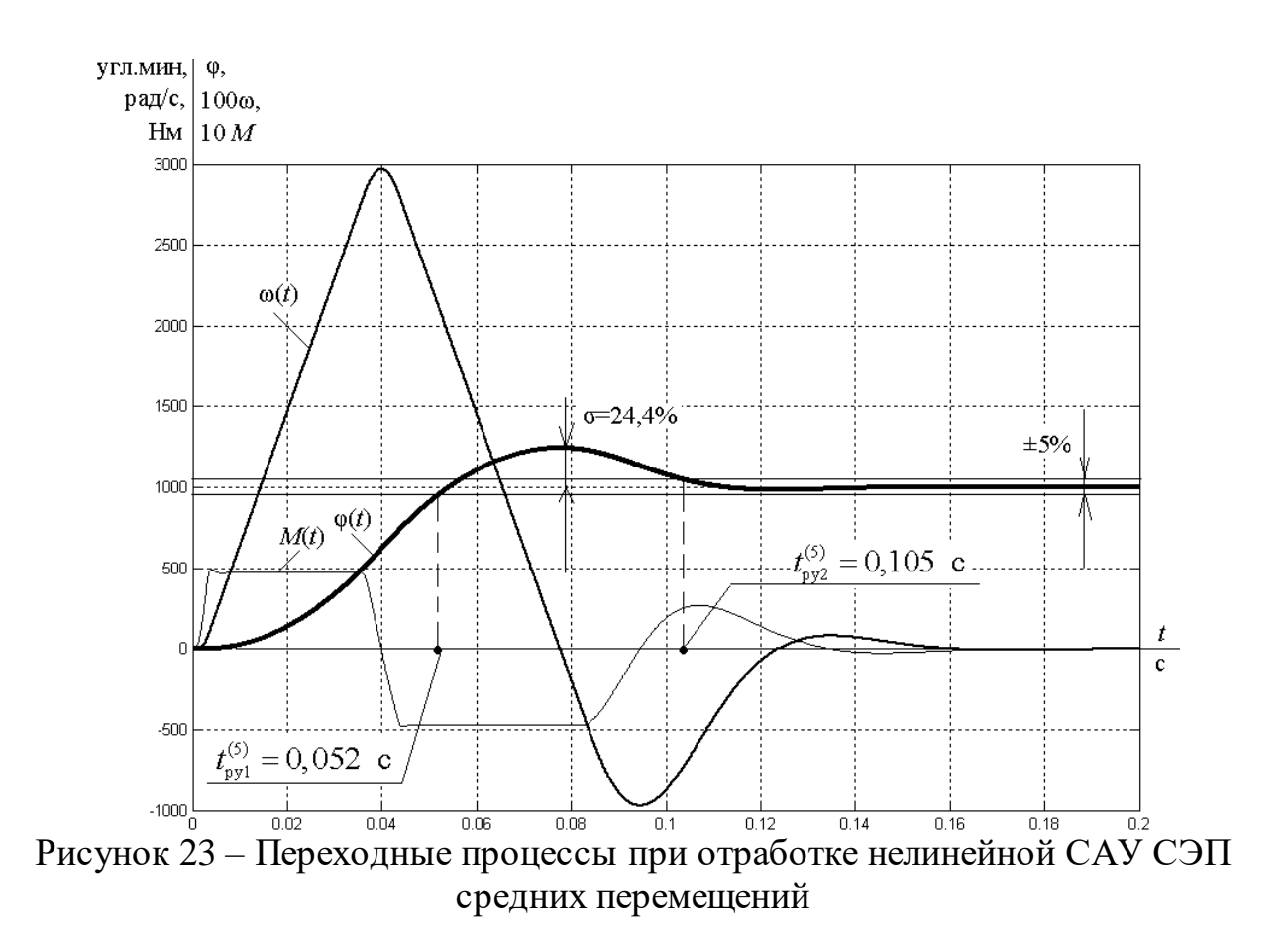

Из графиков видно, что процессы в системе начинают приобретать нелинейный характер. Момент электропривода достигает своего максимального значения, а скорость еще нет. Перерегулирование и время переходного процесса возросли по сравнению со случаем отработки САУ СЭП малых перемещений.

#### *Отработка больших перемещений*

На вход электропривода подаем скачок управляющего воздействия  $\varphi_{\text{sat}}$  = 50000 дискрет при нагрузке  $M_c$  = 0 Н·м. Переходные процессы при отработке нелинейной САУ СЭП больших перемещений представлены на рисунке 24.

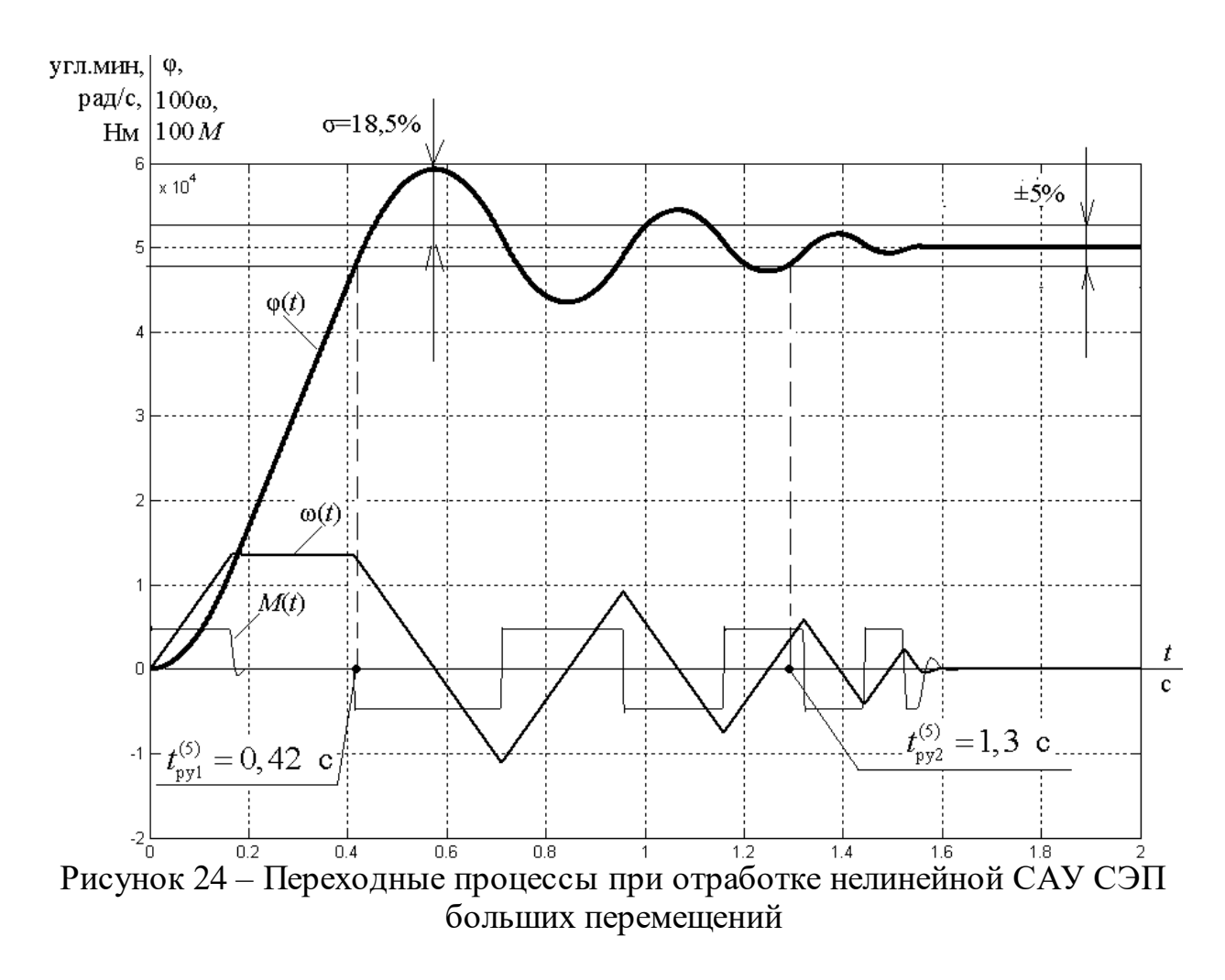

В случае отработки САУ СЭП больших перемещений и момент, и скорость достигают своих максимальных значений. Время переходного процесса больше, чем в случае отработки малых и средних перемещений.

# 5.4 Исследование нелинейной САУ СЭП с параболическим регулятором положения

Для улучшения показателей качества в позиционных электроприводах, отрабатывающих как малые, так и средние и большие перемещения, применяют регулятор с нелинейной параболической характеристикой, описываемой следующим уравнением:

$$
\Delta \varphi_{\rm r} = \frac{k_{\rm m} \cdot n}{2 \cdot k_{\rm c}^2 \cdot \frac{d\omega}{dt}} \cdot U_{\rm pn}^2, \text{ yzzn.muH}.
$$

где

 $\frac{d\omega}{dt} = \frac{M_{\text{JH\_MARC}} + M_{\text{Happ}}}{J_{\text{A}}} = \frac{48,636 + 0}{0,057} = 859,683 \frac{p a \partial}{c^2},$  $n=2$ .

Задаемся значениями  $U_{\mathsf{nn}}^{\phantom{\dag}}$ , и рассчитываем характеристику параболического регулятора. Параметры расчетов сводим в таблицу 4.

Контур положения с параболическим регулятором положения настраиваем на линейный оптимум. Точки линейного участка характеристики  $U_{\rm pn}$  =  $f\big(\Delta \varphi\big)$  принимаем равными  $\pm U_{\rm pn}$  =  $\pm 200$  .

| $\sim$ $\sim$ $\sim$ $\sim$ $\sim$ $\sim$ $\sim$ |           | $\bullet$ innow the p we come to $\bullet$ it of $\circ$<br>$P^{\bullet}$ . The space |          |         |         |           |          |
|--------------------------------------------------|-----------|---------------------------------------------------------------------------------------|----------|---------|---------|-----------|----------|
| $U_{\rm pn}$ , $\rm B$                           | $-10$     | $-10$                                                                                 |          | —ი      |         | $-2$      | $-0,334$ |
| $\Delta \varphi$ <sub>r</sub> ,                  | $-200000$ | $-22720$                                                                              | $-14540$ | $-8180$ | $-3635$ | $-908,86$ | $-200$   |
| <b>УГЛ.МИН</b>                                   |           |                                                                                       |          |         |         |           |          |
| $U_{\text{pn}}$ , B                              | 0,334     |                                                                                       |          |         |         |           | 10       |
| $\Delta \varphi$ <sub>r</sub> ,                  | 200       | 908,861                                                                               | 3635     | 8180    | 14540   | 22720     | 200000   |
| УГЛ.МИН                                          |           |                                                                                       |          |         |         |           |          |

Таблица 4 – Характеристика параболического регулятора

Имитационная модель нелинейной САУ СЭП с параболическим регулятором положения представлена на рисунке 25.

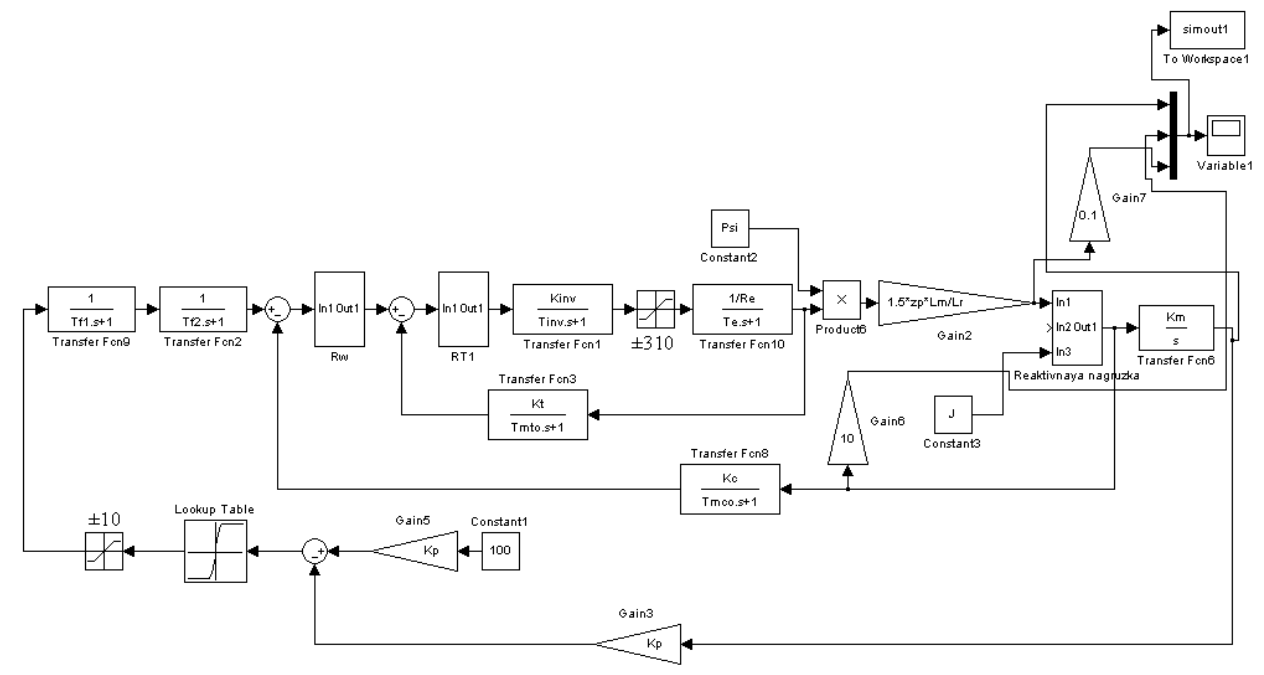

Рисунок 25 – Имитационная модель нелинейной САУ СЭП с параболическим регулятором положения

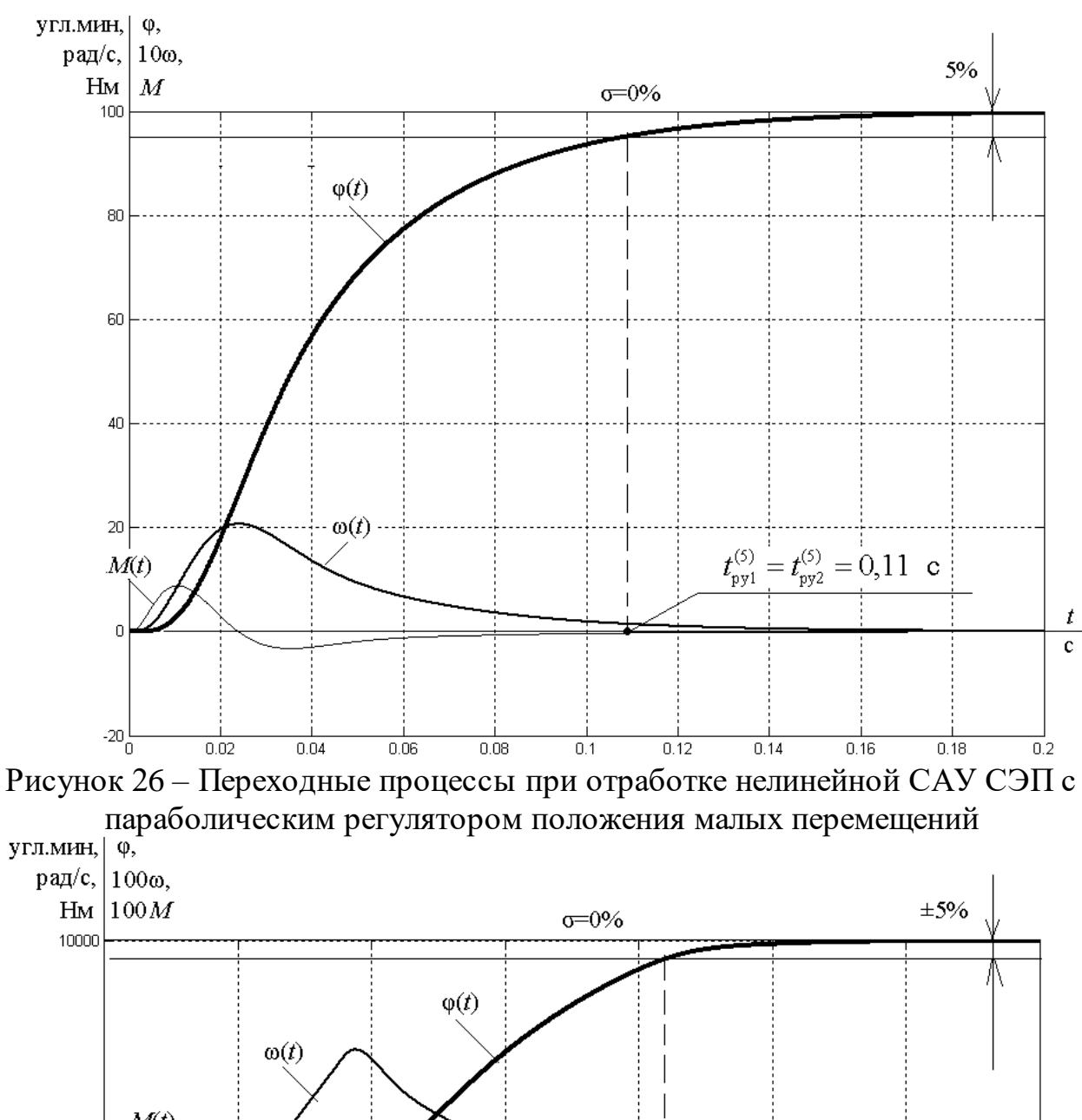

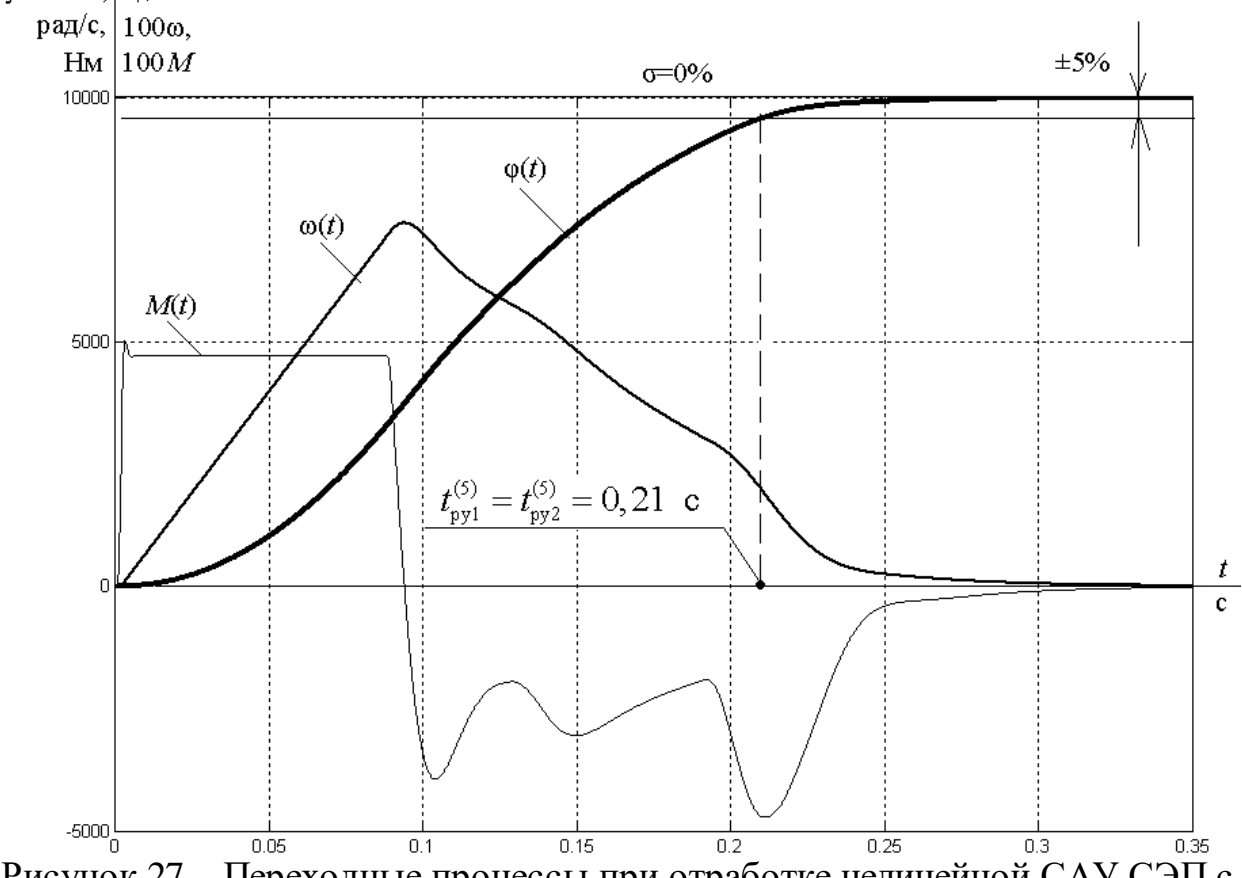

Рисунок 27 – Переходные процессы при отработке нелинейной САУ СЭП с параболическим регулятором положения средних перемещений

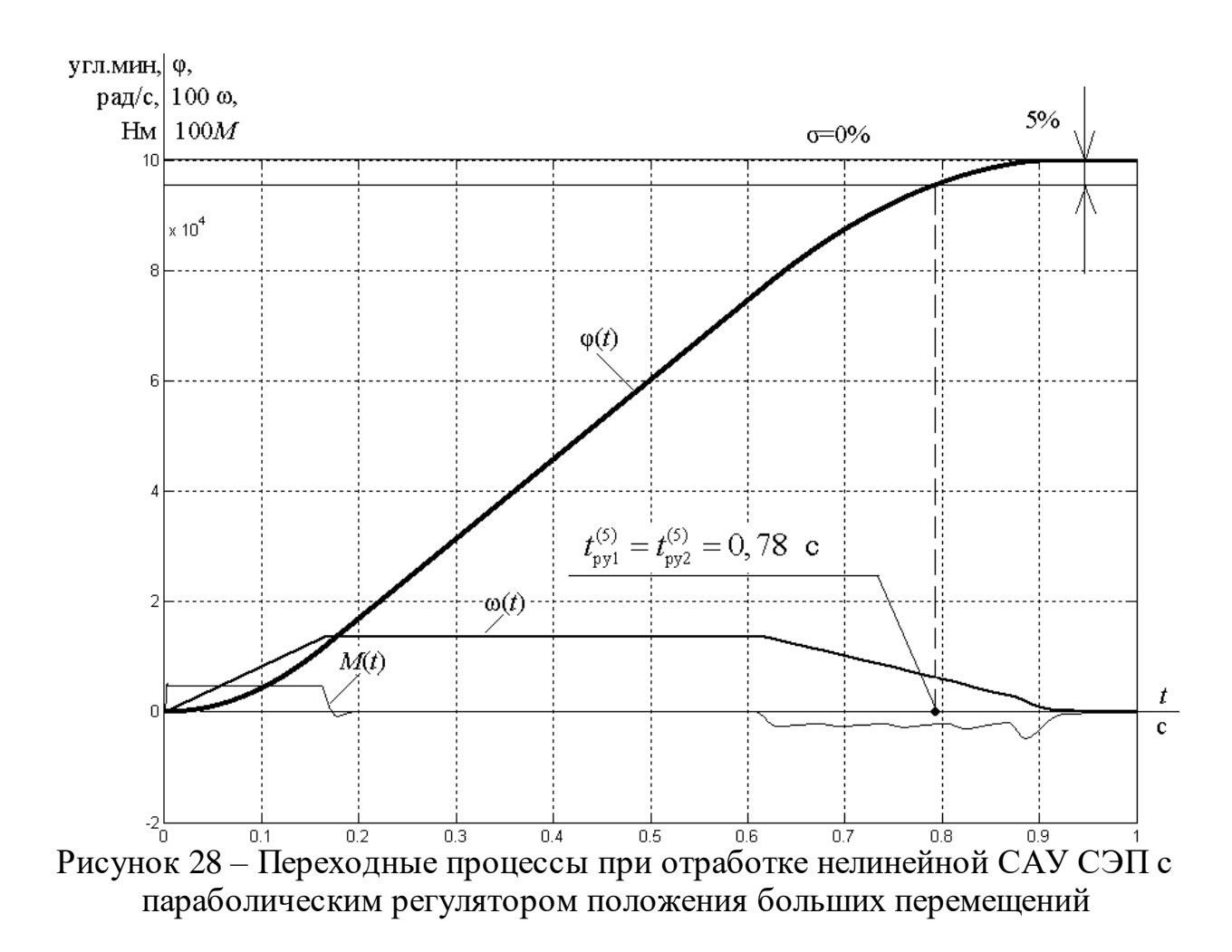

# **5.5 Исследование нелинейной САУ СЭП с параболическим регулятором положения с учетом реактивного характера нагрузки**

Графики переходных процессов в нелинейной САУ СЭП с параболическим регулятором положения при  $M_{\rm c} \neq 0$  и  $\varphi_{\textrm{\tiny{3a}}\textrm{\tiny{A}}} = 100$ дискрет представлены на рисунках 29–30.

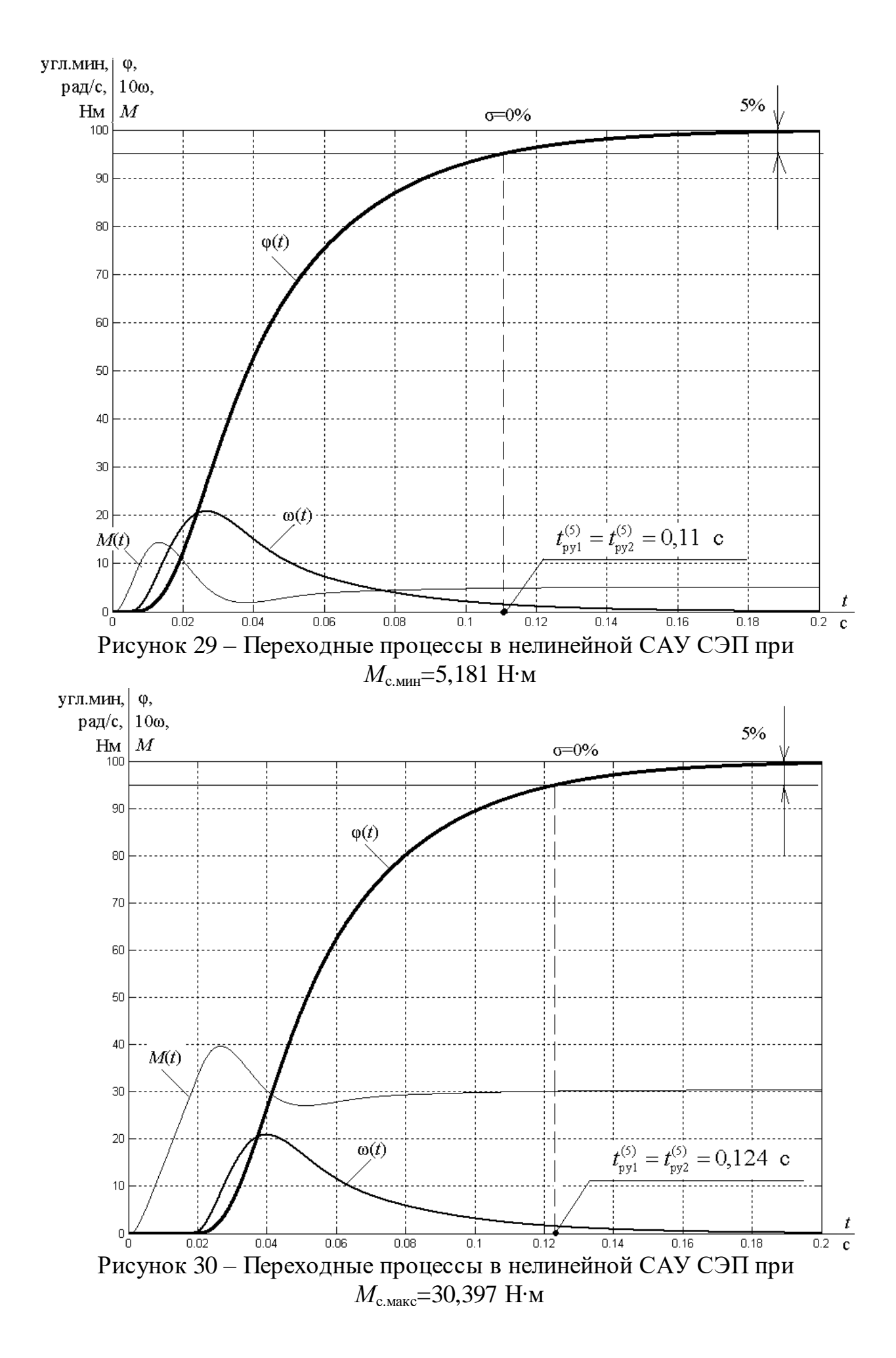

# 6. ФИНАНСОВЫЙ МЕНЕДЖМЕНТ, РЕСУРСОЭФФЕКТИВНОСТЬ И **РЕСУРСОСБЕРЕЖЕНИЕ**

В настоящее время перспективность научного исследования определяется не столько масштабом открытия, оценить которое на первых этапах жизненного цикла высокотехнологического и ресурсоэффективного продукта бывает достаточно трудно, сколько коммерческой ценностью разработки. Оценка коммерческой ценности разработки является необходимым условием при поиске источников финансирования для проведения научного исследования и коммерциализации его результатов. Это важно для разработчиков, которые должны представлять состояние и перспективы проводимых научных исследований.

Необходимо понимать, что коммерческая привлекательность научного исследования определяется не только превышением технических параметров над предыдущими разработками, но и тем, насколько быстро разработчик сумеет найти ответы на такие вопросы – будет ли продукт востребован рынком, какова будет его цена, каков бюджет научного проекта, какой срок потребуется для выхода на рынок и т.д.

Целью данной работы является экономическое обоснование проектирования механизма горизонтального перемещения. Для этого необходимо провести:

- Анализ конкурентных технических решений;
- Определить трудоемкость проводимых работ;
- Разработать график проведения работ;
- Составить смету затрат.

С учетом решения данных задач была сформирована структура и содержание раздела «Финансовый менеджмент, ресурсоэффективность и ресурсосбережение».

# **6.1 Оценка коммерческого потенциала и перспективности проведения научных исследований с позиции ресурсоэффективности и ресурсосбережения**

# **6.1.1 Потенциальные потребители результатов исследования**

Для анализа потребителей результатов исследования необходимо рассмотреть целевой рынок и провести его сегментирование.

Целевым рынком для продажи следящего электропривода механизма перемещения являются различные станции.

Сегментирование – это разделение покупателей на однородные группы, для каждой из которых может потребоваться определенный товар (услуга). В нашем случай разделяем станции, которые нуждаются в следящих электроприводах механизма перемещения.

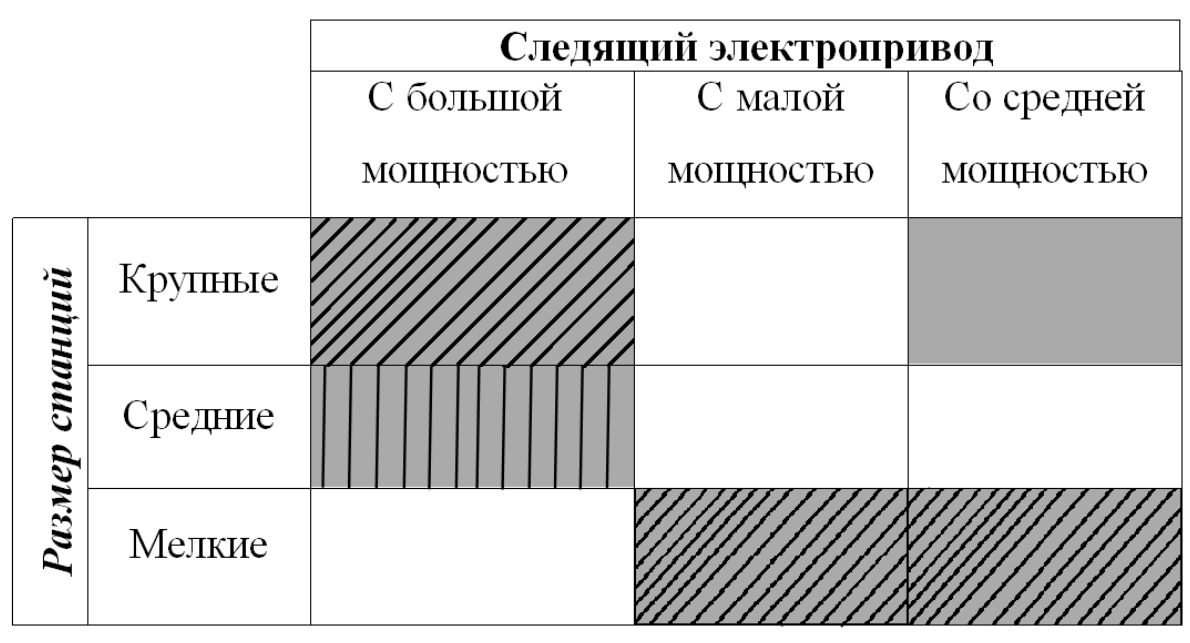

Рисунок 31 – Карта сегментирования рынка услуг по разработке ленточных конвейер:

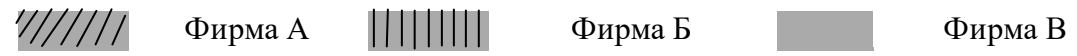

В приведенном примере карты сегментирования показано, какие ниши на рынке услуг по разработке ленточных конвейер не заняты конкурентами или где уровень конкуренции низок.

Результаты сегментирования:

- определение основных сегментов данного рынка;
- выбор сегмента(ов), на котором(ые) намерено ориентироваться предприятие;
- выявление сегментов рынка, привлекательных для предприятия в будущем.

### 6.1.2 Анализ конкурентных технических решений

Целью данного раздела является применение оценочной карты для выбора типа исполнения электропривода.

Объектом анализа будет являться электропривод насоса для цемента. Для того, чтобы наиболее точно провести анализ нужно использовать всю информацию, которая доступна о конкурентных разработках.

сравнения берутся два типа исполнения электропривода: Для преобразователь частоты и тиристорный регулятор напряжения. Для были выбраны сравнения следующие технические критерии: энергопотребление, помехоустойчивость, диапазон регулирования скорости, удобство в эксплуатации, надежность и такие экономические критерии как: цена, послегарантийное обслуживание, заявленный срок эксплуатации.

Результаты приведены в таблице 5.

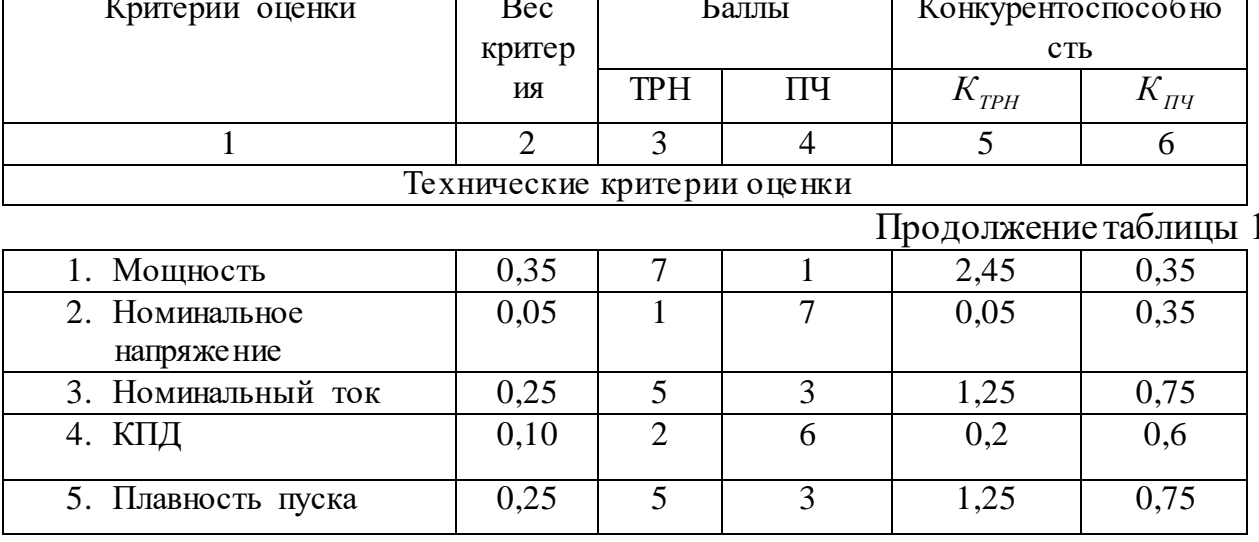

Таблица 5 – Показатели оценки качества проекта

Существует формула, при помощи которой мы сможем провести анализ конкурентных технических решений:

$$
K=\sum \mathbf{B}_i\cdot \!\mathbf{B}_i
$$

где К - конкурентоспособность научной разработки или конкурента; Ві - вес показателя (в долях единицы); Бі - средневзвешенное значение і-го показателя.

Таблица 6 - Определение коэффициента весомости по методу парного

сравнения

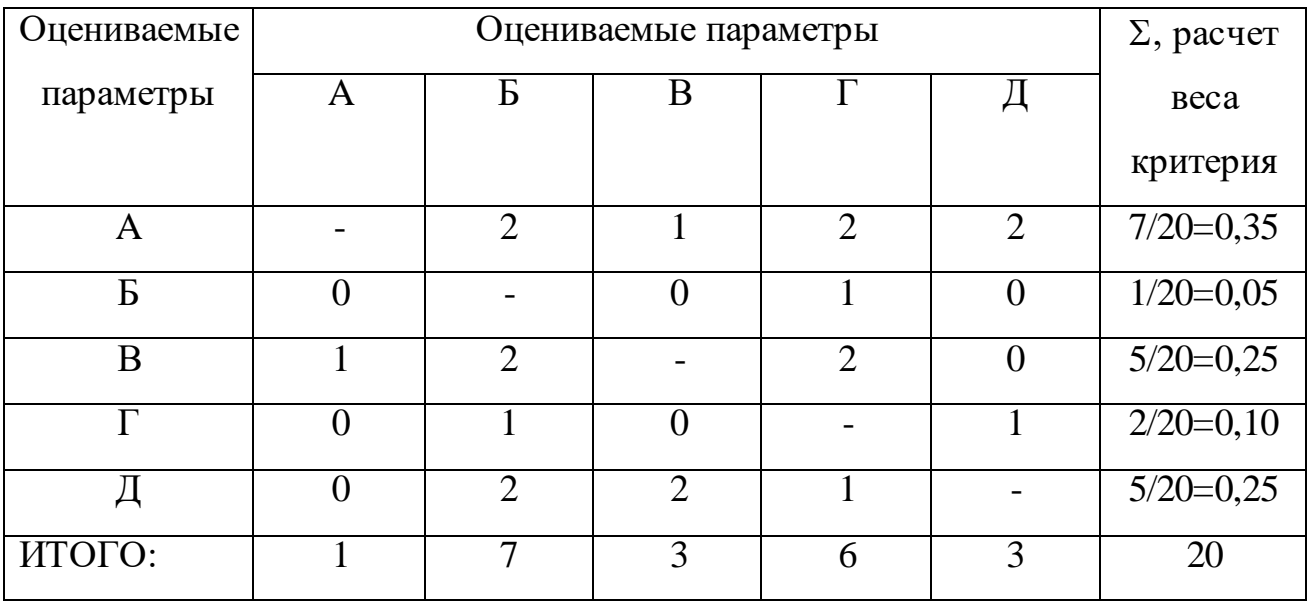

Пояснения к таблице:

- А Энергопотребление;
- Б- Помехоустойчивость;
- В Диапазон регулирования скорости;
- Г Удобство в эксплуатации;
- Д Надёжность.

Пример расчета конкурентоспособности:

$$
K=0.35\times7=2.45
$$

Расчет конкурентоспособности по всем техническим критериям оценки:

$$
K(TPH) = 2,45+0,05+1,25+0,2+1,25=5,2
$$

 $K(\Pi\Psi) = 0,35+0,35+0,75+0,6+0,75=2,8$ 

По результатам, приведенным в таблице 1, следует вывод, что лучше применять электропривод на базе тиристорный регулятор напряжения потому, что он лучше по таким критериям как: энергопотребление, диапазон регулирования скорости, удобство в эксплуатации и помехоустойчивость.

#### 6.2 Определение возможных альтернатив проведения научных исследований

В предыдущем разделе были описаны методы, которые позволяют выявить и предложить возможные альтернативы проведения исследования и доработки результатов. Однако, в большей степени все эти методы ориентированы на совершенствование результатов научного исследования, находящегося на стадии создания макета, модели системы, прототипа, конечного продукта. Если разработка находится на перечисленных стадиях жизненного цикла нового продукта, можно предложить не менее трех вариантов совершенствования разработки основных ИЛИ **ОСНОВНЫХ** направлений научного исследования.

Разработка относится к вышеописанным стадиям, поэтому нет необходимости использовать морфологический подход.

#### 6.3 Планирование научно-исследовательских работ

#### 6.3.1 Структура работ в рамках научного исследования

Планирование комплекса предполагаемых работ осуществляется в следующем порядке:

- определение структуры работ в рамках научного исследования;

- определение участников каждой работы;

- установление продолжительности работ;

- построение графика проведения научных исследований.

Для выполнения научных исследований формируется рабочая группа, в состав которой могут входить научные сотрудники и преподаватели,

инженеры, техники и лаборанты, численность групп может варьироваться. По каждому виду запланированных работ устанавливается соответствующая должность исполнителей.

В данном разделе составлен перечень этапов и работ в рамках проведения научного исследования и произведено распределение исполнителей по видам работ. Порядок составления этапов и работ, распределение исполнителей по данным видам работ приведен в таблице 7.

| Основные этапы                                       | $N_2$<br>раб   | Содержание работ                                                       | Должность<br>исполнителя             |
|------------------------------------------------------|----------------|------------------------------------------------------------------------|--------------------------------------|
| Разработка<br>технического<br>задания                | 1              | Составление и утверждение<br>технического задания                      | Научный<br>руководитель              |
|                                                      | $\overline{2}$ | Подбор и изучение материалов<br>по теме                                | Научный<br>руководитель              |
| Выбор направления<br>исследований                    | 3              | Выбор направления<br>исследований                                      | Научный<br>руководитель              |
|                                                      | $\overline{4}$ | Календарное планирование<br>работ по теме                              | Научный<br>руководитель              |
|                                                      | 5              | Проведение теоретических<br>расчетов и обоснований                     | Инженер                              |
| Теоретические и<br>экспериментальные<br>исследования | 6              | Построение макетов (моделей)<br>и проведение экспериментов             | Инженер<br>совместно с<br>лаборантом |
|                                                      | $\overline{7}$ | Сопоставление результатов<br>экспериментов с<br>теоретическими данными | Инженер                              |
| Обобщение и оценка<br>результатов                    | 8              | Оценка эффективности<br>полученных результатов                         | Инженер                              |
| Оформление отчета                                    | 9              | Составление пояснительной<br>записки                                   | Инженер                              |
| но НИР                                               | 10             | Публикация полученных<br>результатов                                   | Инженер                              |

Таблица 7 – Перечень этапов, работ и распределение исполнителей

# 6.3.2 Определение трудоемкости выполнения работ

#### Определение трудоемкости выполнения работ

Трудоемкость выполнения работ оценивается экспертным путем в человеко-днях и носит вероятностный характер, потому что зависит от многих факторов, которые очень трудно учесть. Для того, чтобы определить ожидаемое значение трудоемкости  $t_{\text{ext}}$  воспользуемся формулой [?]:

$$
t_{\text{oxi}} = \frac{3t_{\text{min}i} + 2t_{\text{max}i}}{5}
$$

где  $t_{\text{out}}$  – ожидаемая трудоемкость выполнения *i*-ой работы чел.-дней;

 $t_{\text{min}}$  – минимально возможная трудоемкость выполнения заданной *i*-ой работы (оптимистическая оценка: в предположении наиболее благоприятного стечения обстоятельств), чел.-дней.;

 $t_{\text{max}i}$  - максимально возможная трудоемкость выполнения заданной *i*-ой работы (пессимистическая оценка: предположении наиболее  $\bf{B}$ неблагоприятного стечения обстоятельств), чел.-дней.

После того, как были определены ожидаемые трудоемкости работ, необходимо определить продолжительность каждой работы в днях  $T_p$ , за счет которой можно учесть параллельность выполнения работ одновременно несколькими исполнителями. Также сможем точно рассчитать заработную плату, так как удельный вес заработной платы в общей смете стоимости научных исследований составляет около 65%.

$$
T_{p_i} = \frac{t_{\text{oxi}}}{\mathbf{q}_i}
$$

где  $T_{\rm pi}$  – продолжительность одной работы, раб. дн.;

 $t_{\text{ox}i}$  – ожидаемая трудоемкость выполнения одной работы, чел.-дней;

 $\Psi_i$  – численность исполнителей, выполняющих одновременно одну и ту же работу на данном этапе, человек.

таблицу 8 Данные  $\Pi$ O продолжительности работ сведены  $\bf{B}$ 

# Таблица 8 – Временные показатели проведения научного исследования

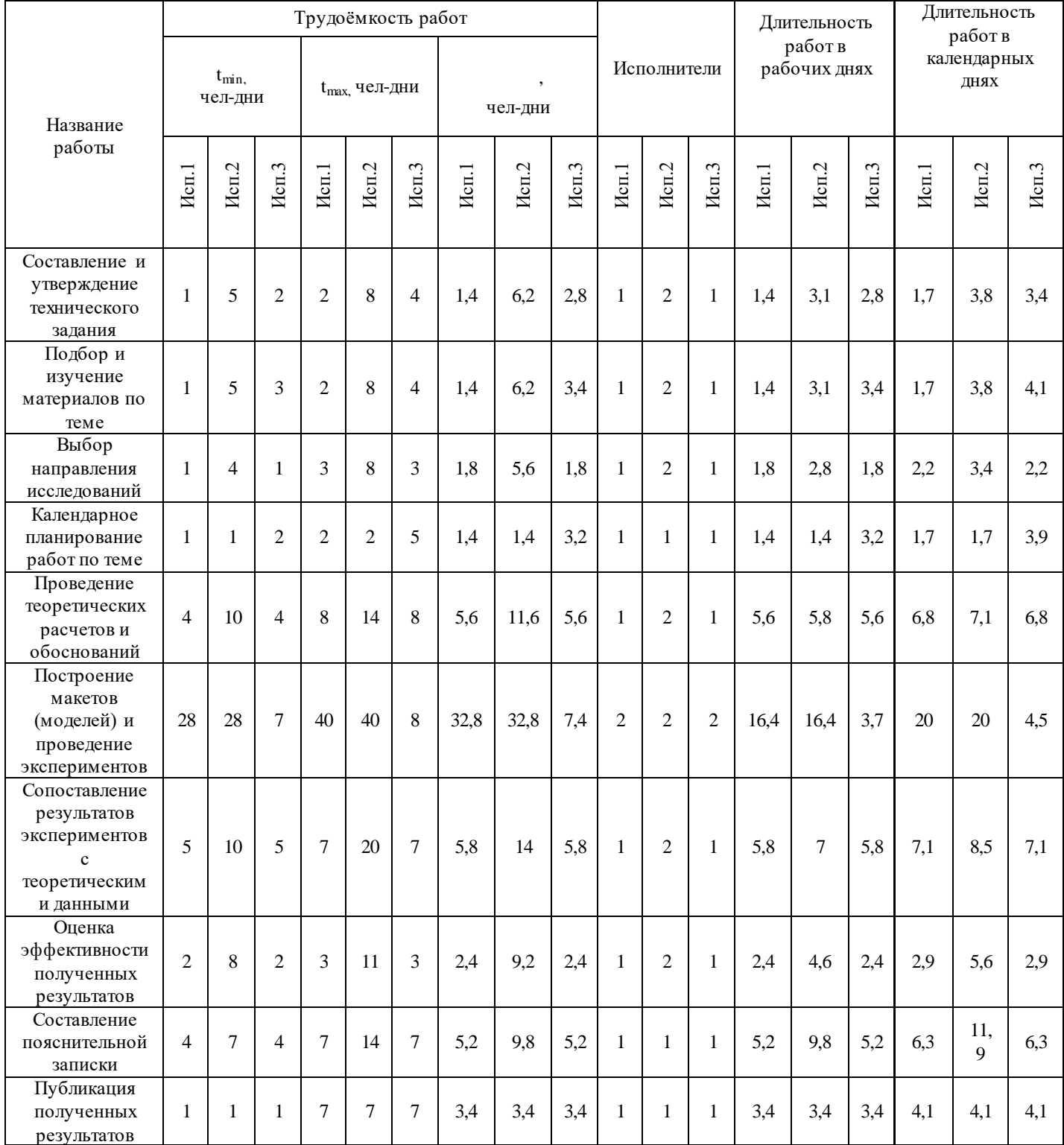

*Примечание:* Варианты исполнения выбраны из раздела 2.

Итого длительность работ в календарных днях при использовании

- Первого варианта- 55календарных дней.
- Второго варианта- 70 календарных дней.

Третьего варианта- 46 календарных дней.

На основе таблицы 4 строим календарный план-график. График строится для максимального по длительности исполнения работ в рамках научно-исследовательского проекта, с разбивкой по месяцам и декадам (10 дней) за период времени написания ВКР. При этом работы на графике следует выделить различной штриховкой в зависимости от исполнителей, ответственных за ту или иную работу.

Календарный план-график построенный для максимального по длительности второго варианта исполнения работ рамках научноисследовательского проекта приведен в таблице 9.

Таблица 9 – Календарный план-график проведения НИОКР по теме

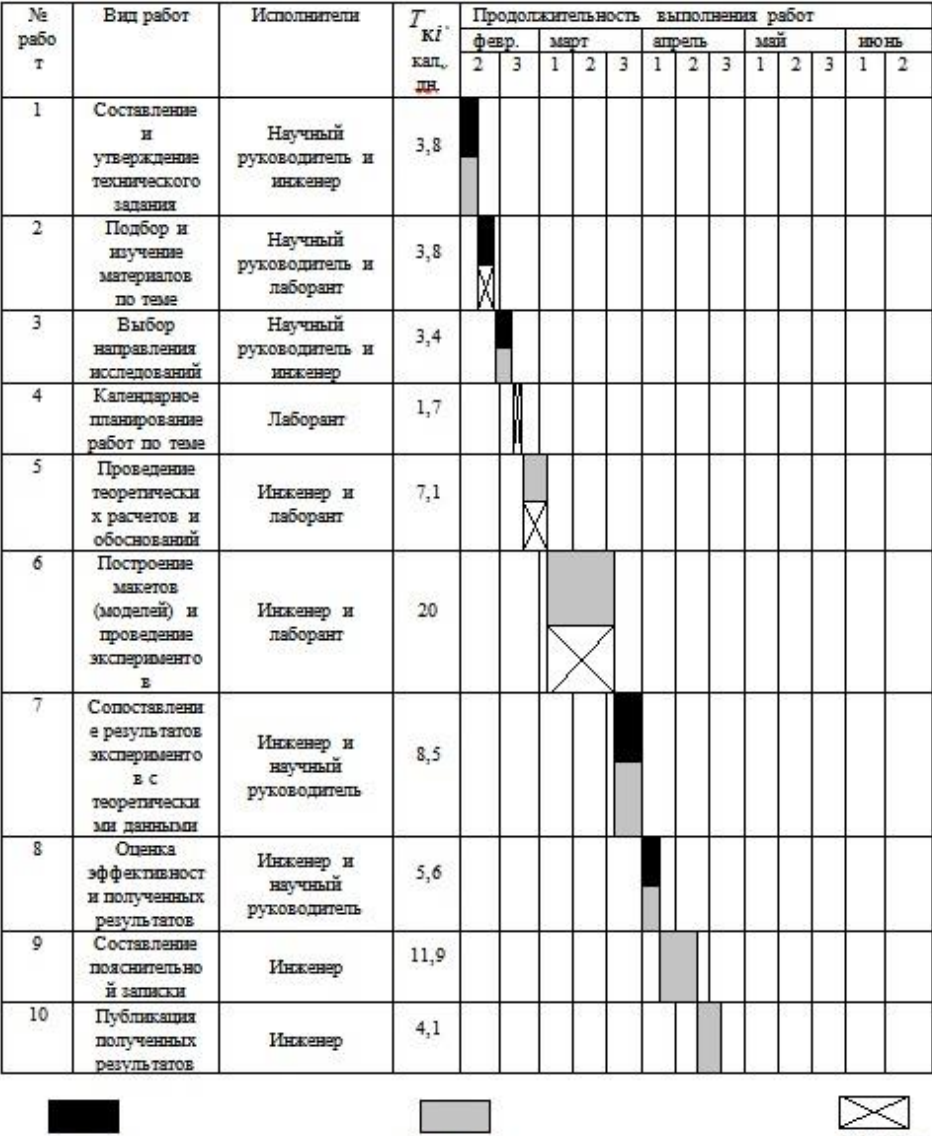

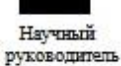

Лаборант

#### **6.3.3 Смета научно-технического исследования (НТИ)**

При планировании сметы НТИ должно быть обеспечено полное и достоверное отражение всех видов расходов, связанных с его выполнением. В процессе формирования сметы НТИ используется следующая группировка затрат по статьям:

• материальные затраты  $HTM$ ;

 затраты на специальное оборудование для научных (экспериментальных) работ;

- основная заработная плата исполнителей темы;
- дополнительная заработная плата исполнителей темы;
- отчисления во внебюджетные фонды (страховые отчисления);
- затраты научные и производственные командировки;
- контрагентные расходы;
- накладные расходы.

#### **6.3.4 Расчет материальных затрат НТИ**

Данная статья включает стоимость всех материалов, используемых при разработке проекта:

- приобретаемые со стороны сырье и материалы, необходимые для создания научно-технической продукции;

- покупные материалы, используемые в процессе создания научнотехнической продукции для обеспечения нормального технологического процесса и для упаковки продукции или расходуемых на другие производственные и хозяйственные нужды (проведение испытаний, контроль, содержание, ремонт и эксплуатация оборудования, зданий, сооружений, других основных средств и прочее), а также запасные части для ремонта оборудования, износа инструментов, приспособлений, инвентаря, приборов, лабораторного оборудования и других средств труда, не относимых к основным средствам, износ спецодежды и других малоценных и быстроизнашивающихся предметов;

покупные комплектующие изделия полуфабрикаты,  $\boldsymbol{\mathrm{M}}$ подвергающиеся в дальнейшем монтажу или дополнительной обработке;

и материалы, покупные комплектующие изделия и сырье полуфабрикаты, используемые  $\bf{B}$ качестве объектов исследований (испытаний) и для эксплуатации, технического обслуживания и ремонта изделий - объектов испытаний (исследований);

В материальные затраты, помимо вышеуказанных, включаются дополнительно затраты на канцелярские принадлежности, диски, картриджи и т.п. Однако их учет ведется в данной статье только в том случае, если в научной организации их не включают в расходы на использование оборудования или накладные расходы. В первом случае на них определяются соответствующие нормы расхода от установленной базы. Во втором случае их величина учитывается как некая доля в коэффициенте накладных расходов. Материальные затраты, необходимые для данной разработки, занесены в таблицу 6.

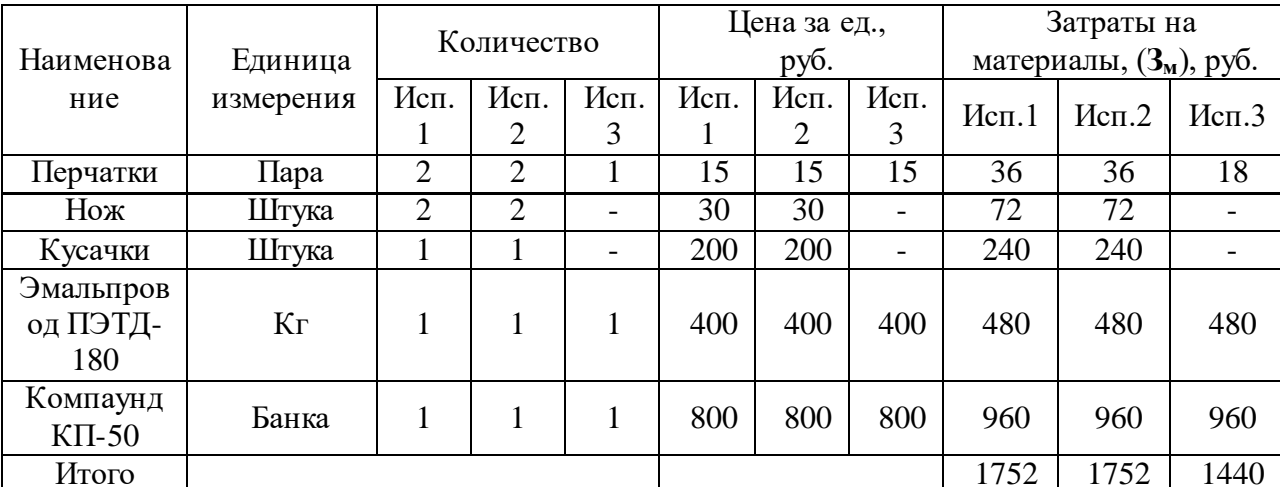

Таблица 10 – Материальные затраты

6.3.5 Расчет затрат на специальное оборудование для научных (экспериментальных) работ

В данную статью включают все затраты, связанные с приобретением специального оборудования (приборов, контрольно-измерительной стендов, устройств и механизмов), необходимого для аппаратуры, работ проведения  $\Pi$ O конкретной Teme. Определение стоимости спецоборудования производится по действующим прейскурантам, а в ряде случаев по договорной цене. Расчет затрат по данной статье заносится в таблицу 20.

При приобретении спецоборудования необходимо учесть затраты по его доставке и монтажу в размере 15% от его цены. Стоимость оборудования, используемого при выполнении конкретного НТИ и имеющегося в данной научно-технической организации, учитывается в калькуляции в виде амортизационных отчислений.

Все расчеты по приобретению спецоборудования и оборудования, имеющегося в организации, но используемого для каждого исполнения конкретной темы, сводятся в таблица 7.

Таблица 10 – Расчет бюджета затрат на приобретение спецоборудования для

научных работ

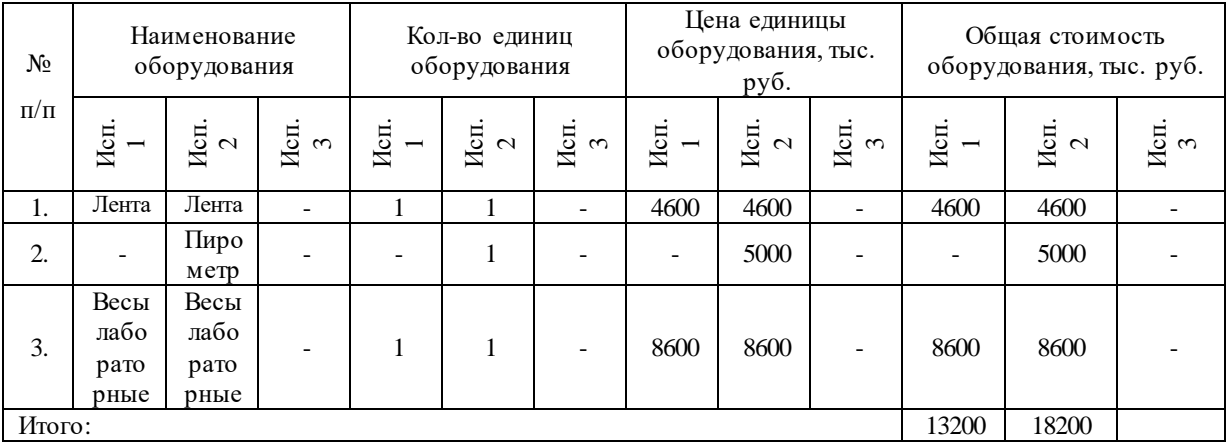

# **6.3.6 Основная заработная плата исполнителей темы**

В настоящую статью включается основная заработная плата научных и инженерно-технических работников, рабочих макетных мастерских и опытных производств, непосредственно участвующих в выполнении работ по данной теме. Величина расходов по заработной плате определяется исходя из трудоемкости выполняемых работ и действующей системы окладов и тарифных ставок. В состав основной заработной платы включается премия,

выплачиваемая ежемесячно из фонда заработной платы в размере 20 –30 % от тарифа или оклада.

Статья включает основную заработную плату работников, непосредственно занятых выполнением НТИ, (включая премии, доплаты) и дополнительную заработную плату:

$$
3_{\scriptscriptstyle 3n} = 3_{\scriptscriptstyle oCH} + 3_{\scriptscriptstyle oon}
$$

где  $3_{\text{oCH}}$  – основная заработная плата;

 $3_{\text{non}}$  – дополнительная заработная плата (12-20 % от  $3_{\text{off}}$ ).

Среднедневная заработная плата рассчитывается по формуле:

$$
3_{\scriptscriptstyle{\partial\mu}} = \frac{3_{\scriptscriptstyle{M}}\cdot M}{F_{\scriptscriptstyle{\partial}}},
$$

где  $3_{\text{M}}$  – месячный должностной оклад работника, руб.;

М – количество месяцев работы без отпуска в течение года:

*F*<sup>д</sup> – действительный годовой фонд рабочего времени научнотехнического персонала, раб. дн.

Расчет баланса рабочего времени приведен в таблице 11.

### Таблица 11 – Баланс рабочего времени

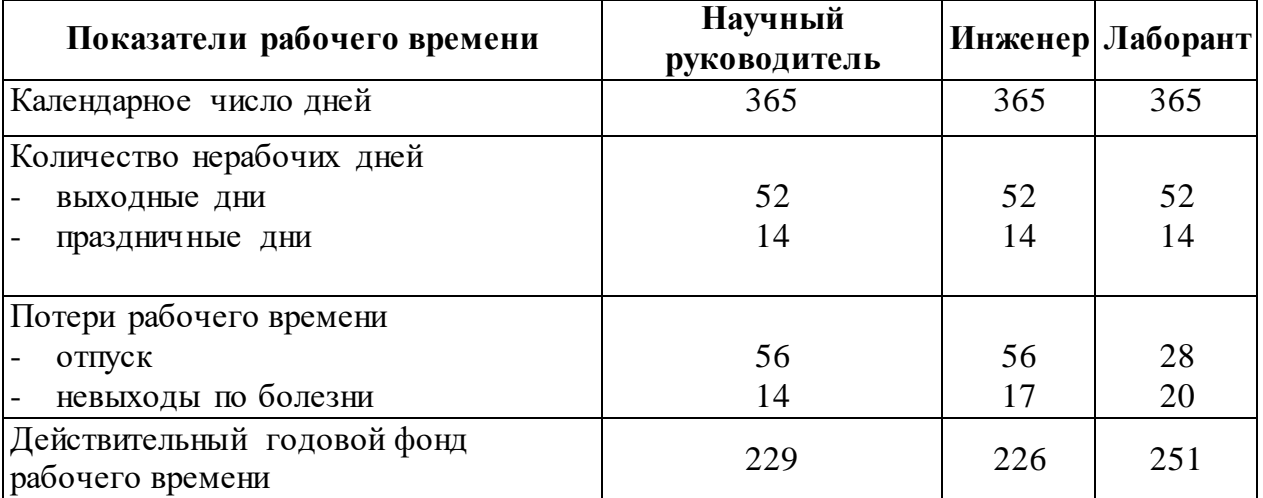

Месячный должностной оклад работника:

$$
3_M = 3_{mc} \cdot (1 + k_{np} + k_{\partial}) \cdot k_p,
$$

где  $3<sub>rc</sub>$  – заработная плата по тарифной ставке, руб.;

 $k_{\text{mp}}$  – премиальный коэффициент, равный 0,3 (т.е. 30% от 3<sub>Tc</sub>);

 $k_{\pi}$  – коэффициент доплат и надбавок составляет примерно  $0,2-0,5$  (в НИИ и на промышленных предприятиях – за расширение сфер обслуживания, за профессиональное мастерство, за вредные условия: 15-20  $%$  от  $3<sub>rc</sub>$ );

*k*<sup>р</sup> – районный коэффициент, равный 1,3 (для Томска).

Тарифная заработная плата  $3_{\text{rc}}$  находится из произведения тарифной ставки работника 1-го разряда  $T_{ci} = 600$  руб. на тарифный коэффициент  $k_{r}$  и учитывается по единой для бюджетных организации тарифной сетке. Для предприятий, не относящихся к бюджетной сфере, тарифная заработная плата (оклад) рассчитывается по тарифной сетке, принятой на данном предприятии. Расчѐт основной заработной платы приведѐн в таблице 12. Таблица 12 – Расчѐт основной заработной платы

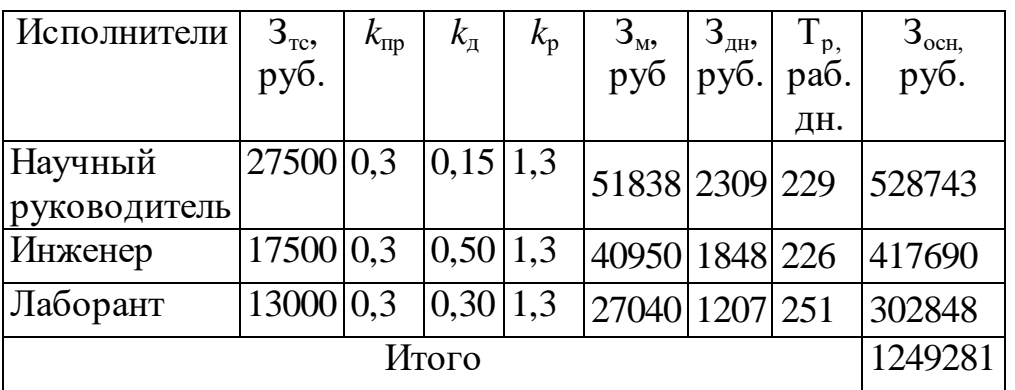

Основная заработная плата руководителя (от ТПУ) рассчитывается на основании отраслевой оплаты труда. Отраслевая система оплаты труда в ТПУ предполагает следующий состав заработной платы:

1) оклад – определяется предприятием. В ТПУ оклады распределены в соответствии с занимаемыми должностями, например, ассистент, ст. преподаватель, доцент, профессор (см. «Положение об оплате труда», приведенное на интернет-странице Планово-финансового отдела ТПУ).

2) стимулирующие выплаты – устанавливаются руководителем подразделений за эффективный труд, выполнение дополнительных обязанностей и т.д.

3) иные выплаты; районный коэффициент.

#### **6.3.7 Дополнительная заработная плата исполнителей темы**

Затраты по дополнительной заработной плате исполнителей темы учитывают величину предусмотренных Трудовым кодексом РФ доплат за отклонение от нормальных условий труда, а также выплат, связанных с обеспечением гарантий и компенсаций (при исполнении государственных и общественных обязанностей, при совмещении работы с обучением, при предоставлении ежегодного оплачиваемого отпуска и т.д.).

Расчет дополнительной заработной платы ведется по следующей формуле:

$$
3_{\scriptscriptstyle \partial\Omega\hspace{0.25em}} = k_{\scriptscriptstyle \partial\Omega\hspace{0.25em}} \cdot 3_{\scriptscriptstyle \partial\Omega\hspace{0.25em}}
$$

где *k*доп – коэффициент дополнительной заработной платы (на стадии проектирования принимается равным 0,12 – 0,15). Рассчет дополнительной заработной платы приведен в таблице 10

#### **6.3.8 Страховые взносы во внебюджетные фонды**

В данной статье расходов отражаются обязательные страховые взносы по установленным законодательством Российской Федерации нормам органам государственного социального страхования (ФСС), пенсионного фонда (ПФ) и медицинского страхования (ФФОМС) от затрат на оплату труда работников.

Величина страховых взносов во внебюджетные фонды определяется исходя из следующей формулы:

$$
3_{\text{ghe6}} = k_{\text{ghe6}} \cdot (3_{\text{och}} + 3_{\text{oon}}) ,
$$

где *k*внеб – коэффициент отчислений на уплату во внебюджетные фонды (пенсионный фонд, фонд обязательного медицинского страхования и пр.).

На 2015 г. в соответствии с Федерального закона от 24.07.2009 №212- ФЗ установлен размер страховых взносов равный 30%.

На основании пункта 1 ст.58 закона №212-ФЗ для учреждений осуществляющих образовательную и научную деятельность в 2015 году водится пониженная ставка – 27,1%.

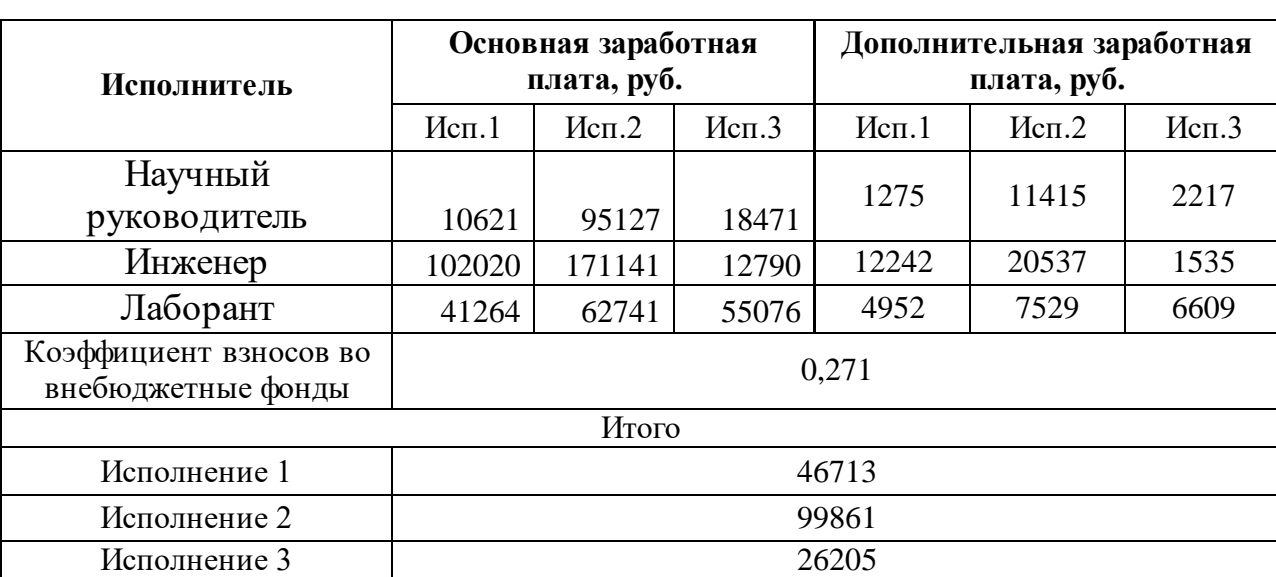

 Страховые взносы во внебюджетные фонды представлены в таблице 13. Таблица13 – Страховые взносы во внебюджетные фонды

#### **6.3.9 Накладные расходы**

Накладные расходы учитывают прочие затраты организации, не попавшие в предыдущие статьи расходов: печать и ксерокопирование материалов исследования, оплата услуг связи, электроэнергии, почтовые и телеграфные расходы, размножение материалов и т.д. Их величина определяется по следующей формуле:

$$
3_{\max} = k_{np} \cdot (cynma \text{ cmameŭ } 1 \div 4),
$$

где *k*нр – коэффициент, учитывающий накладные расходы.

Величину коэффициента накладных расходов можно взять в размере 16%.

Расчет величины накладных расходов приведен в таблице 14.

Таблица 14 – Расчет величины накладных расходов

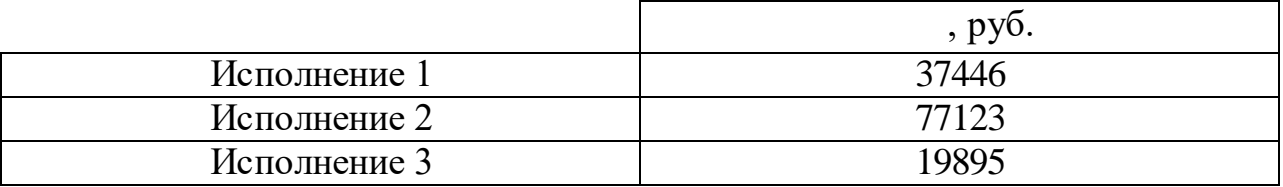

#### **6.3.10 Формирование сметызатрат научно-исследовательского проекта**

Рассчитанная величина затрат научно-исследовательской работы (темы) является основой для формирования бюджета затрат проекта, который при формировании договора с заказчиком защищается научной организацией в качестве нижнего предела затрат на разработку научно-технической продукции.

Определение сметы затрат на научно-исследовательский проект по каждому варианту исполнения приведен в таблице 15.

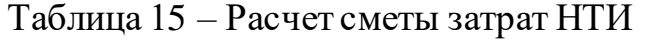

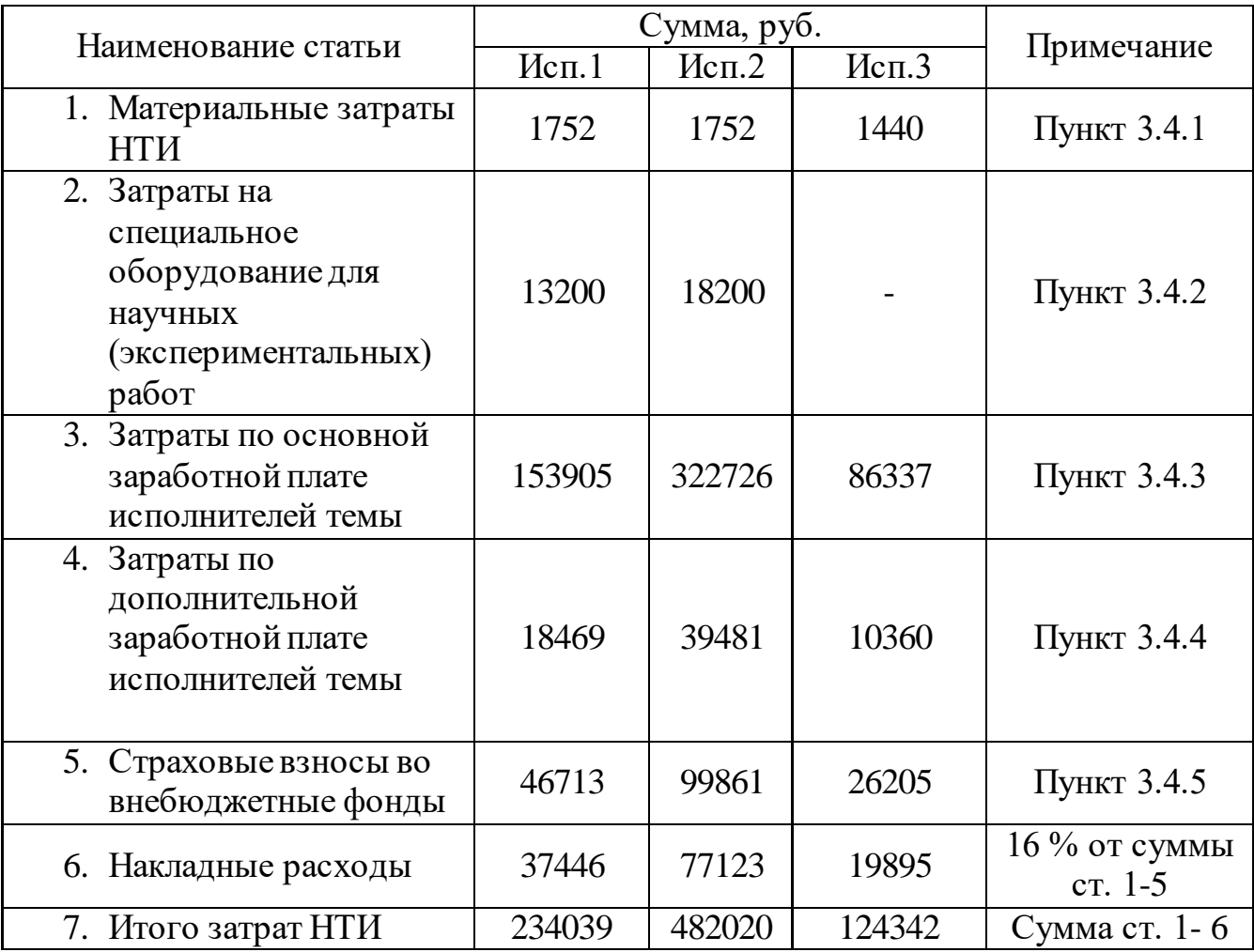

#### **6.4 Вывод исследования**

В результате выполнения задания данного раздела был проведен анализ конкурентных технических решений и был выбран тип исполнения электропривода.

Был составлен план – график выполнение работ каждого из участников: руководителя проекта, инженера и лаборанта. В итоге были получены следующие результаты:

- общее количество дней на выполнение проекта 251 дня;
- общее количество дней работы инженера– 226 дня;
- общее количество дней работы лаборанта-251 дня
- количество рабочих дней руководителя проекта 229 дней. Была рассчитана смета затрат НТИ, которая необходима для осуществления данного проекта. Еѐ сумма составляет 482020 руб.;

#### **7. СОЦИАЛЬНАЯ ОТВЕТСТВЕННОСТЬ**

#### **Введение**

В выпускной квалификационной работе разработан регулируемый автоматизированный электропривод механизма перемещения.

Целью разработки настоящего раздела является принятие проектных решений, исключающих несчастные случаи и профессиональные заболевания в производстве, обеспечивающих снижение вредных воздействий на окружающую среду, безопасность в чрезвычайных ситуациях, экономное расходование ресурсов.

Рассмотрение данных вопросов отвечает требованиям международного стандарта ICCSR-26000:2011 к деятельности организаций в области социальной ответственности по тем разделам его модулей, по которым должны быть приняты указанные проектные решения.

При эксплуатации механизма перемещения возможно воздействие на человека опасных и вредных производственных факторов.

#### **7.1 Анализ вредных факторов**

При эксплуатации механизма перемещения возможно воздействие на человека опасных производственных факторов:

Поражение электрическим током

- Пожар
- Вращающиеся части производственных механизмов

Также присутствуют вредные факторы, которые оказывают негативное воздействие на человека.

К ним относятся:

- Повышенный уровень вибрации
- Недостаток естественного света
- Тепловое излучение
- Повышенная температура воздуха
- Повышенный уровень шума

#### **7.2 Шум**

Шум — один из наиболее распространенных неблагоприятных факторов производственной среды. Основные производственные процессы, сопровождающиеся шумом — это работа насосов, вентиляторов и др. Говоря о действии шума на организм, следует иметь в виду, что он оказывает как местное, так и общее воздействие. При этом учащается пульс, дыхание, повышается артериальное давление, изменяются двигательная и секреторная функции желудка и других органов. Неблагоприятно отражается шум на нервной системе, вызывая головные боли, бессонницу, ослабление внимания, замедление психических реакций, что в конечном счете приводит к понижению работоспособности.

Для защиты от шума по СанПиН 2.2.4/2.1.8.562 – 96 и вибрации по СанПиН 2.2.4/2.1.8.566 – 96 предусматриваются:

- обеспечение персонала индивидуальными средствами защиты;
- установка звукоизолирующих кабин;
- звукоизолирующие кожухи и экраны;
- виброизолирующие материалы под оборудование (пружины, резины и другие прокладочные материалы).

Предельно допустимые уровни шума представлены в таблице 16.

Таблица 16

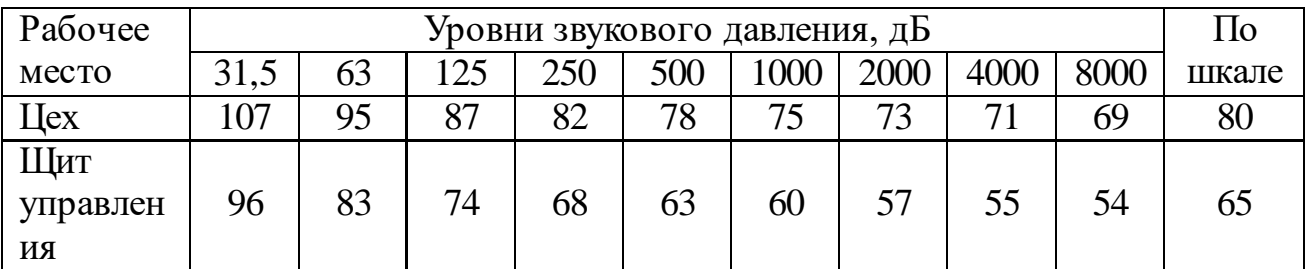

#### 7.2.2 Вибрация

наиболее опасных для Олним **EN** человеческого организма производственных факторов является вибрация. Под вибрацией понимается колебание твёрдых тел.

Большое негативное воздействие этот фактор оказывает на отделы центральной нервной системы, желудочно-кишечного тракта  $\boldsymbol{M}$ вестибулярного аппарата человека. Длительное воздействие вибрации на организм приводит к развитию профессиональных заболеваний, основным из которых является - виброболезнь, сопровождающаяся головокружением, онемением нижних конечностей и потерей ориентации в пространстве.

Большую опасность для организма представляют вибрации частотой 6-9 Гц, так как эти частоты наиболее близки к собственным частотам внутренних органов человека. Совпадение частоты вибрации и внутреннего органа приведёт к резонансному явлению, в результате чего начнётся процесс разрушения.

Сангигиенические нормы вибрации представлены в таблице 17. Таблица 17

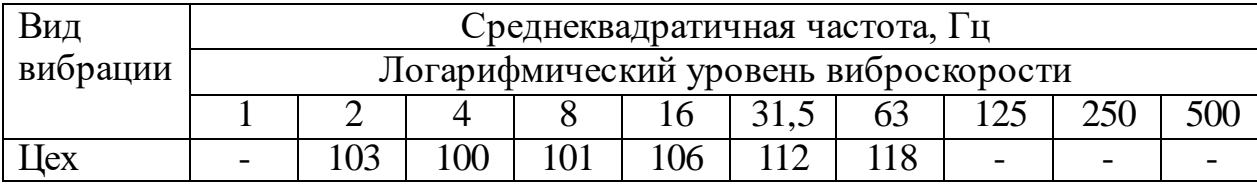

Для виброзащиты применяются средства индивидуальной защиты для рук, ног и тела оператора. В качестве средства защиты для рук применяются рукавицы и перчатки, вкладыши и прокладки по ГОСТ 12.4.002 "Система

стандартов безопасности труда. Средства защиты рук от вибрации. Технические требования и методы испытаний".

Виброзащитная обувь изготавливается в виде сапог, полусапог, в конструкции низа которых используется упруго-демпфирующий материал (ГОСТ 12.4.024 "Система стандартов безопасности труда. Обувь специальная виброзащитная. Общие технические требования").

#### **7.2.3 Недостаток естественного света**

Согласно научным исследованиям, отсутствие или недостаток естественного освещения на рабочем месте может вызвать ухудшение самочувствия, привести к потере сна и ослаблению здоровья. Специалисты полагают, что причина отрицательного воздействия может заключаться в изменении циркадных ритмов из-за недостатка естественного света. Поэтому следует уделять большее внимание достаточному дневному освещению для укрепления здоровья и морального состояния работников.

На рабочих местах, где трудовая деятельность ведется в условиях отсутствия естественного освещения, необходимо проводить мероприятия, направленные на уменьшение уровня вредности условий труда. В их число входят следующие:

- улучшение условий путем использования искусственного освещения;

- защита временем, то есть сокращение продолжительности пребывания работников в помещении без естественного освещения;

- профилактическое ультрафиолетовое облучение работников. В этом случае источники ультрафиолетового излучения устанавливают рядом с обычными осветительными лампами, за счет чего достигается обогащение обычного искусственного освещения ультрафиолетовым излучением.

При недостатке естественного освещения в помещениях также возможно принятие следующих мер:

- анализ степени загрязненности стекол в светопроемах, их очистка и дальнейшие контрольные измерения коэффициента естественной

освещенности, который показывает, какая часть наружного освещения попадает на рабочие места производственного помещения;

- при наличии в помещении зон с недостаточным и достаточным уровнем естественного освещения изменение размещения рабочих мест с их переносом в зону с достаточным уровнем естественного освещения;

- косметический ремонт помещения с применением светлых отделочных материалов.

В зависимости от напряжения зрительного аппарата при выполнении работы освещенность на предприятиях делят на восемь разрядов - от наивысшей точности до общего наблюдения за ходом производственного процесса.

В таблице 18 приведены нормируемые значения КЕО.

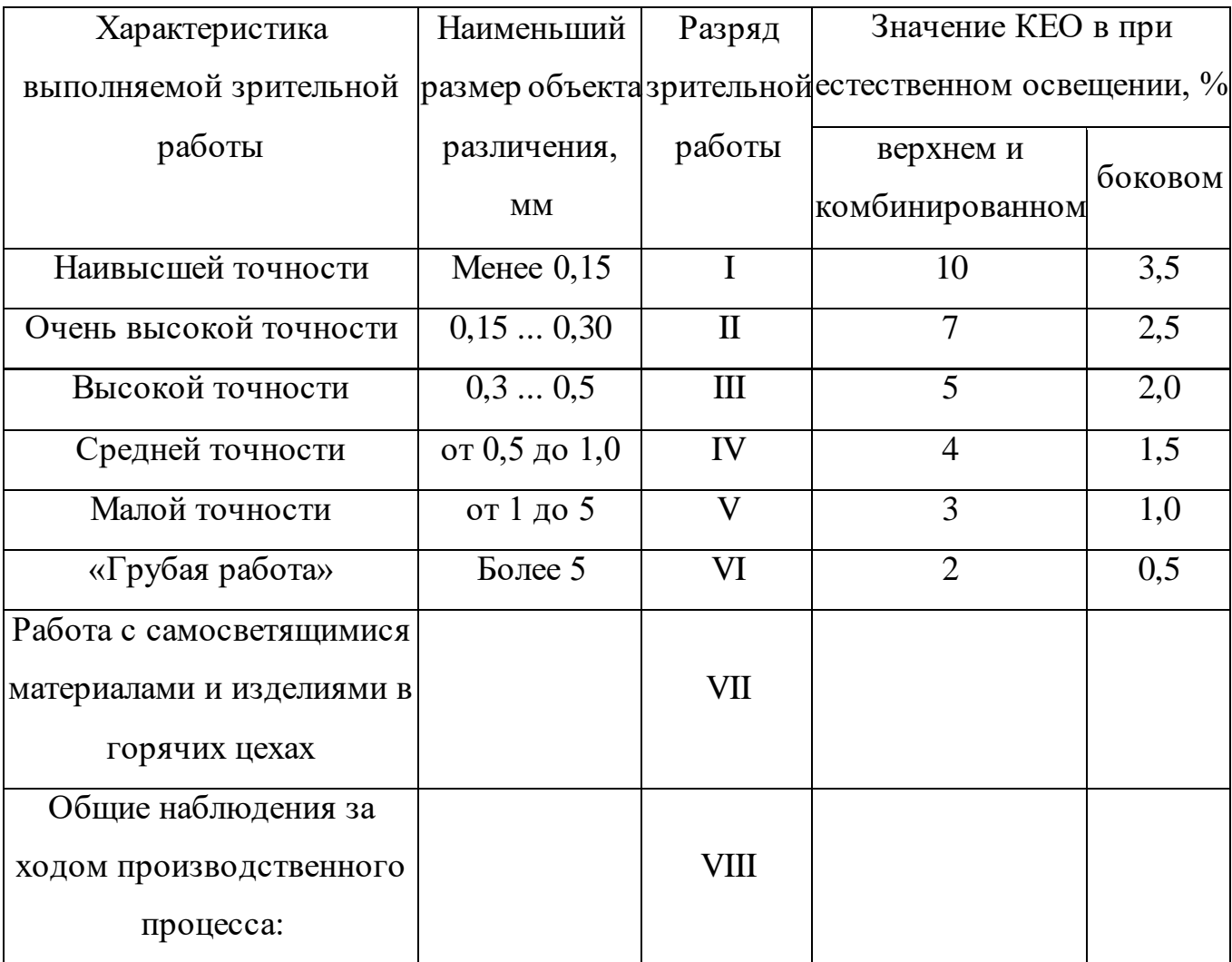

Таблина 18

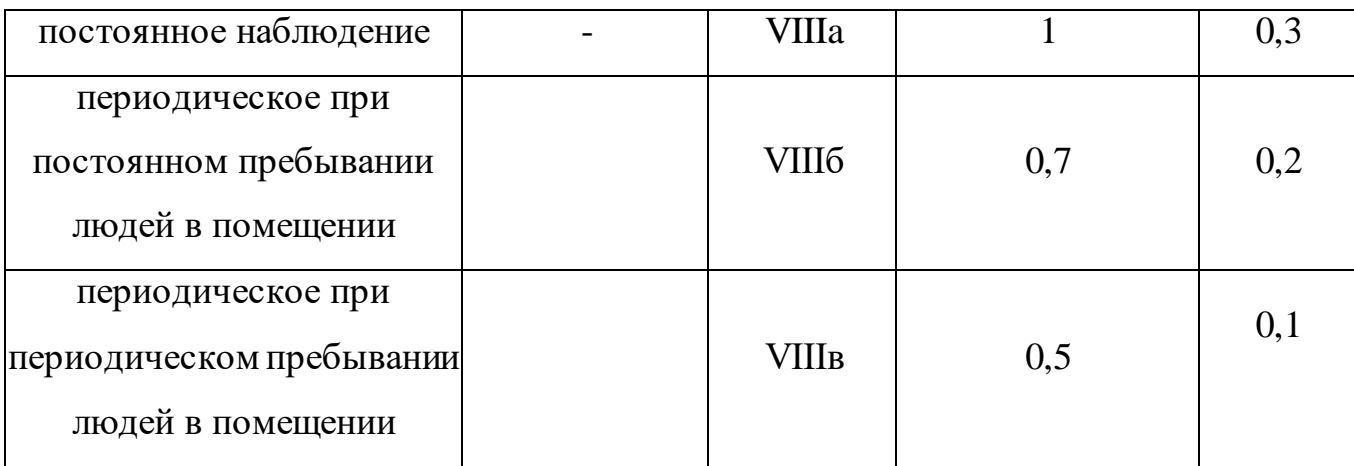

# **7.2.4 Микроклимат**

Помещение цеха характеризуется:

- наличием большого количества металлического оборудования;
- повышенной температурой.

Оптимальные и допустимые нормы микроклимата в рабочей зоне

производственных помещений представлены в таблице 19.

Таблица 19

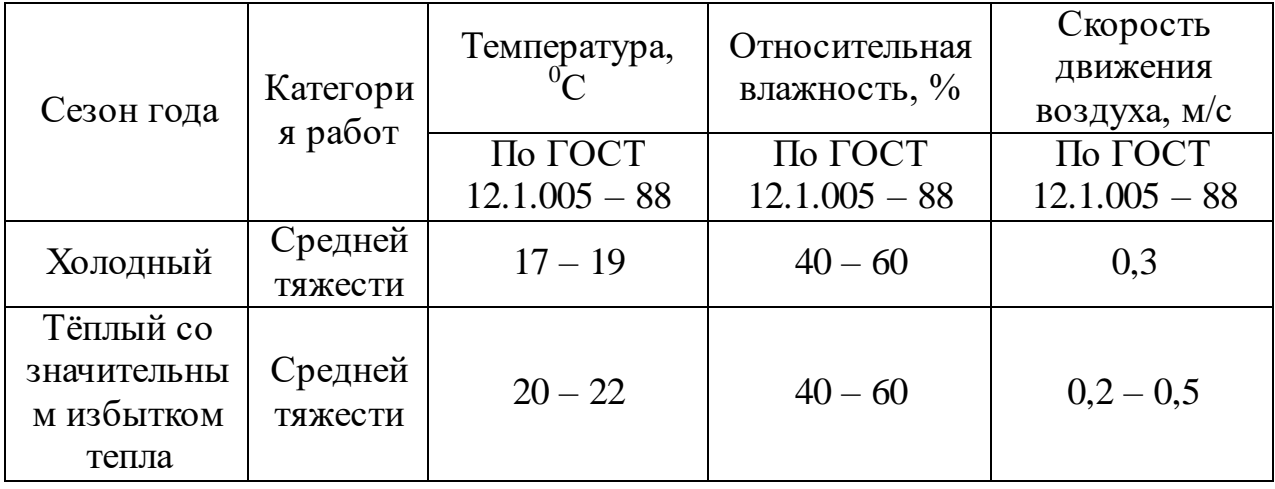

Для обеспечения нормального микроклимата предусматривается, в соответствии с Сан ПиН 2.2.4.548 – 96(1), следующее:

 вентиляция приточно-вытяжная по СНиП 2.04.05 – 91\* (28.11.91) установка центробежных вентиляторов. Кратность воздухообмена 1;

 установка систем воздушного отопления, совмещѐнных с вентиляцией;

Предусмотренные мероприятия обеспечивают параметры микроклимата в соответствии с нормами, представленными в таблице 1.

В соответствии с Сан ПиН 2.2.4.548 – 96(1) значения температуры, относительной влажности и скорости движения воздуха устанавливаются, для рабочей зоны производственных помещений, в зависимости от категории тяжести выполняемой работы, величины явного избытка тепла выделяемого в помещении и периода года.

#### **7.3 Анализ опасных факторов**

Проведем анализ опасных производственных факторов в вышеописанном технологическом процессе исследования и проверки асинхронного электропривода. Основным опасным фактором является возможность поражения человека электрическим током, так как работа производится с рабочими электрическими установками, в частности двигателями. Для снижения уровня опасности проводится заземление электроустановок и полное или частичное ограждение токоведущих частей. Данные операции должны производиться на основании [10 - 13].

Следующая опасность заключается в том, что работа проводится с рабочим двигателем, соответственно вал двигателя находится в движении, что может привести к механическим повреждениям частей тела человека. Однако, благодаря конструкции двигателей, опасность представляют лишь выходные концы валов и места соединений. Для снижения риска устанавливают кожухи или защитные экраны в местах открытых движущихся механических частей.

#### **7.3.1 Электропоражение**

Электропоражение персонала, работающего с электроустановками, является опасным для жизни человека и наступает при соприкосновении его с сетью не менее чем в двух точках. При разработке коллективных и индивидуальных средств защиты от электропоражения необходимо, согласно правилам устройства электроустановок (ПУЭ), рассмотреть следующие вопросы:

а) обоснование категории помещения по степени опасности поражения электрическим током;

б) требования к электрооборудованию;

в) анализ соответствия реального положения на производстве перечисленным требованиям;

г) мероприятия по устранению обнаруженных несоответствий;

д) обоснование мероприятий и средств защиты, работающих от поражения электрическим током.

Рассматриваемая лаборатория не имеет характеристик, свойственных особо опасным помещениям в части поражения электрическим током. Необходимо применение основных коллективных способов и средств электрозащиты: изоляция проводов и еѐ непрерывный контроль; предупредительная сигнализация и блокировка; использование знаков безопасности и предупреждающих плакатов; защитное заземление и защитное отключение.

Также, используются индивидуальные электрозащитные средства. В установках до 1000 В используются диэлектрические перчатки, указатели напряжения, диэлектрические коврики и боты, изолирующие подставки, а также инструмент с изолированными рукоятками.

#### **7.3.2 Загорание (пожар)**

 Пожары – неконтролируемый процесс горения, которые чреваты большими материальными издержками, а часто и человеческими жертвами.

Обеспечение пожаробезопасности начинается с определения класса взрывоопасной зоны или класса пожароопасной зоны данного производственного помещения. Согласно классификации производств по пожарной опасности (ППБ-03) рассматриваемая лаборатория относится к классу В (обработка или применение твердых сгораемых веществ и материалов, а также жидкостей с температурой выше 120 градусов): электроизоляция, бумага, мебель. Т.е. технологический процесс в

лаборатории исключает взрывоопасную зону, имеющиеся вещества могут только гореть. Лаборатория имеет пожароопасную зону класса П-2а. Минимальная допустимая степень защиты оболочек электрических машин для данной пожароопасной зоны обозначается IP44. Использование данной степени защиты – одно из направлений профилактики, оно должно быть установлено на объектах, где воздействие опасных факторов пожара может привести к травматизму или гибели людей, этого требует «технический регламент о требованиях пожарной безопасности».

Лаборатория оснащена такой системой с дымовыми извещателями. Сигналы извещателей включают систему протоколирования информации, формируют управляющую систему тревоги и систему оповещения о пожаре, для своевременной эвакуации людей. Это другое направление профилактики загораний.

Выбор типа и расчет необходимого числа огнетушителей производится в зависимости от их огнетушащей способности. Из пяти таких классов, лаборатории подходит класс А (пожар твердых веществ) и класс Е (горение электроустановок). Согласно [6] на  $800 \text{ m}^2$  защищаемой площади рекомендуется использовать восемь двухкилограммовых порошковых огнетушителей. Для лаборатории достаточно одного двухкилограммового огнетушителя ОП.

#### **7.4 Защита окружающей среды**

 Работа в лаборатории сопряжена с образованием и выделением газообразных, жидких и твердых отходов.

Газообразные отходы, загрязняющие воздух помещения: естественные выделения - углекислый газ, пары воды, летучие органические соединения - ЛОС (альдегиды, кетоны), азотистые соединения; бытовая пыль; ЛОС, выделяющиеся в процессе эксплуатации отделочных материалов, лакокрасочных покрытий мебели и др. Перед выбросом воздух помещений подвергается обязательной очистке в фильтровентиляционных системах, что предотвращает атмосферу от загрязнения. Жидкие отходы - бытовые отходы, образующиеся в процессах влажной уборки помещений, при пользовании водопроводом, туалетом и т.п., сбрасываются в городскую канализацию и далее поступают в системы централизованной очистки на городских очистных сооружениях.

При обращении с твердыми отходами: бытовой мусор (отходы бумаги, отработанные специальные ткани для протирки офисного оборудования и экранов мониторов, пищевые отходы); отработанные люминесцентные лампы; офисная техника, комплектующие и запчасти, утратившие в результате износа потребительские свойства – надлежит руководствоваться Постановлением Администрации г. Томска от 11.11.2009 г. №1110 (с изменениями от 24.12.2014) [15]: бытовой мусор после предварительной сортировки складируют в специальные контейнеры для бытового мусора (затем специализированные службы вывозят мусор на городскую свалку); утратившее потребительские свойства офисное оборудование передают специальным службам (предприятиям) для сортировки, вторичного использования или складирования на городских мусорных полигонах. Отработанные люминесцентные лампы утилизируются в соответствии с Постановлением Правительства РФ от 03.09.2010 №681 [16]. Люминесцентные лампы, применяемые для искусственного освещения, являются ртутьсодержащими и относятся к 1 классу опасности. Ртуть люминесцентных ламп способна к активной воздушной и водной миграции. Интоксикация возможна только в случае разгерметизации колбы, поэтому основным требованием экологической безопасности является сохранность целостности отработанных ртутьсодержащих ламп. Отработанные газоразрядные лампы помещают в защитную упаковку, предотвращающую повреждение стеклянной колбы, и передают специализированной организации для обезвреживания и переработки. В случае боя ртутьсодержащих ламп осколки собирают щеткой или скребком в герметичный металлический контейнер с плотно закрывающейся крышкой,

заполненный раствором марганцевокислого калия. Поверхности, загрязненные боем лампы, необходимо обработать раствором марганцевокислого калия и смыть водой. Контейнер и его внутренняя поверхность должны быть изготовлены из не адсорбирующего ртуть материала (винипласта).

К сфере защиты ОС и рационального использования природных ресурсов относится и экономия ресурсов, в частности, энергетических. Реальным вкладом здесь может стать экономия электрической и тепловой энергии на территории предприятия. Во-первых, это улучшает экономические показатели деятельности предприятия (уменьшение расходов на электротепловую энергию). Во-вторых, экономия энергии означает уменьшение газа, мазута, угля, сжигаемого в топках котлов ТЭС и электроустановок (котельных) промпредприятий города Томска и области и одновременное уменьшение выбросов загрязняющих веществ в атмосферный воздух. Несмотря на кажущуюся малость такого вклада в энергосбережение и в защиту атмосферного воздуха от загрязнения массовое движение в этом направлении, в том числе, в быту, принесет значимый эффект.

#### **7.5 Предотвращение ЧС и устранение их последствий**

Наиболее вероятные чрезвычайные ситуации на рассматриваемом рабочем месте в механическом цехе: возникновение пожара и электропоражение.

# **7.5.1 Пожар (загорание) – как источник ЧС**

Основными причинами пожара могут быть: перегрузка проводов, короткое замыкание, большие переходные сопротивления в электрических цепях, электрическая дуга, искрение и неисправности оборудования.
Согласно [5], пожарная профилактика обеспечивается: системой предотвращения пожара; системой противопожарной защиты; организационно - техническими мероприятиями. К мерам предотвращения пожара относятся: применение средств защитного отключения возможных источников загорания (защитного зануления); применение искробезопасного оборудования; применение устройства молниезащиты здания; выполнение правил (инструкций) по пожарной безопасности.

 К мерам противопожарной защиты относятся: применение пожарных извещателей; средств коллективной и индивидуальной защиты от факторов пожара; системы автоматической пожарной сигнализации; порошковых или углекислотных огнетушителей, два ящика с песком  $0.5$  м $^3$ .

 Организационно-технические мероприятия: наглядная агитация и инструктаж работающих по пожарной безопасности; разработка схемы действии администрации и работающих в случае пожара и организация эвакуации людей; организация внештатной пожарной дружины.

 При обнаружении загорания рабочий немедленно сообщает по телефону 01 в пожарную охрану, сообщает руководителю, приступают к эвакуации людей и материальных ценностей. Тушение пожара организуется первичными средствами с момента обнаружения пожара. Пострадавшим при пожаре обеспечивается скорая медицинская помощь.

## **7.5.2 Электропоражение как источник ЧС**

 Современная система электробезопасности обеспечивает защиту от поражения в двух наиболее вероятных и опасных случаях:

- при прямом прикосновении к токоведущим частям электрооборудования;

- при косвенном прикосновении.

 Под косвенным прикосновением понимается прикосновение человека к открытым проводящим частям оборудования, на которых в нормальном режиме (исправном состоянии) электроустановки отсутствует электрический потенциал, но при каких-либо неисправностях, вызвавших нарушение изоляции или ее пробой на корпус, на этих частях возможно появление опасного для жизни человека потенциала.

 Для защиты от прямого прикосновения к токоведущим частям, согласно [17] п.412. служат изоляция токоведущих частей, применение ограждений и оболочек, установка барьеров, размещение вне зоны досягаемости, устройства защитного отключения (УЗО).

 Для защиты от косвенного прикосновения применяются: защитное заземление и защитное зануление [17] п.413.

 Даже если при электропоражении работающий внешне сохранил формат нормального самочувствия, он должен быть осмотрен врачом с заключением о состоянии здоровья. Предварительно пострадавший должен быть освобожден от действия электрического тока. Если при этом отключить напряжение быстро невозможно, освобождение от электричества пострадавшего необходимо производить, изолировав себя диэлектрическими перчатками или галошами. При необходимости перерезать провода (каждый в отдельности) инструментом с изолированными ручками. Если есть необходимость (при потере сознания, остановке сердца и т.п.) оказания первой помощи, то до прибытия медработника необходимо начать делать: наружный массаж сердца, искусственное дыхание.

 Для предотвращения от поражения электрическим током при прикосновении к корпусам электроустановок, находящихся под напряжением при пробое изоляции или в других случаях, необходимо рассчитать и установить защитное заземление.

74

## **ЗАКЛЮЧЕНИЕ**

В ходе выполнения бакалаврской работы был исследован позиционный электропривод производственного механизма горизонтального перемещения груза. В качестве РЭП, на базе которого был выполнен СЭП, использовался электропривод переменного тока, выполненный по схеме ПЧ-АД.

В процессе выполнения работы был выбран электродвигатель общепромышленного (общего) назначения, а также рассчитаны параметры схемы замещения электродвигателя; был произведен выбор преобразователя частоты. После этого выполнен расчет параметров элементов структурной схемы силового канала электропривода, и построены механическая и электромеханическая характеристики. На основе полученных характеристик была произведена проверка выбранного электродвигателя и преобразователя частоты.

При выполнении моделирования нелинейной САУ были учтены основные нелинейности элементов системы управления электропривода.

Процесс отработки малых перемещений в нелинейной системе полностью аналогичен процессам в линейной системе. При отработке средних и больших перемещений появляется значительное перерегулирование, а также увеличивается время переходного процесса.

С целью оптимизации переходных процессов нелинейной САУ СЭП был применен параболический регулятор положения, в результате чего удалось добиться отсутствия перерегулирования при отработке малых, средних и больших перемещений.

75

## **Список использованной литературы**

1 Расчет мощности и выбор основного силового оборудования для металлургических электроприводов: Методические указания/ Е.Ф. Тетяев. Свердловск: УПИ, 1990. 25 с.

2 Теория автоматизированного электропривода: Учеб. пособие для вузов / Чиликин М.Г., Ключев В.И., Сандлер А.С. – М.: Энергия, 1979. – 616 с., ил.

3 Теория электропривода: Методические указания и типовые задания к проекту / И.Я. Браславский, Е.Г. Казаков, В.И. Лихошерст, В.П. Метельков, Е.Ф. Тетяев. Екатеринбург: Изд-во УГТУ, 1999. 56 с.

4 Мальцева О.П., Удут Л.С., Кояин Н.В. Системы управления электроприводов: Учебное пособие. – Томск: Изд. ТПУ, 2007. – 152 с.